# **RÉPUBLIQUE ALGÉRIENNE DÉMOCRATIQUE ET POPULAIRE MINISTÈRE DE L'ENSEIGNEMENT SUPÉRIEUR ET DE LA RECHERCHE SCIENTIFIQUE**

# **UNIVERSITÉ IBN-KHALDOUN DE TIARET**

**FACULTÉ DES SCIENCES APPLIQUEES DÉPARTEMENT DE GENIE ELECTRIQUE**

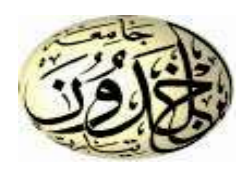

# **MEMOIRE DE FIN D'ETUDES**

**Pour l'obtention du diplôme de Master**

**Domaine : Sciences et Technologie**

**Filière : Automatique**

**Spécialité : Automatique Et Informatique Industrielle Préparé par : KOURAK Mohamed Abdel Samad**

 **MATMATI Kheira**

Thème

*Commande tolérante aux défauts d'une chaine de conversion éolienne*

#### **Devant le Jury :**

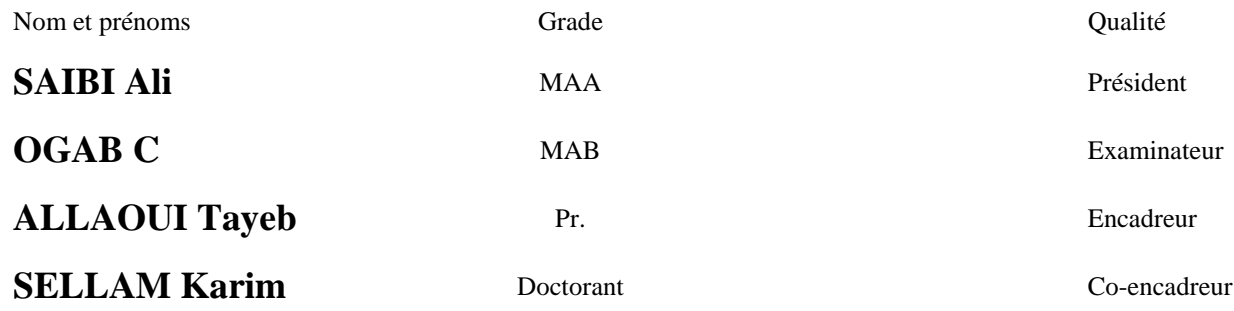

**PROMOTION 2018/2019**

# <span id="page-1-0"></span>**REMERCIEMENTS**

On tient à exprimer notre reconnaissance à nos Directeurs de mémoire, **M. Allaoui Tayeb** et **M. Selam karim**. Nous les remercions de nous avoir encadré, orienté, aidé et conseillé durant la préparation de ce mémoire.

Nous remercions les membres du jury qui ont accepté de valoriser ce modeste travail. Nous citons :

Monsieur **Saibi Ali** qui a accepté de présider le jury.

Madame **Ogab C**. qui a accepté d'examiner le travail dans ce mémoire.

Nous adressons nos sincères remerciements à tous les enseignants, intervenants et toutes les personnes qui par leurs paroles, leurs écrits, leurs conseils et leurs critiques ont guidé nos réflexions et ont accepté de nous rencontrer et répondre à nos questions durant notre travail.

# **DEDICACE**

<span id="page-2-0"></span>*Nous dédions ce mémoire A nos chers parents Pour leur patience, leur amour, leur soutien et leur encouragement A nos frères* 

*A nos amies et nos camarades Sans oublier tous nos professeurs que ce soit du primaire, du moyen, du secondaire ou de l'enseignement supérieur.*

# **SOMMAIRE**

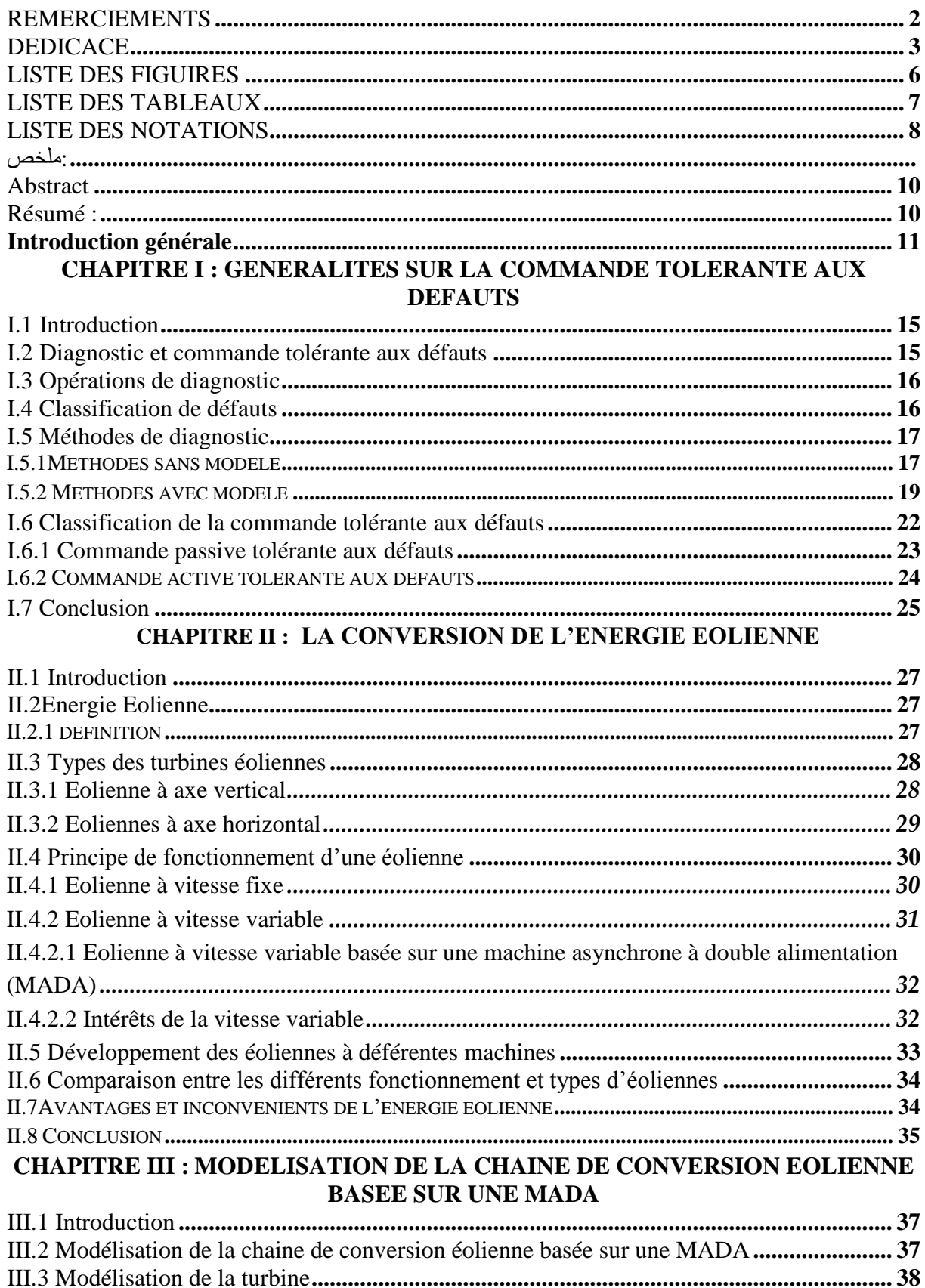

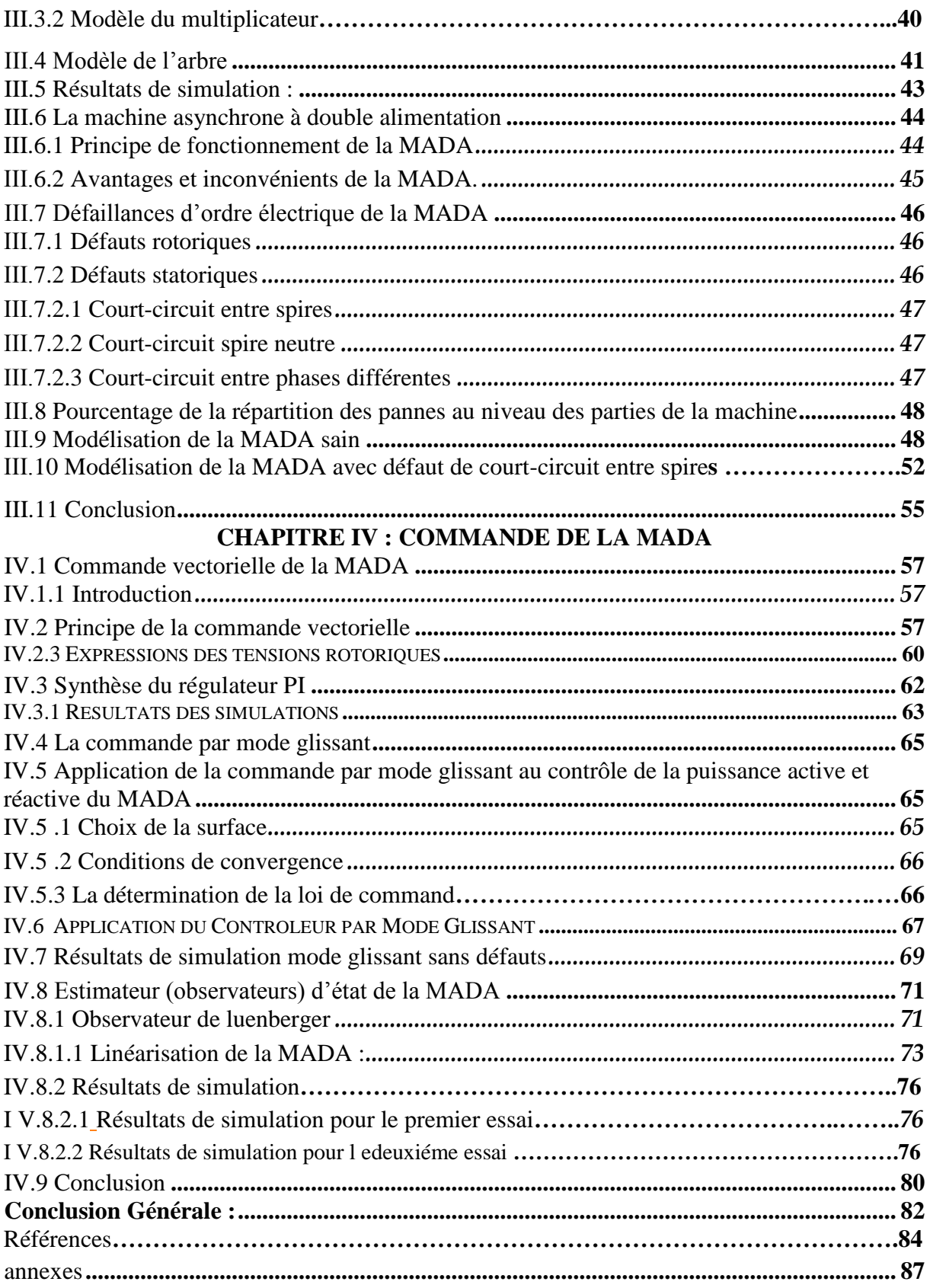

# **LISTE DES FIGUIRES**

<span id="page-5-0"></span>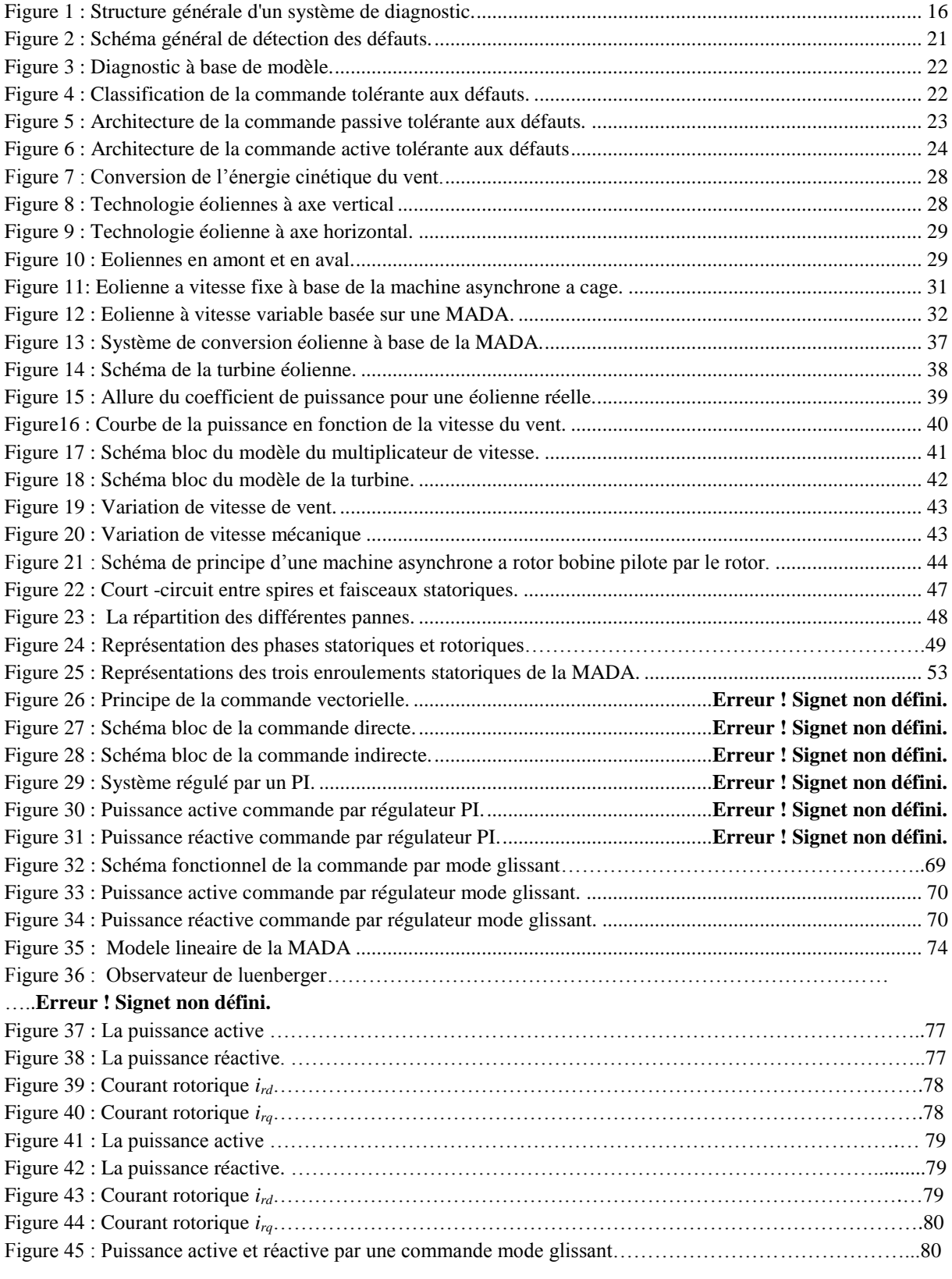

# **LISTE DES TABLEAUX**

<span id="page-6-0"></span>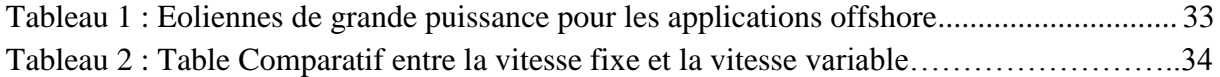

# **LISTE DES NOTATIONS**

<span id="page-7-0"></span>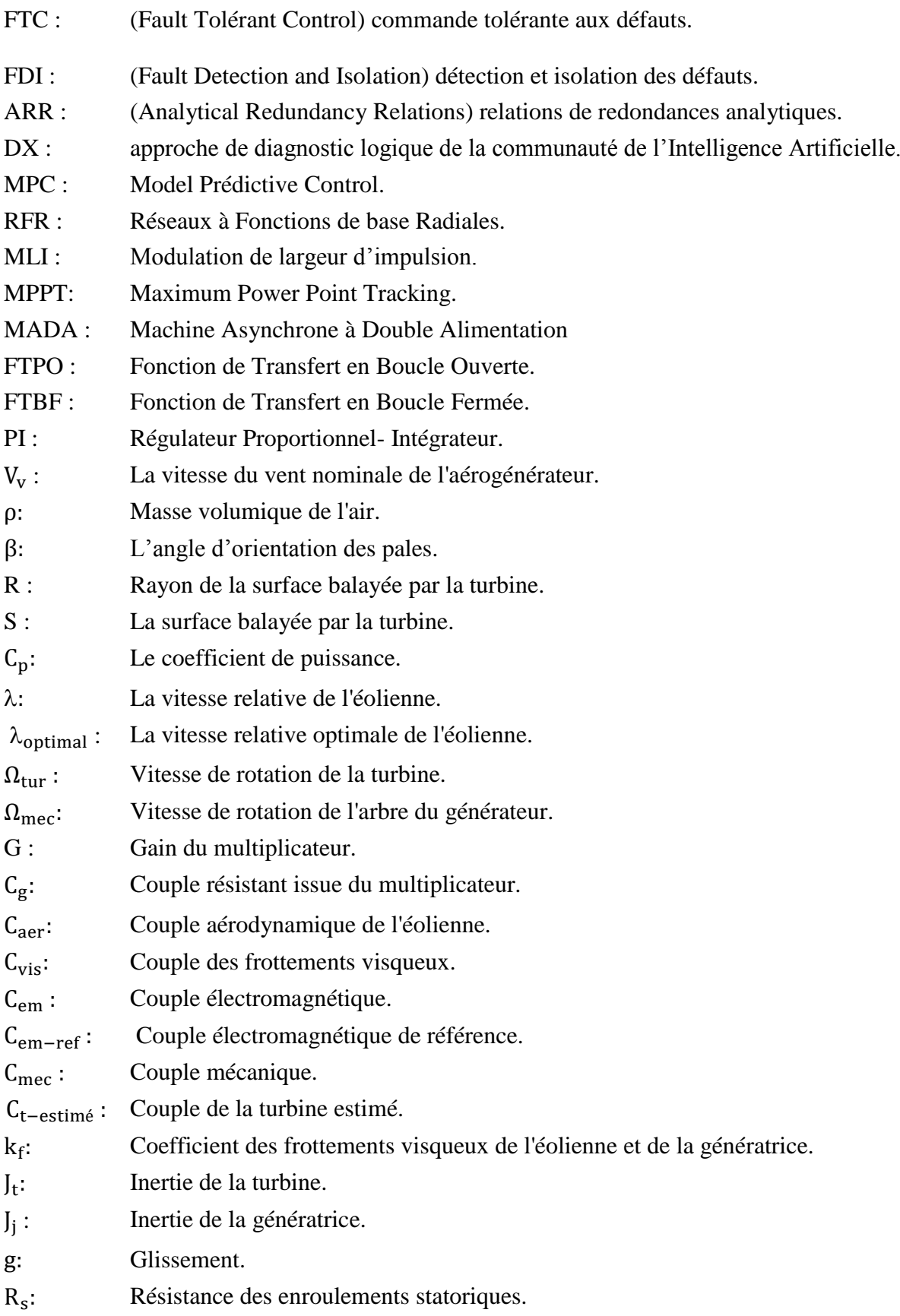

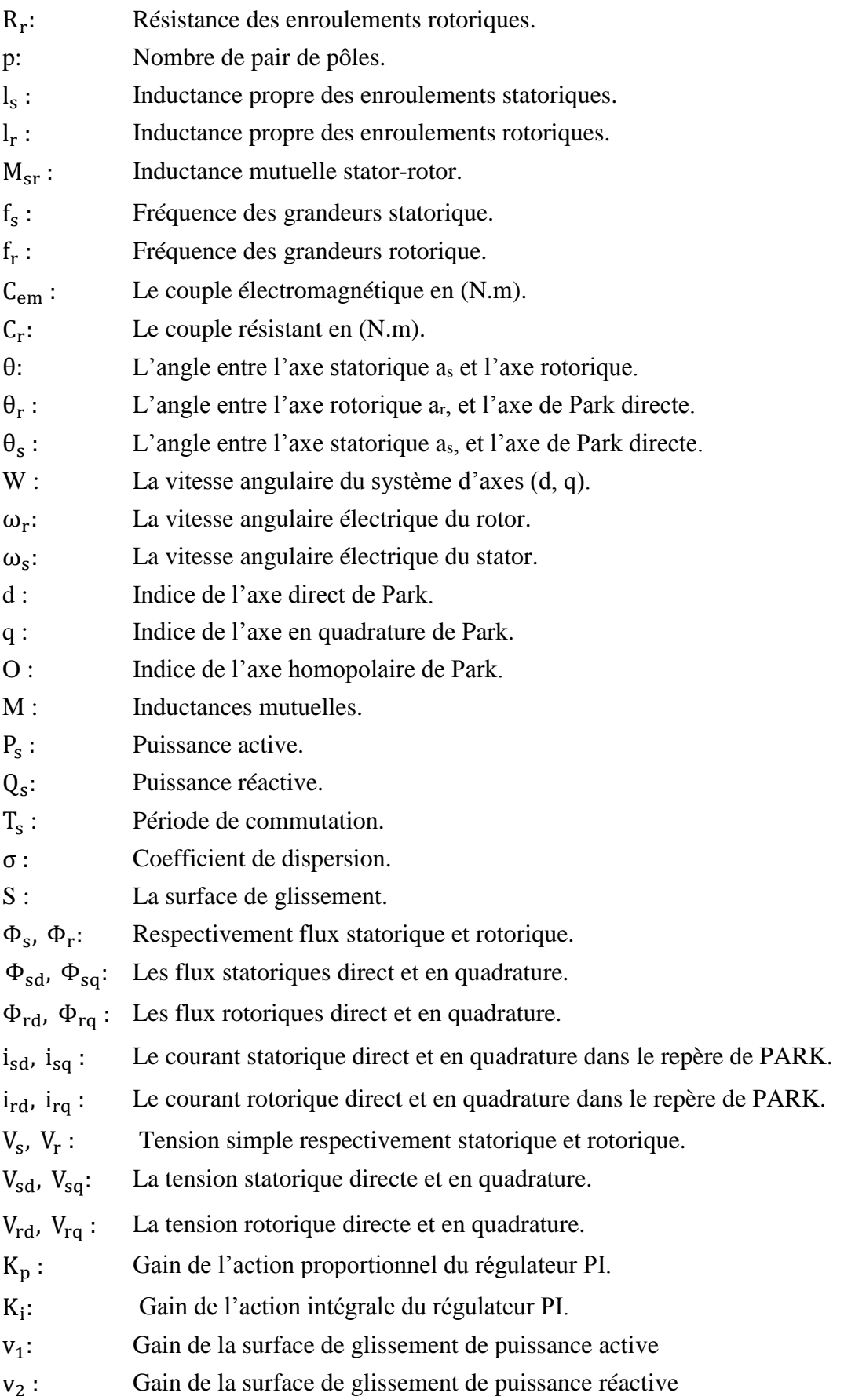

# <span id="page-9-0"></span>**ملخص:**

الغرض من هذه المذكرة هو اقتراح طريقة للتحكم في الأعطال من أجل جهاز غير متزامن مزدوج القدرة المستخدم في أنظمة تحويل طاقة الرياح. أولاً، يتم تنظيم القوى النشطة والتفاعلية للجزء الثابت من خلال التحكم في عاكس الماكينة من خلال منظمين مختلفين: المنظمين التناسبي ـ المتكامل والمنظم في وضع الانزلاق. ثانياً، يتم اختبار الماكينة بالاشتراك مع ً توربينات الرياح في ظل ظروف الأعطال. يتم عرض نتائج المحاكاة ومناقشتها لكل محرك أقراص محول والنظام بأكمله. قمنا بمحاكات النظام تحت بيئة Simulink / MATLAB. تُظهر نتائج المحاكاة أدا ًء جي ًدا لتطبيق أمر الوضع المنزلق في حالة حدوث خطأ، مما يدل على تفوق منظم SM الذي يقلل من سعة التذبذبات. الحظنا، مع ذلك، أن وحدات التحكم PI التقليدية حساسة للغاية حتى الاختلافات الصغيرة في تحديد المعلمات. لهذا السبب، وفي هذه الدراسة، يمكن اعتبار أداء وحدات التحكم في وضع االنزالق أفضل من وحدات التحكم التقليدية في حالة وجود عيوب**.**

#### <span id="page-9-1"></span>**Abstract**

The purpose of this dissertation is to propose a fault tolerant control method for a dual power asynchronous machine used in wind energy conversion systems. First, the active and reactive powers of the stator are regulated by controlling the inverter of the machine with two different regulators: proportional - integral regulators and regulator in sliding mode. Second, the machine is tested in combination with a wind turbine under fault conditions. Simulation results are presented and discussed for each converter drive and for the entire system. The studied system is simulated under the MATLAB / Simulink environment. The simulation results show a good performance of the application of the sliding mode command in the event of a fault, which shows the superiority of the SM regulator which minimizes the amplitude of the oscillations. Note, however, that conventional PI controllers are very sensitive to even small variations isetting parameters. This is why, in this study, the performance of slippery mode controllers can be considered better than conventional controllers in the case of defects.

#### <span id="page-9-2"></span>**Résumé :**

Le but de ce mémoire est de proposer une méthode de contrôle tolérant aux défauts pour une machine asynchrone à double alimentation utilisée dans les systèmes de conversion de l'énergie éolienne. Tout d'abord, les puissances actives et réactives du stator sont régulées en contrôlant l'onduleur de la machine avec deux régulateurs différents : régulateurs proportionnel – intégral et régulateur en mode glissant. Deuxièmement, la machine est testée en association avec une turbine éolienne dans des conditions défaillantes. Les résultats des simulations sont présentés et discutés pour chaque commande de convertisseur et pour l'ensemble du système. Le système étudié est simulé sous l'environnement MATLAB / Simulink. Les résultats de simulation montrent une bonne performance de l'application de la commande mode glissant en cas de défaut ce qui montre la supériorité du régulateur SM qui minimise l'amplitude des oscillations. Notons toutefois que les régulateurs classiques PI sont très sensibles aux variations même faibles des paramètres de réglages. C'est pourquoi, dans le cadre de cet étude les performances des régulateurs en Mode glissant peuvent être considérées meilleurs que les régulateurs classiques dans le cas des défauts.

# <span id="page-10-0"></span>**Introduction générale**

Dans un monde variable et qui se développe jours après jours, le besoin en de nouvelles sources d'énergies est nécessaire pour la production d'électricité. A cause du tarissement de l'énergie fossile dans le monde, les chercheurs s'intéressent de plus en plus à d'autres sources d'énergie dites renouvelables au détriment des sources d'énergie traditionnelle.

L'énergie éolienne est l'une des premières formes d'énergie exploitée par l'homme comme dans les moulins à vent pour le pompage de l'eau. Cette énergie offre deux grands avantages en étant totalement propre et renouvelable. Lors de son exploitation, elle n'entraîne aucun rejet (pas d'effet de serre ou de pluies acides) et aucun déchet. Mais le principal inconvénient de cette source d'énergie renouvelable est son manque de flexibilité et son inconstance. Le système éolien est de plus en plus complexe et l'opération de diagnostic qui consiste à détecter et localiser les défauts qui affectent le système est devenu indispensable pour assurer la sûreté de fonctionnement et la disponibilité de ces systèmes.

L'utilisation d'une MADA permet de varier la vitesse par action sur la fréquence d'alimentation des enroulements rotoriques, ce dispositif sera donc économique quand on place les convertisseurs entre le rotor et le réseau en réduisant leurs tailles d'environ 70%. Pour le fonctionnement de la MADA en génératrice, l'alimentation du circuit rotorique à fréquence variable permet de délivrer une fréquence fixe au stator même en cas de variation de vitesse.

Malgré ces qualités évoquées, il n'est pas rare que cette machine présente quelques défaillances émanant d'un vieillissement prématuré. Ces machines sont soumises pendant leur fonctionnement à plusieurs contraintes de différentes natures (thermiques, électriques, mécaniques, et d'environnement).

L'accumulation de ces contraintes provoque des défauts dans les différentes parties de la machine, ce qui engendre des arrêts non programmés conduisant à des pertes de production et à des réparations coûteuses.

La compréhension du fonctionnement avec et sans défaut, ainsi que la vérification des algorithmes de détection de défaut nécessite la synthèse du modèle mathématique décrivant le comportement de la machine d'une façon plus fine possible. Pour cela l'objectif de notre travail d′une part est d'établir un modèle mathématique qui régi le fonctionnement de la machine asynchrone à double alimentation (MADA) afin de simuler son comportement lors d'un défaut de court-circuit entre spires statorique. Ainsi contribuer à la mise au point de nouvelles techniques et approches de commande et d'observation permettant d′augmenter davantage les performances de de cette machine utilisée dans une chaine de conversion éolienne, en termes de suivi de consignes et de rejet de perturbations, robustes vis-à-vis des incertitudes paramétriques et tolérantes aux défauts.

Notre mémoire comprend quatre chapitres :

Dans le premier chapitre, on va présenter les principales stratégies de commande tolérante aux défauts. Il permet notamment de les classer en deux grandes catégories, les lois de commandes tolérantes aux défauts passives d'une part, et actives d'autre part.

Les avantages et les inconvénients de chacune de ces méthodes de commande tolérante permettent de définir l'orientation et la problématique des différentes thèses et mémoires.

Le deuxième chapitre est consacré à des rappels sur les systèmes éoliens notamment sa description tout en donnant ses parties constitutives, son principe de fonctionnement, son énergie de production et les différents types et catégories des éoliennes en concentrant sur les éoliennes à vitesse variable et plus particulièrement sur celles basées sur une machine asynchrone à double alimentation (MADA). On termine ce chapitre par une étude comparative entre les différents fonctionnements et types d'éoliens ainsi on donne les avantages et les inconvénients de la conversion d'énergie éolienne. .

Le troisième chapitre est dédié essentiellement à la modélisation du système de conversion éolienne basé sur une machine asynchrone à double alimentation (MADA). Dans un premier temps, on va modéliser chaque élément de ce système de conversion éolienne, tels que la turbine éolienne et ses parties mécaniques et ensuite la machine asynchrone à double alimentation en mode générateur.

Dans le dernier chapitre et dans le but d'améliorer la commande vectorielle en termes de dynamique et robustesse, on va appliquer deux types de commandes à la MADA. La première basée sur le régulateur PI, la seconde basée sur l'approche mode glissant. A la fin de ce chapitre on va utiliser un estimateur d'état de la MADA et on va simuler le système global en présence d'un défaut statorique.

Enfin, on termine ce travail par une conclusion générale et des perspectives pour de futurs travaux éventuels.

# <span id="page-13-0"></span>**CHAPITRE I : Généralités sur la commande tolérante aux défauts**

#### <span id="page-14-0"></span>**I.1 Introduction**

 La conception de systèmes de fonctionnement sûr nécessite d'une part, l'implantation d'un système de diagnostic pour réaliser la détection et la localisation de défauts ( faut détection and isolation) ou FDI et d'autre part la mise en œuvre de traitement tolérant aux défauts (faut tolérant control) ou FTC [3]. Dans ce chapitre on va faire un tour d'horizon sur les méthodes et les approches utilisées dans le domaine du diagnostic et de la commande tolérante aux fautes.

#### <span id="page-14-1"></span>**I.2 Diagnostic et commande tolérante aux défauts**

Le terme diagnostic provient du grec ancien et signifie étymologiquement "capable de discerner". Dans un premier temps, ce terme était surtout utilisé en médecine dont le but était de parvenir à identifier la cause ou la provenance d'une maladie ou d'un problème via l'observation de différents symptômes.

Ce terme a ensuite été utilisé dans le domaine de l'automatique mais le principe reste le même : mettre en œuvre une méthode permettant via des observations de trouver les causes d'une défaillance ou d'un défaut. Les symptômes reposant principalement sur des signaux indicateurs appelés résidus.

Le principe général du diagnostic est présenté par la (figure.1). Le bloc de diagnostic se sert des différents signaux qui proviennent du système pour établir si le système surveillé est en état de marche normale ou si des défauts sont présents. Nous considérons ici que le contrôleur ne peut être subit à des défauts ou défaillances et que seuls les actionneurs, le système et/ou les capteurs peuvent en subir. Un défaut se définit comme tout écart non permis d'au moins une propriété ou un paramètre caractéristique du système par rapport au comportement nominal, usuel ou acceptable. Un défaut peut conduire à un mauvais fonctionnement ou au pire à une panne et donc à l'arrêt du fonctionnement du système [1].

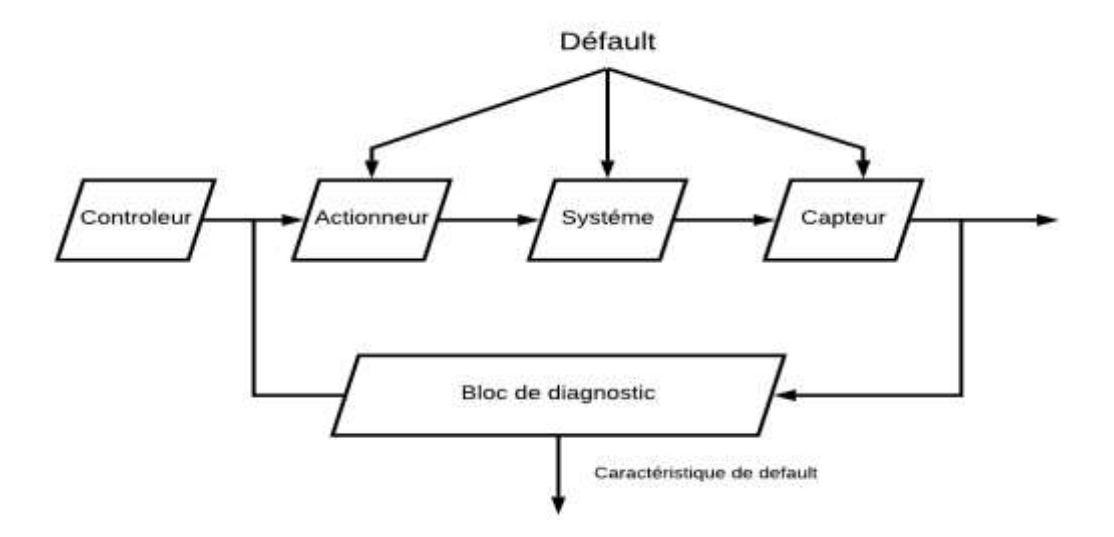

**Figure 1 :** Structure générale d'un système de diagnostic.

## <span id="page-15-2"></span><span id="page-15-0"></span>**I.3 Opérations de diagnostic**

Généralement le bloc de diagnostic réalise trois opérations distinctes :

- **La détection de défaut :** indication que quelque chose est incorrecte dans le système surveillé. La détection est une nécessité absolue dans tout système pratique.
- **La localisation de défaut :** détermination de l'emplacement exact du défaut (le composant en défaut). Cette étape est toute aussi importante que la détection de défaut.
- **L'identification de défaut :** détermination de l'amplitude du défaut. L'identification peut ne pas justifier l'effort supplémentaire qu'elle demande. En effet certaines méthodes de commande tolérante aux défauts, comme par exemple la commande sans modèle, ne nécessitent pas de connaitre l'amplitude du défaut pour maintenir le système en état de marche [2].

# <span id="page-15-1"></span>**I.4 Classification de défauts**

Trois classes de défauts peuvent être définies.

• **Défauts actionneurs :** un défaut d'actionneur est une défaillance représentant une perte totale ou partielle d'un actionneur conduisant à la perte d'une action de commande sur le système. Par exemple, un vérin bloqué ne répond plus au signal de commande qui lui est appliqué, on parle alors d'une perte totale de l'actionneur. Un défaut partiel du vérin peut être la conséquence d'une baisse d'efficacité due à un problème hydraulique (fuite), à un vieillissement ou à une saturation. De tels défauts entraînent un fonctionnement dégradé du système et peuvent même conduire à l'instabilité de ce dernier. L'idée

d'utiliser plusieurs actionneurs afin de prévenir les conséquences d'un défaut d'actionneur n'est pas toujours satisfaisante car elle entraîne une augmentation des coûts, d'où l'intérêt de la commande tolérante aux défauts que l'on étudier en détail dans la dernière section [4].

- **Défauts capteurs** : Le défaut capteur engendre une mauvaise image de l'état physique du système. Il existe deux types de défauts capteurs qui sont le défaut capteur partiel et le défaut capteur totale [5].
- **Défauts sur le système :** Ce sont des défauts qui apparaissent dans les composants du système lui-même c'est-à-dire des défauts qui ne peuvent pas être classifiés ni parmi les défauts capteurs, ni parmi les défauts actionneurs. Ils représentent des changements dans les paramètres du système, ce qui induit un changement du comportement dynamique de ce dernier.

 Si les défauts doivent être classés relativement à leurs effets sur les performances du système, deux types de défauts peuvent être distingués : des défauts additifs et des défauts multiplicatifs. Les défauts additifs influencent la moyenne du signal de sortie du système, alors que les défauts multiplicatifs induisent des changements sur la variance et les corrélations du signal de sortie du système, ainsi que des changements dans la dynamique du système [6].

#### <span id="page-16-0"></span>**I.5 Méthodes de diagnostic**

La littérature sur la détection et l'isolation de défauts et celle dédiée au diagnostic montre une grande diversité à la fois dans les points de vue et dans les méthodes. Il existe plusieurs façons de catégoriser ces méthodes, mais on les classe généralement en deux groupes : les approches qui n'utilisent pas de modèle mathématique et les approches à base de modèle [3].

#### <span id="page-16-1"></span>**I.5.1Méthodes sans modèle**

Les méthodes sans modèle, comme leur nom l'indique, ne disposent pas de modèle décrivant le comportement nominal et le comportement défaillant. Elles sont divisées en deux catégories : les méthodes utilisant les outils statistiques et les méthodes de reconnaissance des formes.

Les outils statistiques établissent des tests sur les signaux d'acquisition et n'assurent que la fonction de détection de la défaillance, tandis que, les techniques de surveillance par reconnaissance de formes sont plus élaborées par rapport aux simples tests statistiques et sont capables de détecter et de diagnostiquer les défaillances[3].

#### **I.5.1.1 Détection par outils statistiques**

Les outils statistiques de détection de défaillances consistent à supposer que les signaux fournis par des capteurs possèdent certaines propriétés statistiques. On effectue alors quelques tests qui permettent de vérifier si ces propriétés sont présentes dans un échantillon des signaux mesurés de taille n (appelé fenêtre d'observation glissante). Parmi ces tests on distingue [3] :

#### • **Test de franchissement de seuil :**

 Le test le plus simple est de comparer ponctuellement les signaux avec des seuils préétablis. Le franchissement de ce seuil par un des signaux capteurs génère une alarme. Il existe deux types de seuils dans l'industrie : le premier type est le seuil de pré-alarme qui permet d'entreprendre une action de maintenance préventive, le second type, dit seuil d'alarme, impose l'arrêt de la production et l'engagement d'une action de maintenance corrective. Ce type de méthode est très simple à mettre en œuvre mais ne permet pas d'établir un diagnostic des défaillances. Cette méthode est aussi très sensible aux fausses alarmes [6]

#### • **Test de la moyenne :**

 Contrairement à la méthode précédente, le test de comparaison est effectué sur la moyenne y contenue dans la fenêtre de n valeurs plutôt que sur une valeur ponctuelle [6]:

$$
\bar{y} = \frac{1}{n} + \sum_{i=t-n+1}^{t} y_i
$$
 (I. 1)

Où yi représente les mesures issues des capteurs

#### • **Test de variance :**

 On peut également calculer la variance d'un signal. Tant que la valeur de cette variance est dans une bande située autour de sa valeur nominale, l'évolution est supposée normale. La variance de l'échantillon est définie par [4]:

$$
\hat{\sigma}^2 = \frac{1}{n} \sum_{i=t-n-1}^{t} (y_i - \hat{y})^2
$$
 (I. 2)

### **I.5.1.2 Diagnostic par reconnaissance de formes**

La reconnaissance de formes consiste à déterminer à quelles formes un objet observé est similaire, ou autrement dit, à quelle classe d'objectif connu il peut être associé. Reconnaître des formes est donc un processus qui peut être considéré comme similaire à celui du diagnostic pour lequel la classe correspond à la cause de la défaillance du système et où la forme représente l'ensemble des observations, ou symptômes, donné par le système [8].

Parmi les techniques développées dans cette approche on peut citer :

#### **a. Reconnaissance des formes par outils statistiques :**

L'approche par reconnaissance de formes statistique pour le diagnostic, se base sur la connaissance d'un ensemble de mesures effectuées sur le processus et des états de fonctionnement associés et de prendre une décision concernant ces mesures en utilisant les lois de probabilité [9].

#### **b. Reconnaissance des formes par l'approche floue :**

En reconnaissance des formes par approche floue, les classes sont représentées par des sousensembles flous. Une fonction d'appartenance quantifie le degré d'appartenance  $\lambda(x)$  de chaque vecteur x à la classe αi. Généralement, on donne pour chaque vecteur x l'ensemble des degrés d'appartenance à toutes les classes  $(\lambda_1(x), \ldots, \lambda_M(x))$ . La mise en œuvre d'une méthode de classification floue implique deux étapes : la construction des fonctions d'appartenance et la définition des règles de décision [9].

#### **c. Reconnaissance des formes par réseaux de neurones :**

Les architectures basées sur les réseaux de neurones les plus utilisées en diagnostic,[8] sont le Perceptron Multi Couches (PMC) et les Réseaux à Fonctions de base Radiales (RFR). L'expert humain joue un rôle très important dans ce type d'application. Toute la phase d'apprentissage supervisé du réseau de neurones dépend de son analyse des modes de fonctionnement du système. Chaque mode est caractérisé par un ensemble de données recueillies sur le système. A chaque mode, on associe une expertise faite par l'expert. Cette association (ensemble de données - modes de fonctionnement) sera apprise par le réseau de neurones. Après cette phase d'apprentissage, le réseau de neurones associera les classes représentant les modes de fonctionnement aux formes d'entrée caractérisées par les données du système[8] [9].

#### <span id="page-18-0"></span>**I.5.2 Méthodes avec modèle**

La méthode de diagnostic de défauts à base de modèle s'appuie uniquement sur la vérification de la consistance entre le comportement réellement observé du système et le comportement attendu de ce système. Selon la connaissance du processus, il est possible de définir trois formulations différentes de cette approche à base de modèles : l'approche FDI (Fault Détection and Isolation), issue de la communauté de l'Automatique, s'appuie sur des modèles quantitatifs, l'approche de diagnostic logique de la communauté de l'Intelligence Artificielle cette approche est appelée DX, s'appuie sur les modèles qualitatifs et l'approche hybride entre FDI et DX [3].

#### **I.5.2.1 Approche FDI**

L'approche FDI utilise des techniques provenant de la théorie de la commande et de la décision statistique. Cette approche se consacre principalement à la partie détection qui consiste à générer des symptômes les plus révélateurs possibles de l'état courant du système. Cette approche se base sur les modèles quantitatifs. Elle utilise la redondance de l'information présente dans le système. Deux types de redondance peuvent être distingués : la redondance physique et la redondance analytique[3].

**Redondance physique** : est utilisée pour rendre la détection des défaillances, à partir des signaux mesurés, plus efficace et aussi distinguer les défaillances capteur des défaillances système. Elle consiste à doubler ou à tripler les composants de mesure du système. Si ces derniers sont placés dans le même environnement et émettent des signaux identiques, on considère qu'ils sont dans un état normal, dans le cas contraire on peut conclure qu'une défaillance capteur s'est produite dans au moins un des composants[9].

**Redondance analytique** : Les méthodes de redondance analytique nécessitent un modèle du système à surveiller. Ce dernier dépend d'un nombre de paramètres supposés connus lors de son fonctionnement nominal. Le but des méthodes de redondance analytique est d'estimer l'état du système afin de le comparer à son état réel. L'estimation de l'état du système peut être réalisée soit à l'aide de techniques d'estimation d'état, soit par obtention de relations de redondance analytique. Le but des techniques d'estimations d'états est de reconstruire au moyen d'observateurs, les états et les sorties du système, à partir des entrées et des sorties mesurées. On disposera donc d'une estimation du vecteur d'état et du vecteur de sortie. Les sorties du système sont alors comparées aux sorties réelles et tout écart est révélateur d'une défaillance. La théorie de la décision est ensuite utilisée pour déterminer si l'écart observé est dû à des aléas normaux du fonctionnement ou à des défaillances[9].

Cette méthode dite méthode de résidus comportent trois étapes : la génération des résidus, leur évaluation et la prise de décision (fig.2).

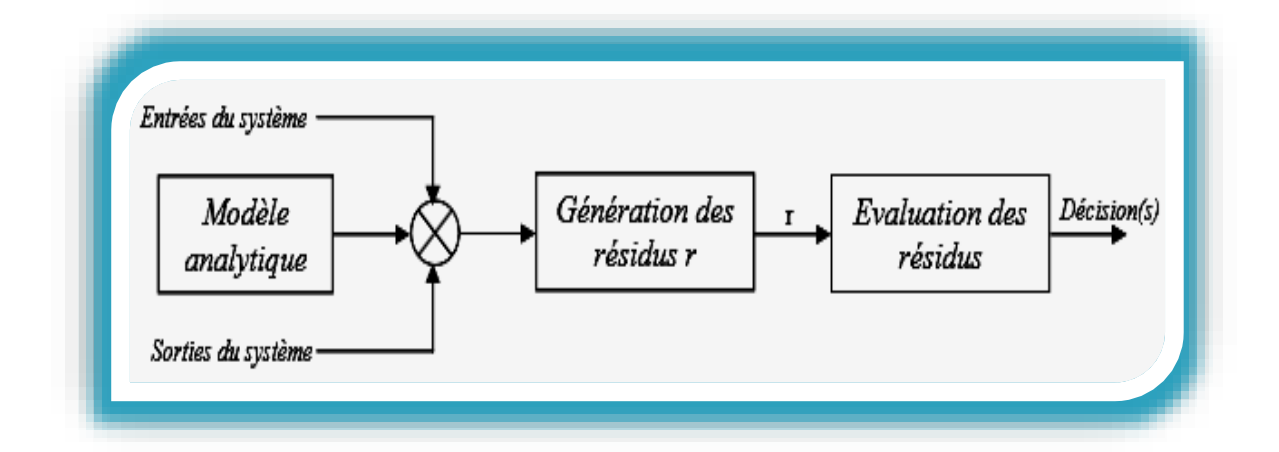

**Figure 2 :** Schéma général de détection des défauts.

# <span id="page-20-0"></span>**I.5.2.2 Approche DX**

L'approche DX exprime explicitement le lien entre un composant et les formules décrivant son comportement. Les travaux fondateurs de l'approche DX sont ceux de. Reitre propose une théorie logique du diagnostic intitulée diagnostic issu des principes premiers (diagnosis from the first Principles). Le but de cette théorie est de déterminer les composants défectueux d'un système physique. Cette approche est basée sur l'analyse d'inconsistance entre les observations et le comportement attendu (fig.3). L'approche DX est basée sur un raisonnement à base logique et ne repose sur aucune hypothèse implicite telle l'hypothèse d'exonération. Elle offre par conséquent une garantie de résultat : si les modèles de comportement sont justes, alors nécessairement l'état réel du système fait partie de la liste des diagnostics calculés. Cette approche est adaptée aux systèmes qui peuvent être modélisés sous formules logiques et elle s'adapte mal aux systèmes dynamiques. Pour analyser la diagnosticabilité des systèmes, l'approche DX utilise le concept de conflit. Un conflit est un ensemble de composants dont les hypothèses de comportement correct ne sont pas consistantes avec les observations réelles. Si un défaut se produit dans le système, alors l'utilisation de la technique de raisonnement à base de consistance nous permet de localiser les composants défectueux [3].

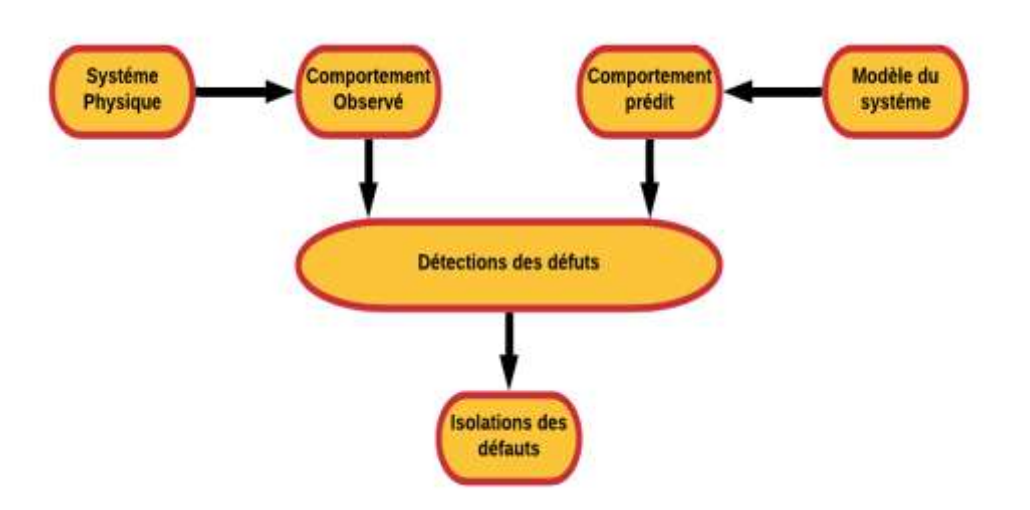

**Figure 3 :** Diagnostic à base de modèle.

## <span id="page-21-1"></span><span id="page-21-0"></span>**I.6 Classification de la commande tolérante aux défauts**

Une classification des méthodes de la commande tolérante aux défauts a été donnée dans la littérature en fonction des performances du système et la sévérité des défauts, comme montré dans la (fig.4).

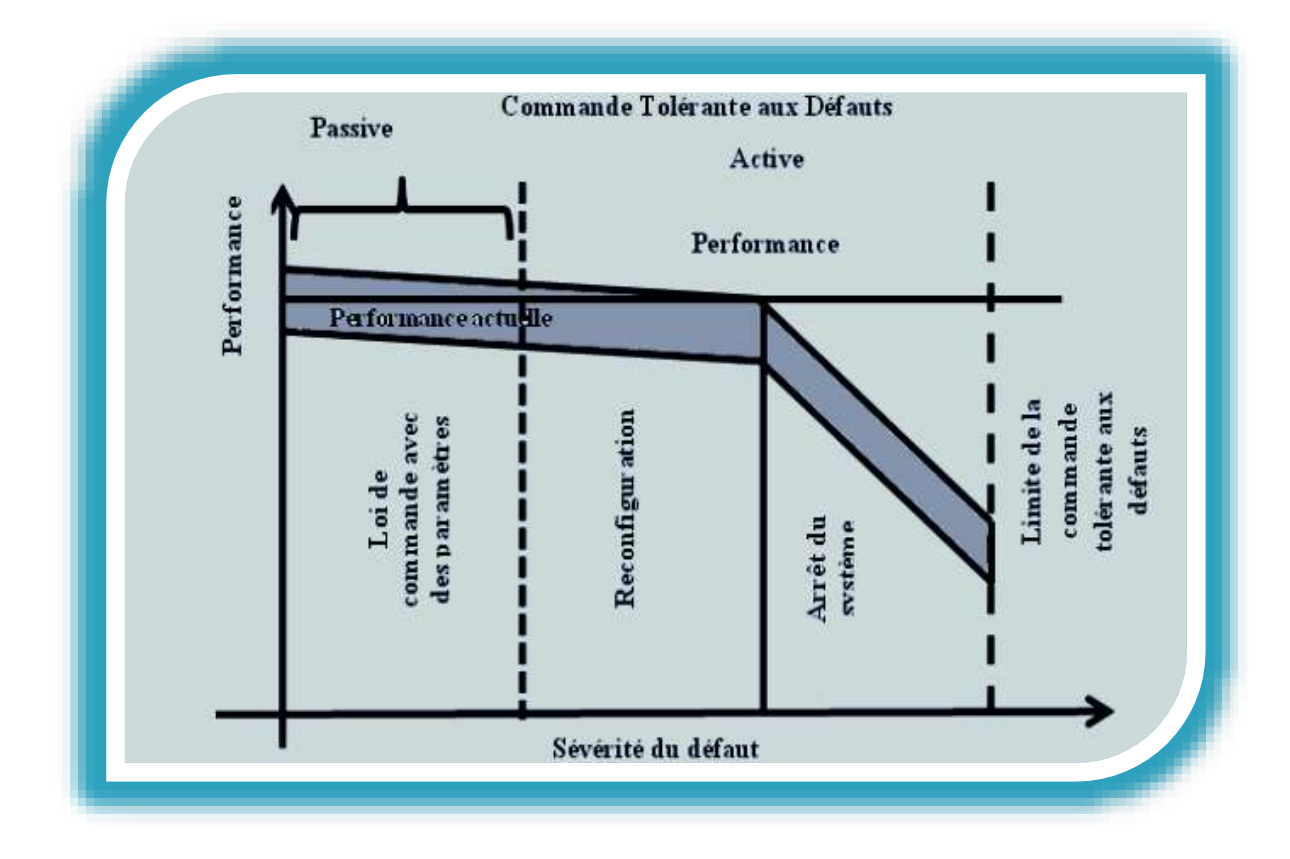

<span id="page-21-2"></span>**Figure 4 :** Classification de la commande tolérante aux défauts.

Dans cette classification on distingue deux approches d'implémentation de la commande tolérante aux défauts : passive et active.

#### <span id="page-22-0"></span>**I.6.1 Commande passive tolérante aux défauts**

Dans l'approche passive, La liste des disfonctionnements potentiels est supposée connue à priori comme défauts de conception de base [11] et sont considérés dans l'étape de conception du système de contrôle. Ainsi, le terme « passive » indique qu'aucune action supplémentaire ne doit être prise par le système de contrôle en réponse au mauvais fonctionnement. Autrement dit, le contrôleur traite les défauts passivement.

Dans cette approche, les régulateurs sont synthétisés de façon à être robuste à certains défauts L'idée principale est de faire en sorte que le système en boucle fermée (BF) soit robuste aux incertitudes et à quelques défauts spécifiques. Cette approche ne nécessite aucun schéma de détection de défauts ni aucune reconfiguration de loi de commande mais sa capacité de tolérance reste restreinte à quelques défauts. Cette approche ne nécessite aucun schéma de détection de défauts ni aucune reconfiguration de loi de commande est donc du point de vue calcul plus attractive. Mais son applicabilité est très limitée à cause de ses désavantages :

Les défauts sont alors pris en compte dans la conception du système de commande. Le contrôleur est donc robuste aux défauts prescrits (sa capacité de tolérance reste restreinte à quelques défauts).

Assurer la robustesse vis à vis des défauts, ne peut se faire sans réduire les performances nominales du système. Comme les défauts sont des phénomènes.

<span id="page-22-1"></span>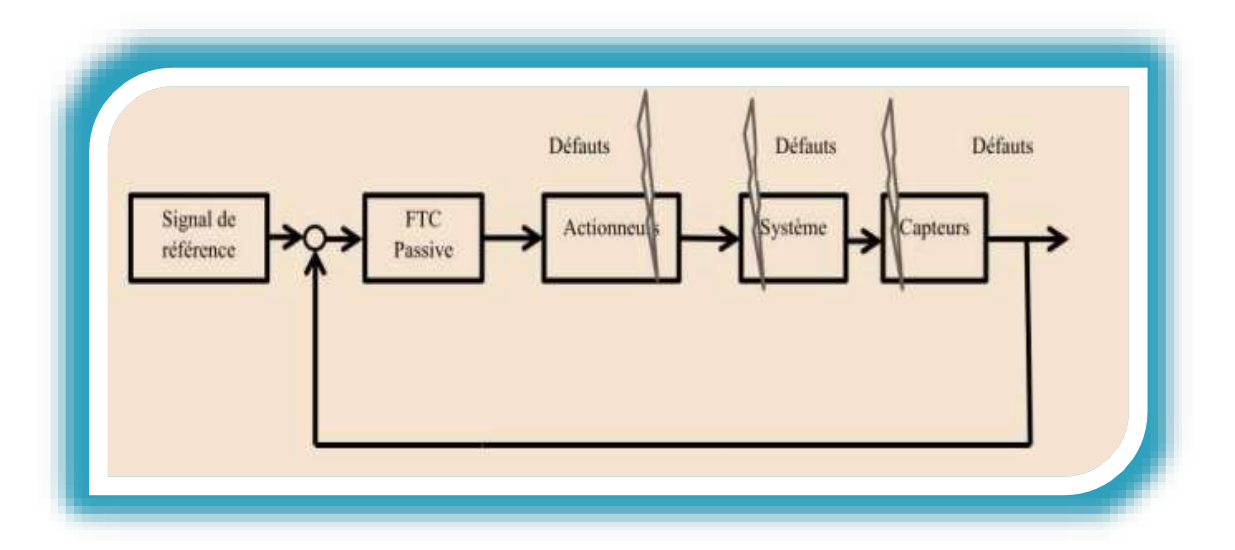

**Figure 5 :** Architecture de la commande passive tolérante aux défauts.

#### <span id="page-23-0"></span>**I.6.2 Commande active tolérante aux défauts**

L'objectif principal de la commande active tolérante aux défauts (AFTC) est de préserver la stabilité du système, et de maintenir un niveau acceptable des performances dans le cas de défauts du système en agissant en ligne sur le système de contrôle (en temps réels) et en utilisant les différentes informations collectées sur les défauts (à partir d'un bloc FDI : Faut Détection and Isolation) de types actionneurs, capteurs ou système. Le terme « active » indique que l'action de correction considérée agit activement afin d'adapter le contrôle du système en fonction des défauts détectés dans le système.

En se basant sur cette architecture, l'objectif de la conception de la commande active tolérante aux défauts est de :

Développer un système de Détection et d'Isolation de défaut (le bloc FDI) efficace qui fournit l'information sur le défaut en un temps minimum avec faibles incertitudes.

Reconfigurer efficacement le schéma de contrôle existant afin de garantir la stabilité du système et d'atteindre des performances acceptables du système en boucle fermée.

Reconfigurer le contrôle en douceur, en minimisant les commutations potentielles transitoires.

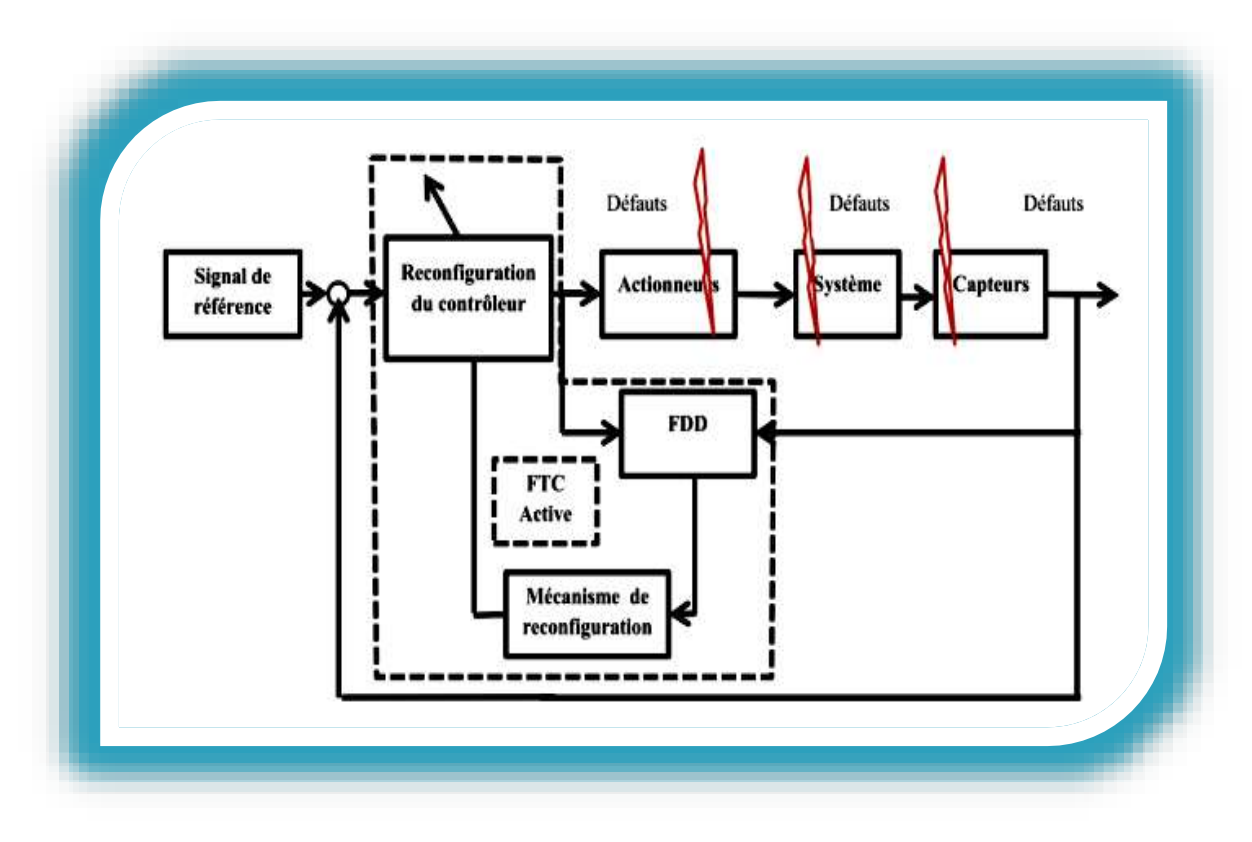

<span id="page-23-1"></span>**Figure 6 :** Architecture de la commande active tolérante aux défauts

Comme la montre (fig.6), la FTC active se compose généralement d'un bloc FDI (ou FDD) et d'un bloc de reconfiguration de la commande. Ces deux unités doivent travailler en harmonie pour assurer les tâches de contrôle avec succès [28].

#### <span id="page-24-0"></span>**I.7 Conclusion**

La commande tolérante aux défauts a pour but de trouver des solutions si elles existent afin d'atteindre des objectifs désirés en présence de défauts, en tenant compte des informations Dans ce chapitre nous avons donné des généralités sur le diagnostic de défauts et la commande tolérantes aux défauts.

Le diagnostic de défauts consiste à détecter et isoler les défauts survenus dans un système. Une classification des méthodes de diagnostic a été donné, deux approches ont été distinguées : celles qui n'utilisent pas un modèle et celles basées sur un modèle, ces dernières sont les plus utilisées.

Ainsi nous avons cité deux approches de la commande tolérante aux défauts : l'approche passive et l'approche active. Cette dernière est plus adéquate pour contourner les défauts ; elle consiste en l'accommodation ou en la reconfiguration.

# <span id="page-25-0"></span>**CHAPITRE II : La conversion de l'énergie éolienne**

#### <span id="page-26-0"></span>**II.1 Introduction**

L'énergie éolienne a été longtemps oubliée alors qu'elle était déjà exploitée depuis l'antiquité avec l'utilisation des moulins à vent. Cependant, elle connaît depuis environ 40 ans un essor sans précédent notamment après la crise pétrolière de 1973 qui a alerté les états producteurs d'énergie fossile. En effet, après l'an 2000, le contexte fluctuant des énergies fossiles, l'explosion de la demande mondiale en électricité et les prises de conscience environnementale, ont accentué le besoin de l'énergie propre et durable ou l'éolien occupe une place privilégiée. Fort de son potentiel mondial, celui-ci a ainsi attiré différents acteurs du monde économique et surtout de l'énergie. Ceci s'est traduit par une profonde réorganisation et mutation du marché de l'éolien pour lequel les aérogénérateurs ont atteint une certaine maturité technique. Ces aérogénérateurs, généralement à axe horizontal, fonctionnent à vitesse variable permettant l'augmentation de la puissance produite. Le développement des convertisseurs statiques et leur commande a permis le contrôle des puissances produites par ces aérogénérateurs [30].

Dans ce chapitre, on présentera des généralités sur le système éolien, la turbine, les systèmes de conversion de l'énergie éolienne, la MADA et différents défauts qui peuvent affecter les systèmes éoliens.

#### <span id="page-26-1"></span>**II.2 Energie Eolienne**

#### <span id="page-26-2"></span>**II.2.1 Définition**

Les éoliennes exploitent le mouvement de l'air pour produire de l'énergie et cela par la conversion de l'énergie cinétique du vent en énergie mécanique ou électrique.

L'énergie éolienne est utilisée soit directement comme dans les éoliennes de pompage ou les anciens moulins à vent (essentiellement pour moudre le grain), soit elle est transformée en électricité via une génératrice. Dans ce cas, on parle d'aérogénérateurs.

Un aérogénérateur, plus communément appelé éolienne, est un dispositif qui transforme une partie de l'énergie cinétique du vent en énergie mécanique disponible sur un arbre de transmission puis en énergie électrique par l'intermédiaire d'une génératrice (Fig.7) [16].

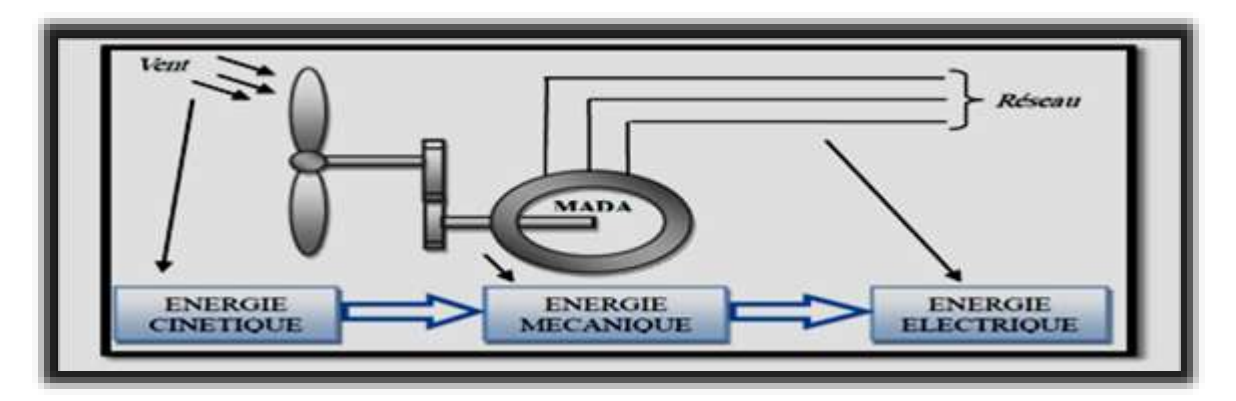

**Figure 7 :** Conversion de l'énergie cinétique du vent.

## <span id="page-27-2"></span><span id="page-27-0"></span>**II.3 Types des turbines éoliennes**

Il existe deux types d'éolienne :

## <span id="page-27-1"></span>**II.3.1 Eolienne à axe vertical**

 Ce type d'éolienne a fait l'objet de nombreuses recherches. Il présente l'avantage ne pas nécessiter de système d'orientation des pales et de posséder une partie mécanique

(multiplicateur et générateur) au niveau du sol, facilitant ainsi les interventions de maintenance.

En revanche, certaines de ces éoliennes doivent être entraînées au démarrage et le mat souvent très lourd, subit de fortes contraintes mécaniques poussant ainsi les constructeurs à pratiquement abandonner ces aérogénérateurs (sauf pour les très faibles puissances) au profit d'éoliennes à axe horizontal [5].

<span id="page-27-3"></span>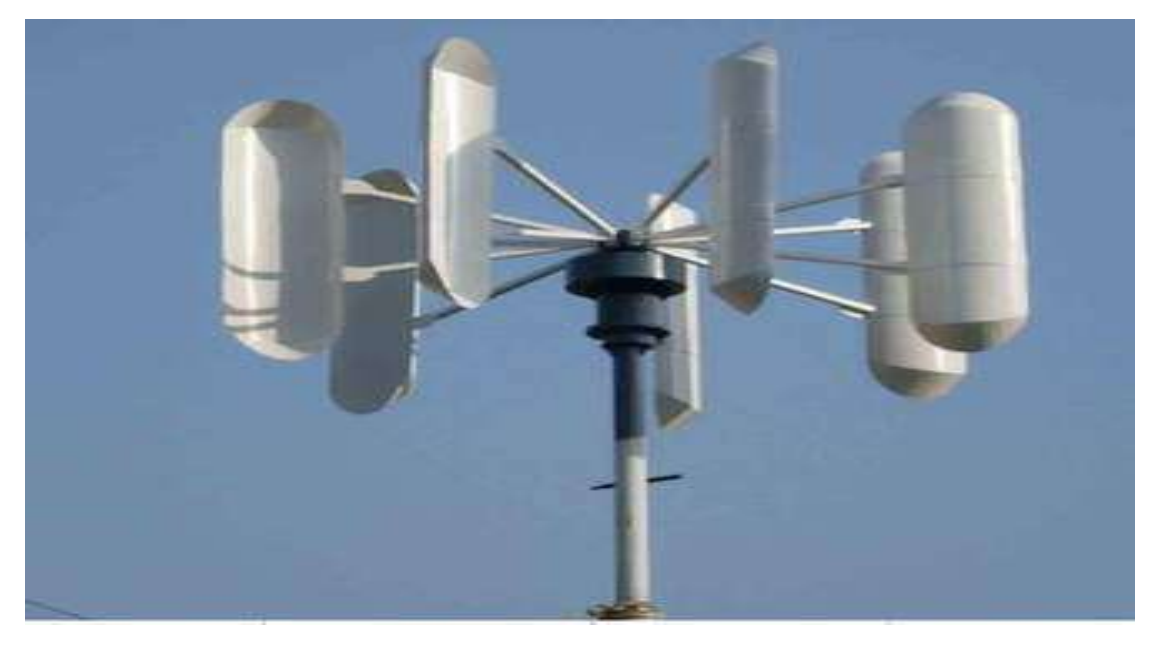

**Figure 8** : Technologie éoliennes à axe vertical

#### <span id="page-28-0"></span>**II.3.2 Eoliennes à axe horizontal**

Ce sont les éoliennes actuellement les plus répandues sans doute à cause de leurs avantages remarquables, elles comportent généralement des hélices à deux ou trois pales face ou sous le vent.

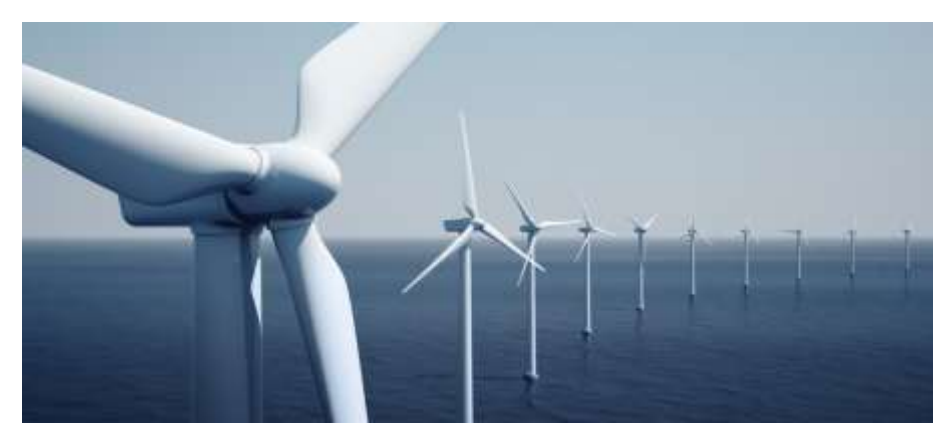

**Figure 9 :** Technologie éolienne à axe horizontal.

<span id="page-28-1"></span>Il existe deux catégories d'éolienne à axe horizontal :

- **Amont :** le vent souffle sur le devant des pales en direction de la nacelle. Les pales sont rigides, et le rotor est orienté selon la direction du vent par un dispositif.
- **Aval :** le vent souffle sur l'arrière des pales en partant de la nacelle. Le rotor est flexible, auto orientable. La disposition turbine en amont est la plus utilisée, car plus simple et donne de meilleurs résultats pour les fortes puissances (pas de gouverne, les efforts de manœuvre sont moins importants et il y a une meilleure stabilité). Les pales des éoliennes à axe horizontal doivent toujours être orientées selon la direction du vent. Pour cela, il existe des dispositifs d'orientation de la nacelle en fonction de cette direction [12].

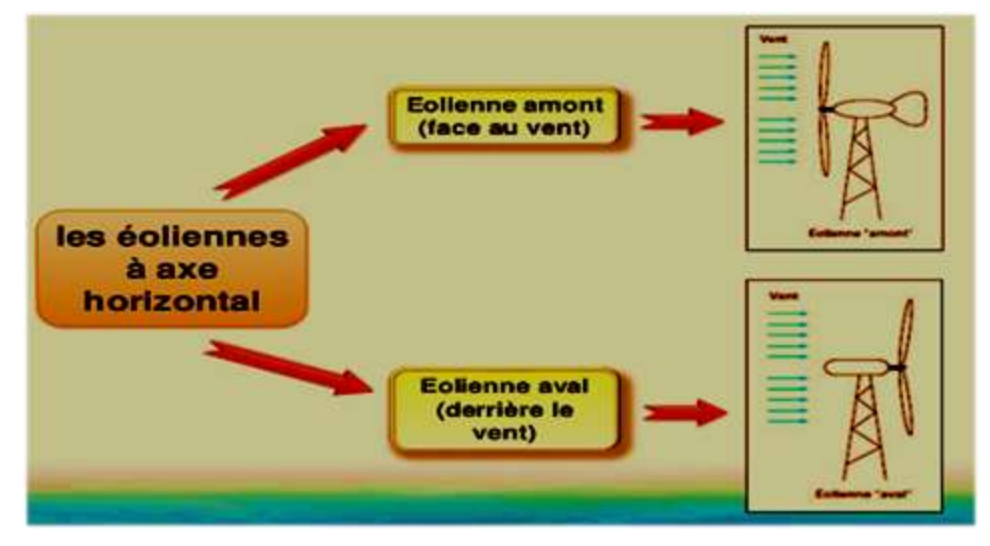

<span id="page-28-2"></span>**Figure 10 :** Eoliennes en amont et en aval.

#### <span id="page-29-0"></span>**II.4 Principe de fonctionnement d'une éolienne**

Une éolienne est constituée d'une partie tournante, le rotor, qui transforme l'énergie cinétique en énergie mécanique en utilisant des profils aérodynamiques. Le flux d'air crée autour du profil une poussée qui entraîne le rotor et une traînée qui constitue une force parasite. La puissance mécanique est ensuite transformée en puissance électrique par une génératrice [13].

 D'une manière générale, un tel système de conversion est constitué d'une turbine, d'un multiplicateur de vitesse, d'une génératrice électrique, généralement triphasée, et d'un circuit d'électronique de puissance. Suivant l'utilisation visée, l'éolienne est alors connectée au réseau électrique ou alimente une charge autonome [14].

 Pour pouvoir démarrer une éolienne, on a besoin d'une vitesse de vent minimale, de l'ordre de 10 à 15 km/h. Et au-delà de 90 km/h, les turbines s'arrêtent de tourner. Tout d'abord, la fréquence d'occurrence des vents d'une vitesse supérieure à 90 km/h est généralement faible (inférieure à 1 %), et si les éoliennes fonctionnaient dans ces conditions, elles subiraient des efforts importants qui entraîneraient une usure prématurée de leurs équipements. Compte tenu du faible gain relatif sur la production que représente un fonctionnement par vent fort, les ingénieurs préfèrent, dans ces conditions, stopper les machines et attendre le retour de vents plus modérés et Plus réguliers. Si les éoliennes ne fonctionnent pas au-delà d'une vitesse de vent de 90 km/h, leurs fondations n'en sont pas moins conçues pour résister à des vents beaucoup plus importants… La puissance d'une éolienne classique est de 1 à 1,5 MW, mais les éoliennes de la Nouvelle génération atteignent 2 à 3 MW et des modèles de 5 MW sont d'ores et déjà testés par les constructeurs [15].

#### <span id="page-29-1"></span>**II.4.1 Eolienne à vitesse fixe**

Les premières éoliennes commercialisées reposent sur l'utilisation d'une machine asynchrone à cage directement couplée sur le réseau électrique (Fig.11). Un multiplicateur de vitesse entraîne cette machine à une vitesse qui est maintenue approximativement constante grâce à un système mécanique d'orientation des pales. Une batterie de condensateurs est souvent associée pour compenser la puissance réactive nécessaire à la magnétisation de la machine asynchrone à cage.

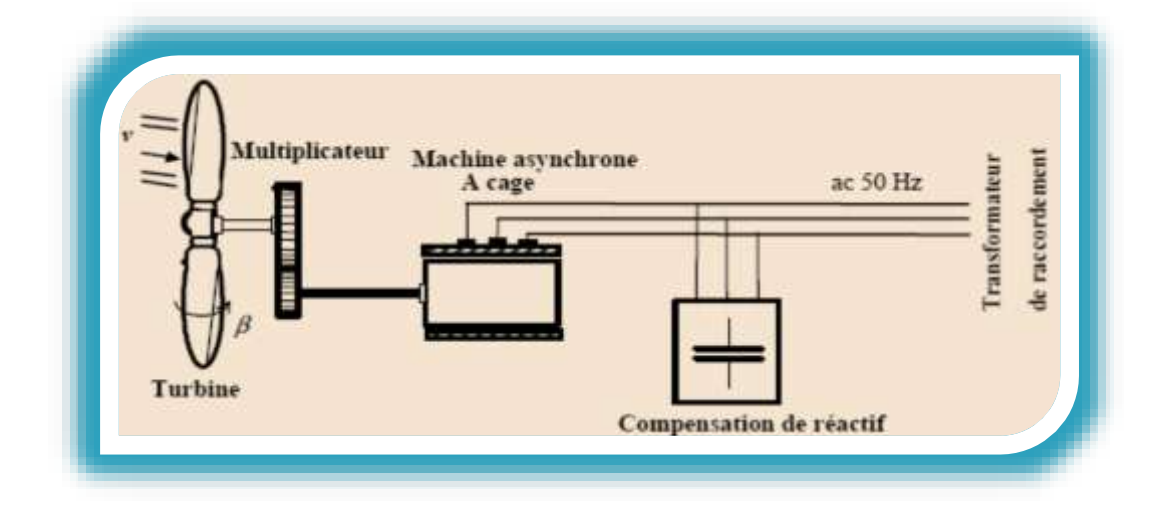

**Figure 11 :** Eolienne a vitesse fixe à base de la machine asynchrone a cage.

<span id="page-30-1"></span> La conception des turbines éoliennes à vitesse fixe est fortement liée aux caractéristiques aérodynamiques et mécaniques. Le temps de réponse de certaines de ces parties se situe dans la gamme de la dizaine de millisecondes. En conséquence, en cas de rafales de vent, on peut observer une variation rapide et importante de la puissance électrique générée [12].

Cette configuration présente les inconvénients suivants :

Un dispositif consommateur d'énergie réactive nécessaire à la magnétisation de la machine asynchrone.

Bruyant, à cause de la modification du système d'orientation des pales fortement sollicité. Variations fréquentes du couple mécanique à cause du mouvement des pales pour garder une vitesse constante, ce qui entraîne des variations rapides du courant dans le réseau.

Impossibilité de réglage de la puissance générée.

#### <span id="page-30-0"></span>**II.4.2 Eolienne à vitesse variable**

 Des systèmes éoliens, à vitesse de rotation variable, vont permettre d'optimiser les conditions de fonctionnement de la turbine. Trois structures différentes sont proposées :

- Le premier est l'utilisation d'une machine asynchrone à cage connectée au réseau par l'intermédiaire d'un convertisseur électronique de puissance permettant le fonctionnement à vitesse variable.
- La deuxième utilise une machine synchrone à rotor bobiné ou à aimant.
- La troisième est l'utilisation d'une machine asynchrone à double alimentation pilotée au rotor par un convertisseur électronique [12].

# <span id="page-31-0"></span>**II.4.2.1 Eolienne à vitesse variable basée sur une machine asynchrone à double alimentation (MADA)**

La Machine Asynchrone Doublement Alimentée (MADA) a suscité un intérêt particulier surtout en tant que génératrice dans le domaine de l'énergie éolienne. En effet, à travers cette section la structure de cette machine, les différents modes de fonctionnement et les configurations les plus utilisés seront présentés. Pour les éoliennes utilisant la MADA, le stator de celle-ci est directement couplé au réseau alors que son rotor est connecté au réseau à travers une interface composée de deux convertisseurs statiques (convertisseur coté MADA et convertisseur coté réseau) (fig.12). Cette machine sera adoptée pour le reste du travail de mémoire [30].

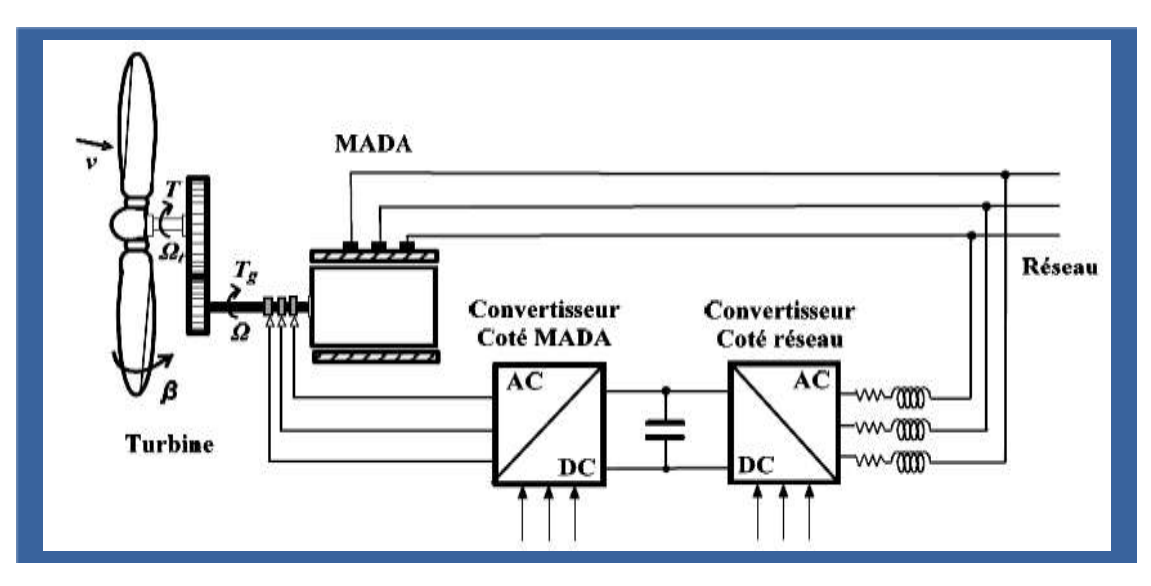

**Figure 12 :** Eolienne à vitesse variable basée sur une MADA.

# <span id="page-31-2"></span><span id="page-31-1"></span>**II.4.2.2 Intérêts de la vitesse variable**

Actuellement, les éoliennes de forte puissance, connectées aux réseaux de moyenne tension, fonctionnent sous vitesse variable. Les avantages principaux des éoliennes à vitesse variable comparées à celles à vitesse fixe sont les suivants [7] :

- Augmentation de la plage de fonctionnement, notamment pour les faibles vitesses de vent où le maximum de puissance peut être aisément converti
- Simplicité du système d'orientation des pales. Grâce au contrôle de la vitesse du générateur, les constantes de temps mécaniques des pales peuvent être plus longues, réduisant la complexité du système d'orientation des pales et son dimensionnement par rapport à la puissance nominale,
- Réduction des efforts mécaniques grâce à l'adaptation de la vitesse de la turbine lors des variations du vent. De ce fait, l'incidence des rafales de vent sur la puissance générée peut être affaiblie,
- Réduction du bruit lors des fonctionnements à faible puissance car la vitesse est lente.

#### <span id="page-32-0"></span>**II.5 Développement des éoliennes à déférentes machines**

Ces dernières années, la conception des éoliennes s'est orientée vers la conception de prototypes d'éoliennes qui dépasse 1MW.

Cette tendance s'est concrétisée avec la conception et l'installation de plusieurs prototypes d'éoliennes à savoir l'E112 d'Enercon (4,5MW en 2002), la M5000 de Repower et Multibrid (5 MW en 2004) et l'E126d'Enercon (6 MW) en 2007. Au (tableau 1) sont présentés quelques prototypes disponibles ou en cours de développement d'éoliennes de grande puissance, destinées principalement aux applications offshores (le prototype de 10-MW fabriqué par « Clipper Wind Power » sera utilisé dans les fermes offshores au Royaume Uni en 2011. Les prototypes de 6 MW sont déjà disponibles sur le marché, alors que des modèles de 10MW vont être commercialisés dans un futur proche [18].

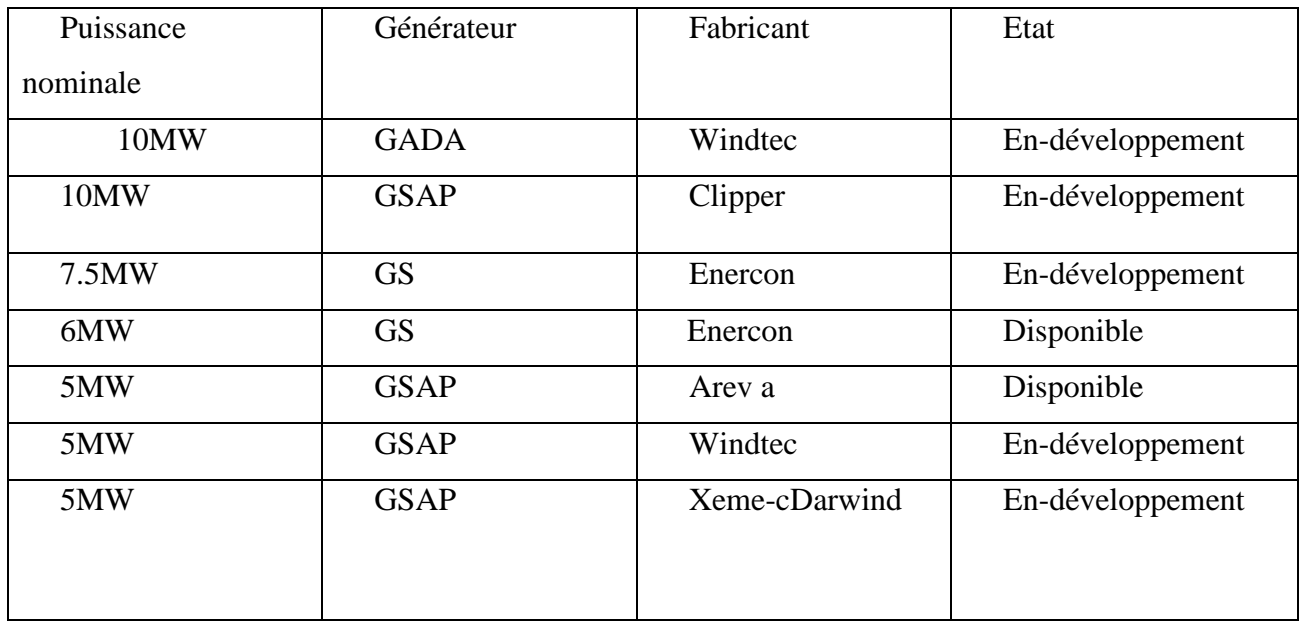

**Tableau 1 :** Eoliennes de grande puissance pour les applications offshore.

### <span id="page-33-0"></span>**II.6 Comparaison entre les différents fonctionnement et types d'éoliennes**

 Il y a encore quelques années, pratiquement toutes les éoliennes fonctionnaient à vitesse fixe. Avec la meilleure qualité et la baisse des coûts de l'électronique de puissance, les éoliennes à vitesse variable sont de plus en plus utilisées.

 La technologie des aérogénérateurs a énormément évolué ces 20 dernières années entraînant une spécialisation des différents types d'éolienne, différents types de machines électriques peuvent être utilisés pour la génération de puissance éolienne [10].

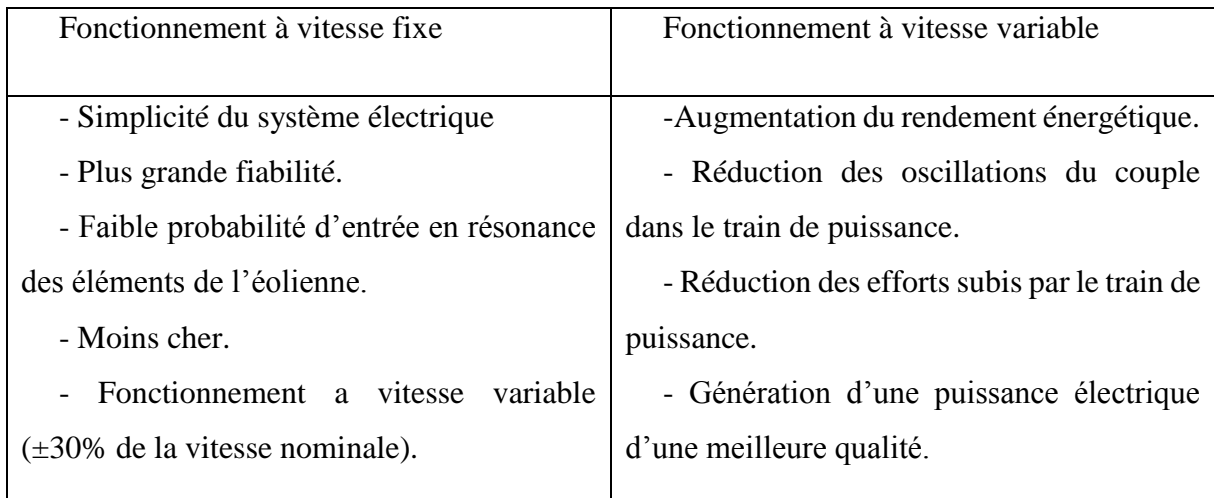

**Tableau 2 :** Table Comparatif entre les éoliennes à vitesse fixe et celles à vitesse variable.

### <span id="page-33-1"></span>**II.7 Avantages et inconvénients de l'énergie éolienne**

La croissance de l'énergie éolienne est évidemment liée à leurs avantages. Cette source d'énergie à également des inconvénients qu'il faut étudier, afin que ceux-ci ne deviennent pas un frein à son développement.

### **II.7.1 Avantage**

- $\checkmark$  L'énergie éolienne est une énergie renouvelable contrairement aux énergies fossiles [21].
- $\checkmark$  L'énergie éolienne est une énergie renouvelable, c'est-à-dire que contrairement aux énergies fossiles, les générations futures pourront toujours en bénéficier [17].
- $\checkmark$  Elle permet que le terrain occupé par les parcs éoliens soit exploité pour l'agriculture, l'élevage des animaux, etc.
- ✓ L'énergie éolienne est une énergie propre. Elle n'a aucun impact néfaste sur l'environnement comme les autres sources d'énergie qui ont causé un changement radical du climat par la production énorme et directe du CO2 [21].

## **II.7.2 Inconvénient**

- $\checkmark$  L'impact visuel, cela reste néanmoins un thème subjectif.
- $\checkmark$  Le bruit ; il est nettement diminué, notamment le bruit mécanique qui a pratiquement disparu grâce aux progrès réalisés au niveau du multiplicateur. Le bruit aérodynamique quant à lui est lié à la vitesse de rotation du rotor, et celle -ci doit donc être limitée [17].
- $\checkmark$  La qualité de la puissance électrique : la source d'énergie éolienne étant stochastique, la puissance électrique produite par les aérogénérateurs n'est pas constante. La qualité de la puissance produite n'est donc pas toujours très bonne. Jusqu'à présent, le pourcentage de ce type d'énergie dans le réseau était faible, mais avec le développement de l'éolien, notamment dans les régions à fort potentiel de vent, ce pourcentage n'est plus négligeable. Ainsi, l'influence de la qualité de la puissance produite par les aérogénérateurs augmente et par suite, les contraintes des gérants du réseau électrique sont de plus en plus strictes [17].
- $\checkmark$  Le coût de l'énergie éolienne par rapport aux sources d'énergie classiques : bien qu'en terme de coût, l'éolien puissant sur les meilleurs sites, c'est-à-dire là où il y a le plus de vent, est en train de concurrencer la plupart des sources d'énergie classique, son coût reste encore plus élevé que celui des sources classiques sur les sites moins ventés, [21].

### <span id="page-34-0"></span>**II.8 Conclusion**

Nous avons présenté dans ce chapitre quelques généralités sur les systèmes éoliens où on a donné les différents types d'éolienne et leurs principales avantages et inconvénients, ainsi on a fait une comparaison entre les différents fonctionnements et types d'éoliennes.

Le troisième chapitre fera l'objet de la modélisation des différentes parties constituant une chaine éolienne à savoir : la turbine et la machine asynchrone à double alimentation.

# <span id="page-35-0"></span>**CHAPITRE III : Modélisation de la Chaîne de Conversion Eolienne Basée sur une MADA**
# **III.1 Introduction**

Dans ce chapitre, on s'intéresse essentiellement à la modélisation et à la commande du système de conversion éolienne basé sur une machine asynchrone à double alimentation (MADA). On va modéliser chaque élément de ce système de conversion éolienne telle que la turbine éolienne et ses parties mécaniques et la machine asynchrone à double alimentation en mode générateur. Tous les modèles ont été développés en vue d'une exploitation par le logiciel Matlab/Simulink, qui permet de mettre en place assez rapidement des modèles ainsi que les lois de commande associées [17].

# **III.2 Modélisation de la chaine de conversion éolienne basée sur une MADA III.2.1 Description du système éolien :**

La chaine de conversion éolienne sur laquelle sont basés les travaux de ce mémoire est constituée d'une turbine éolienne, un multiplicateur, une machine asynchrone à double alimentation (MADA), un bus continu et deux convertisseurs statiques de puissance. La turbine éolienne entraîne la MADA à une vitesse de rotation variable à travers un multiplicateur de vitesse. Le stator de cette dernière est directement connecté au réseau électrique tandis que le rotor est connecté au réseau via deux convertisseurs statiques (Onduleur + Redresseur) mis en cascade à travers un bus continu, comme le montre (fig.13) [19].

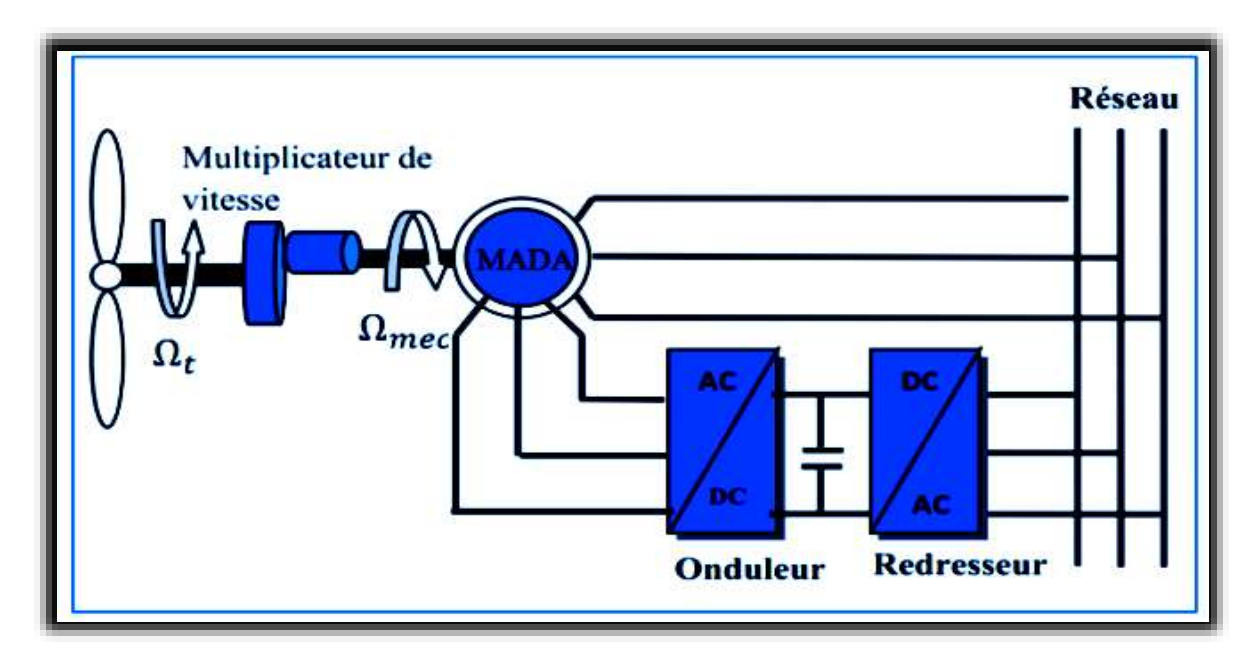

**Figure 13 :** Système de conversion éolienne à base de la MADA.

# **III.3 Modélisation de la turbine**

Le dispositif concerné par notre étude est constitué d'une turbine éolienne comprenant des pales de longueur R entrainant une génératrice à travers un multiplicateur de vitesse de gain G, voir (fig.14) [21].

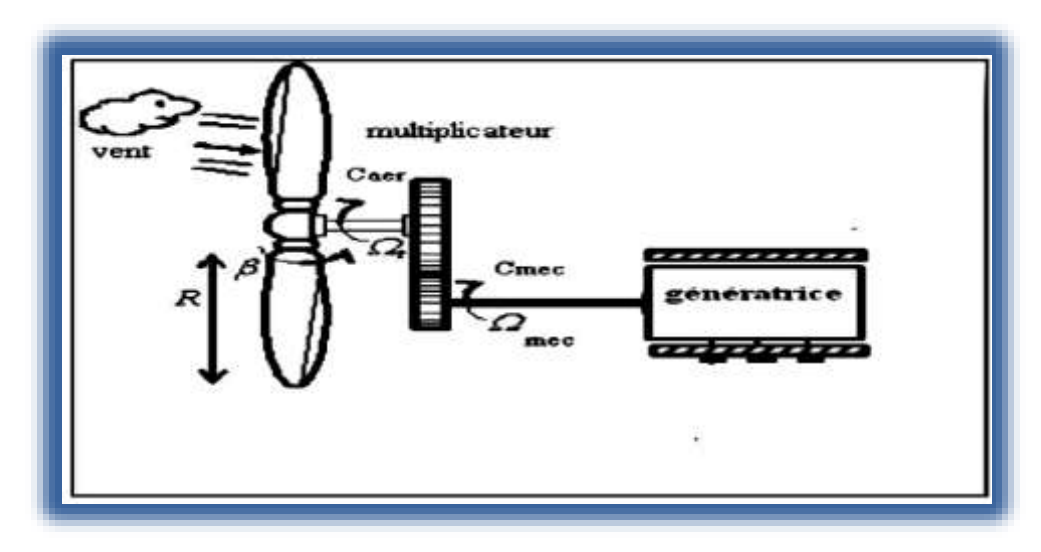

**Figure 14 :** Schéma de la turbine éolienne.

La puissance du vent captée par les pales est définie de la manière suivante [20] :

$$
P_{vent} = \frac{\rho}{2} \cdot S. V_{vent}^2 \tag{III. 1}
$$

Avec :

: La densité de l'air qui est égale à 1,22 kg/m3 à la pression atmosphérique à 15°C

S : La surface balayée par la turbine (m²)

Vvent : La vitesse du vent (m/s)

La puissance du vent n'est pas totalement captée par les pales, d'où la puissance aérodynamique est inférieure à celle du vent, les deux puissances sont liées par l'expression suivante :

$$
P_{aero} = C_p(\lambda, \beta). P_{vent}
$$
\n(III.

Où :

Le coefficient de puissance Cp représente le rendement aérodynamique de la turbine éolienne. Il dépend de la caractéristique de la turbine. Une approximation par interpolation de l'expression de Cp pour une éolienne réelle d'un angle de calage donne :  $\beta = 2^{\circ}$  [15].

$$
C_p(\lambda, 2) = 0.5 \sin\left(\frac{\pi(\lambda+1)}{18}\right) \tag{III. 3}
$$

*Université Ibn Khaldoun* 38

L'allure du coefficient de puissance Cp de l'équation précédente est représentée dans la (Fig.15).

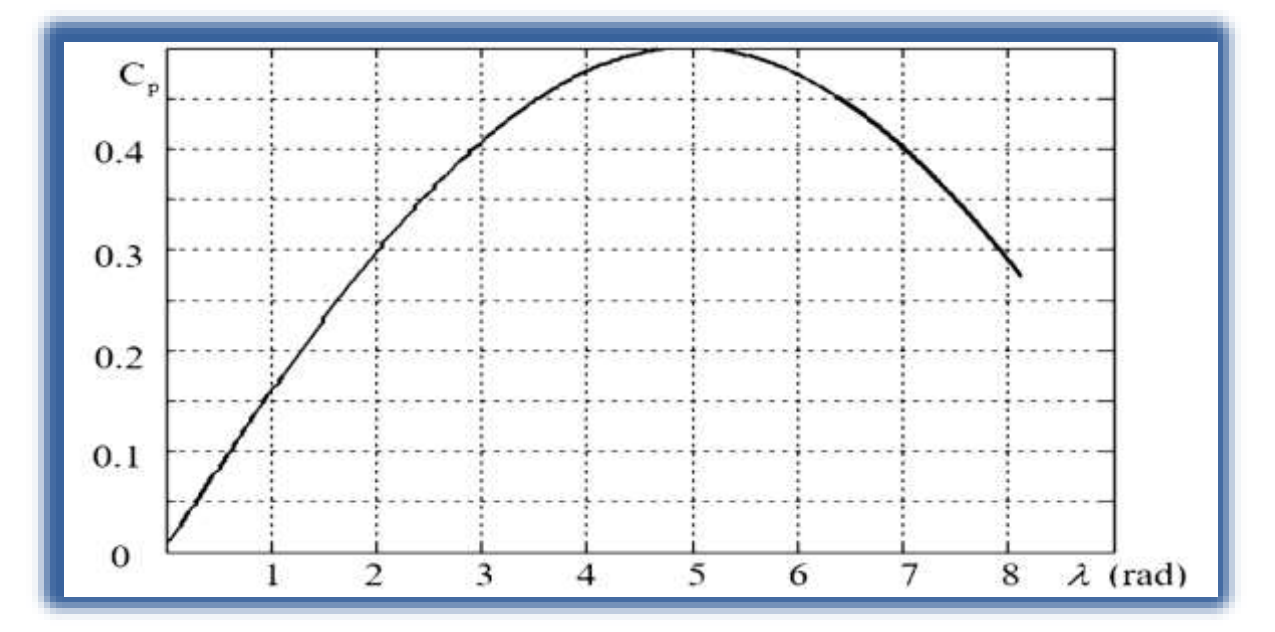

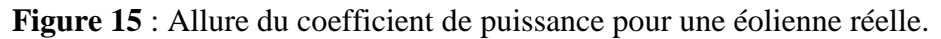

Dans le cas de la régulation de type « pitch » impose la prise en considération de l'angle de calage β, il advient que Cp dépend de cet angle ; ainsi l'expression de Cp est donnée par la relation suivante [16] :

$$
C_p(\lambda, \beta) = 0.5176 \left( \frac{166}{\lambda_i} - 0.4\beta - 5 \right) exp\left( -\frac{21}{\lambda_i} \right) + 0.0068\lambda
$$
 (III. 4)

Avec :

$$
\frac{1}{\lambda} = \frac{1}{\lambda + 0.08\beta} - \frac{0.5}{\beta^3 + 1}
$$

# **III.3.1 Extraction de maximum de puissance**

La Figure 16 donne la courbe de puissance d'une éolienne en fonction de la vitesse du vent. Après une partie (A) où aucune puissance n'est délivrée pour des vitesses du vent inférieures à la vitesse du démarrage Vv<sub>min</sub> une section de fonctionnement normal existe. Si on extrait alors la puissance maximale de la turbine (MPPT) celle-ci évolue alors selon le cube de la vitesse du vent (B). Quand la puissance nominale P<sub>n</sub> est atteinte, elle doit être limitée (C). Au-delà d'une certaine limite de vitesse du vent la turbine doit être arrêtée [19].

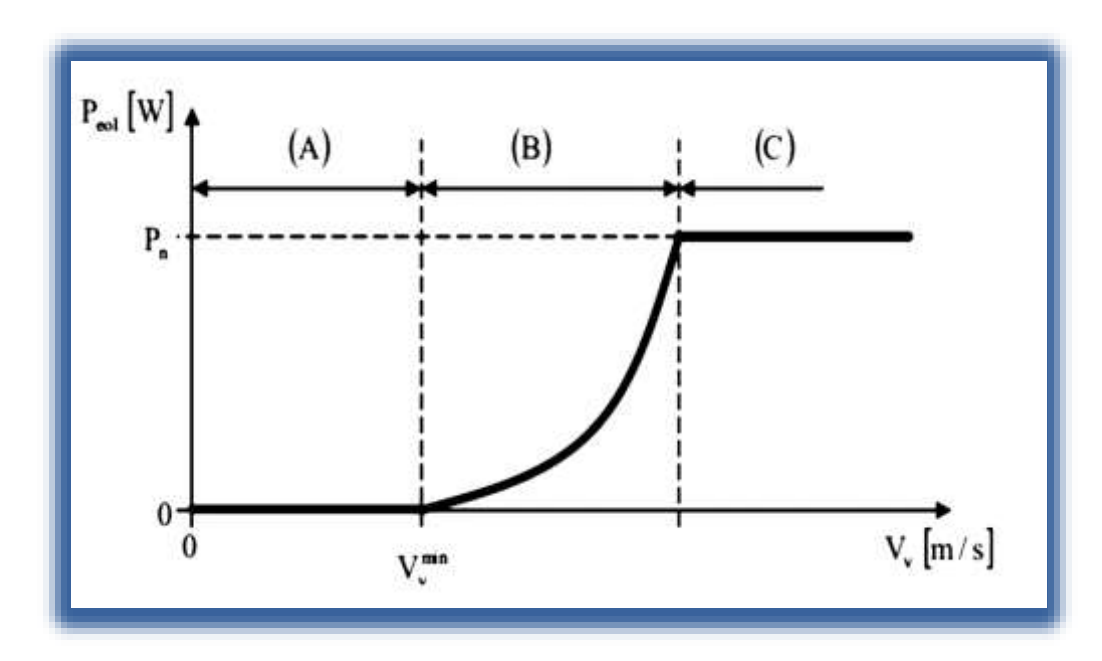

**Figure16 :** Courbe de la puissance en fonction de la vitesse du vent.

Le rapport de vitesse est défini comme le rapport entre la vitesse linéaire des pales et la vitesse du vent [14] [15] [16] :

$$
\lambda = \frac{R.\mathbf{\Omega}_{turbne}}{V_{vent}} \tag{III. 5}
$$

Où :

 $\Omega$ <sub>turbine</sub> : vitesse angulaire de la turbine.

Le couple aérodynamique est déterminé par la relation suivante :

$$
C_{aero} = \frac{P_{aero}}{\mathbf{a}_{turbine}} = C_p(\lambda, \beta) \cdot \frac{\rho}{2} S. V_{vent}^3 \cdot \frac{1}{\mathbf{a}_{turbine}}
$$
(III. 6)

# **III.3.2 Modèle du multiplicateur**

La vitesse mécanique de la turbine et celle de la génératrice sont liées par la relation suivante

$$
\Omega_{turbine} = \frac{\Omega_{mec}}{G} \tag{III. 7}
$$

Les couples sur l'arbre lent Caéro et sur l'arbre rapide Cg sont exprimés par la relation suivante :

$$
C_g = \frac{C_{aero}}{G} \tag{III. 8}
$$

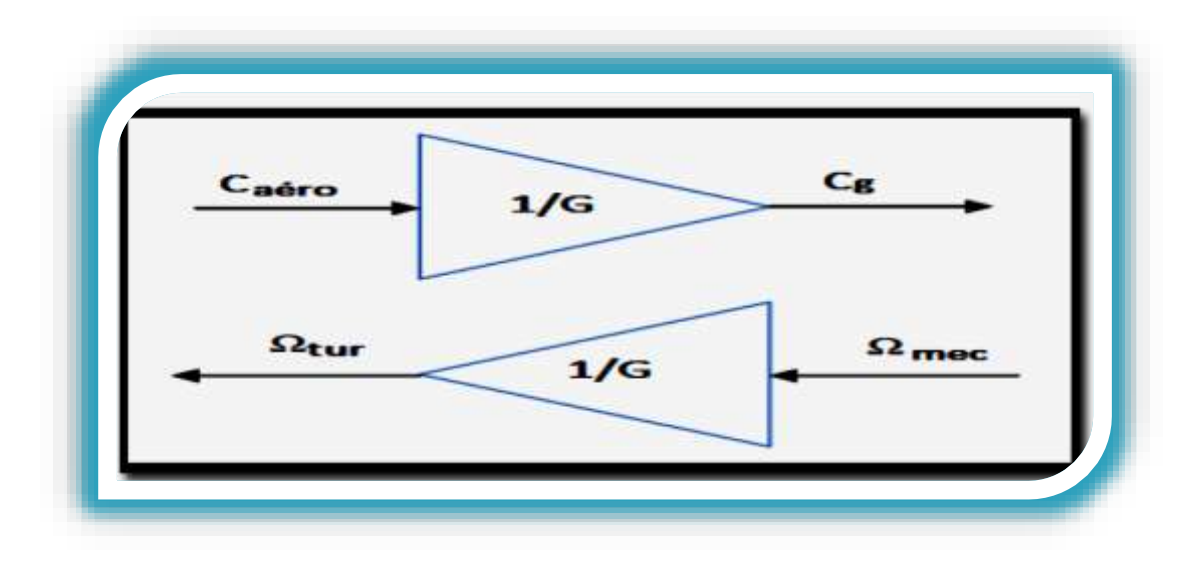

**Figure 17 :** Schéma bloc du modèle du multiplicateur de vitesse.

### **III.4 Modèle de l'arbre**

:

La masse de la turbine éolienne est reportée sur l'arbre de la turbine sous la forme d'une inertie J<sub>turbine</sub> et comprend la masse des pales et la masse du rotor de la turbine. Le modèle mécanique proposé considère l'inertie totale J constituée de l'inertie de la turbine reportée sur le rotor de la génératrice et de l'inertie de la génératrice [18].

$$
J = \frac{J_{\text{turbine}}}{G^2} + J_g \tag{III. 9}
$$

Il est à noter que l'inertie du rotor de la génératrice est très faible par rapport à l'inertie de la turbine reportée par cet axe. L'équation fondamentale de la dynamique permet de déterminer l'évolution de la vitesse mécanique à partir du couple mécanique total (Cmec) appliqué au rotor

$$
J. \frac{d\Omega_{mec}}{dt} = C_{mec} \tag{III. 10}
$$

Où J est l'inertie totale qui apparaît sur le rotor de la génératrice. Ce couple mécanique prend en compte, le couple électromagnétique Cem produit par la génératrice, le couple des frottements visqueux  $C_{vis}$ , et le couple issu du multiplicateur  $C_g$ .

$$
C_{\text{mec}} = C_g - C_{\text{em}} - C_{\text{vis}} \tag{III. 11}
$$

Le couple résistant dû aux frottements est modélisé par un coefficient de frottements visqueux f :

$$
C_{\rm vis} = f \, \Omega_{\rm mec} \tag{III. 12}
$$

Avec :

$$
f = \frac{f_{turbine}}{G} + f_g
$$

Le schéma bloc correspondant à cette modélisation de la turbine est représenté par (Fig.18).

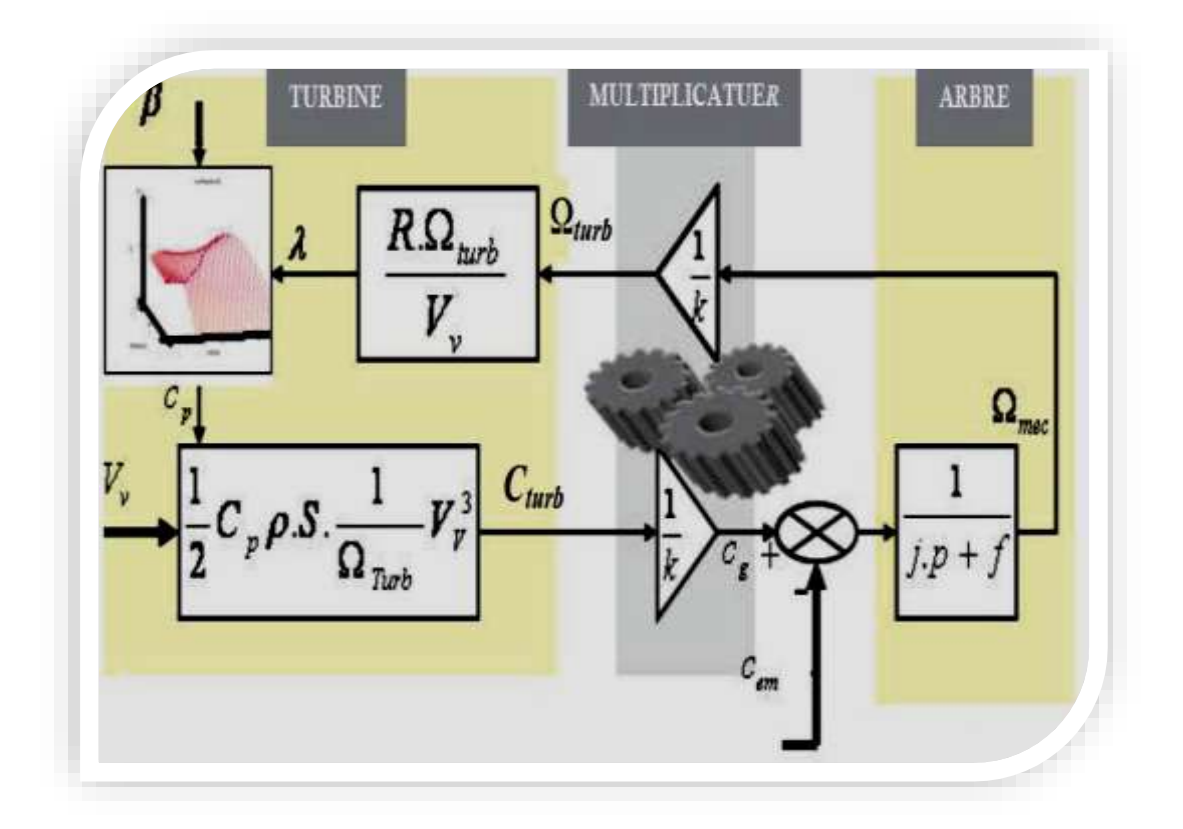

**Figure 18 :** Schéma bloc du modèle de la turbine.

Le schéma bloc, nous montre que la vitesse de rotation de la turbine est contrôlée, par action sur l'angle de calage des pales et sur le couple électromagnétique de la génératrice. La vitesse du vent est considérée comme une entrée perturbatrice à ce système.

Le vent est une grandeur stochastique, de nature très fluctuante. Ces fluctuations constituent la perturbation principale de la chaîne de conversion éolienne et créent donc des variations de puissance.

A cet effet, il est supposé que le couple électromagnétique développé par la machine soit égal à sa valeur de référence quel que soit la puissance générée, en utilisant les algorithmes MPPT.

La synthèse de dimensionnement de correcteur de vitesse à base de régulateur classique de type PI est bien détaillée dans l'annexe B.

# **III.5 Résultats de simulation :**

La figure 19 montre la variation de la vitesse du vent dans un temps de (20s) entre deux valeurs (V=9.2 m/s) comme valeur maximale et (V=3m/s) comme valeur minimale d'une façon aléatoire ce qui reflète un vent réel.

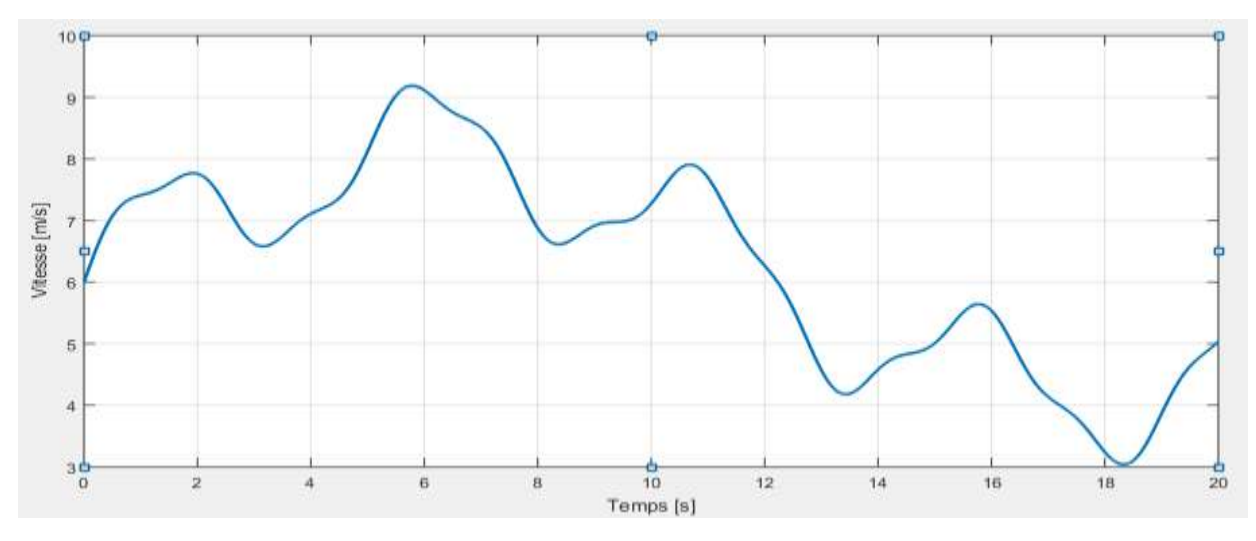

**Figure 19 :** Variation de vitesse de vent.

La figure 20 montre que la variation de la vitesse mécanique suit la variation de la vitesse du vent.

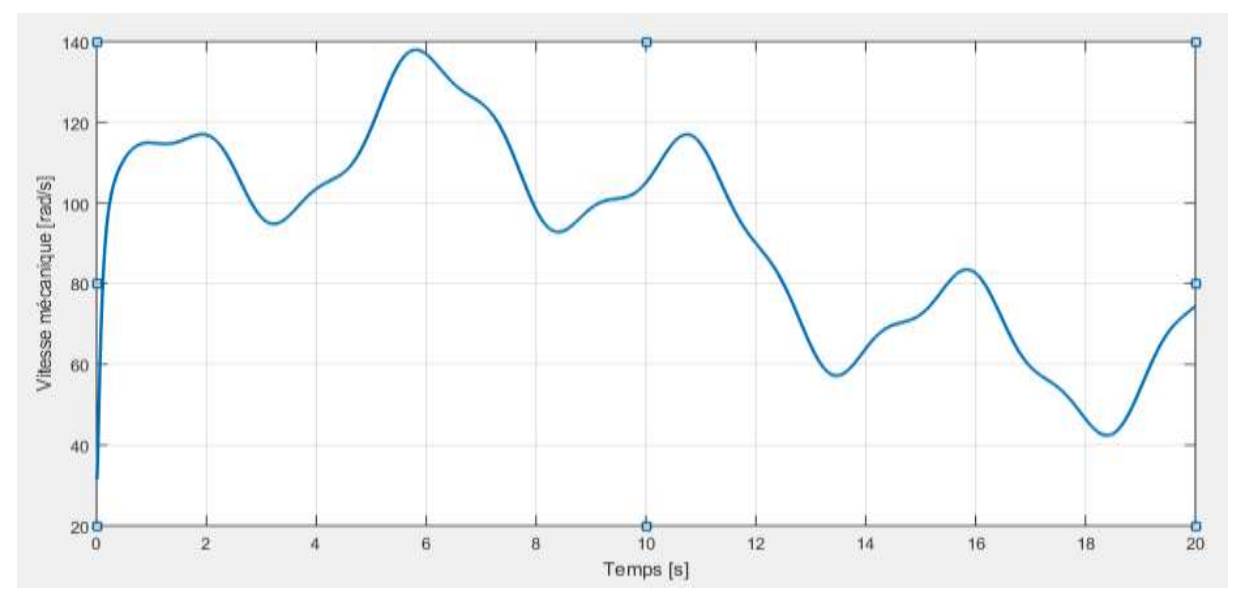

**Figure 20** : Variation de vitesse mécanique

### **III.6 La machine asynchrone à double alimentation**

Actuellement, la machine asynchrone double alimentation (MADA) est largement utilisée dans les systèmes éoliens comme génératrice. Elle permet la conversion de l'énergie mécanique disponible sur l'arbre de la turbine éolienne en énergie électrique. Pour cela nous avons intérêt à faire une étude sur la MADA concernant son principe de fonctionnement, ses avantages et ses inconvénients [17].

# **III.6.1 Principe de fonctionnement de la MADA**

Pour expliquer son principe de fonctionnement, on prend en compte les hypothèses qui seront citées dans la section de la modélisation :

La puissance P est fournie au stator et traverse l'entrefer, une partie de cette puissance fournie, (1-g)P, « puissance mécanique », le reste, g.P sort par les balais (grandeurs alternatives de fréquence g.f). Ces grandeurs de fréquence variable sont transformées en énergie ayant la même fréquence que le réseau électrique, au quelle est renvoyée, par l'intermédiaire du deuxième convertisseur. Le réseau reçoit donc (1+g)P,[21].

Les bobinages du rotor sont donc accessibles grâce à un système de balais et de collecteurs.

Une fois connecté au réseau, un flux magnétique tournant à vitesse fixe apparaît au stator. Ce flux dépend de la réluctance du circuit magnétique, du nombre de

spires dans le bobinage et donc du courant statorique [24] [25].

Le flux magnétique généré par le stator crée des f.e.m dans le bobinage du rotor.

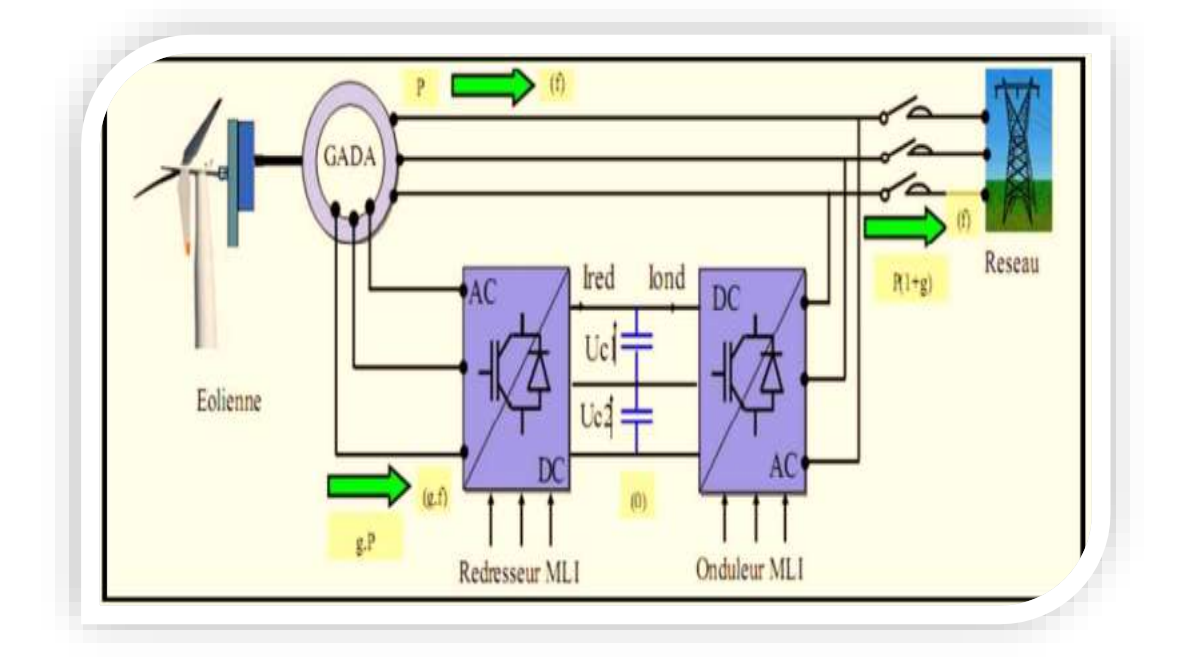

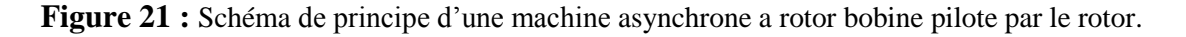

Le rapport entre les F.E.M crée au rotor et stator est :

$$
\frac{E_r}{E_s} = \frac{N_r}{N_s} \cdot \frac{\Omega_{s-} \Omega_r}{\Omega_s}
$$
 (III. 13)

Nr et Ns sont respectivement le nombre de spire de bobinage du rotor et stator. Ωs, Ωr sont respectivement les pulsations de synchronisme et mécanique de la machine. Et sachant que le glissement égal :

$$
g = \frac{\Omega_s \Omega_r}{\Omega_s} \tag{III. 14}
$$

Les courants au stator et le rotor sont définis comme dans le cas d'un transformateur parfait.

$$
\frac{I_r}{I_s} = \frac{N_r}{N_s} \tag{III. 15}
$$

Donc le rapport entre puissance au rotor Sr et la puissance au stator Ss devient :

$$
\frac{S_r}{S_s} = \frac{I_r}{I_s} \cdot \frac{E_r}{E_s} = g \tag{III. 16}
$$

De l'équation (III.16), on peut conclure qu'on peut contrôler la vitesse de la génératrice en agissant simplement sur la puissance transmise au rotor via le glissement [21].

#### **ΙII.6.2 Avantages et inconvénients de la MADA.**

La machine asynchrone à double alimentation comme toute machine électrique a quelques avantages et inconvénients lors de son fonctionnement à vitesse variable.

# **ΙII.6.2.1 Avantages de la MADA**

Les principaux avantages de la MADA sont :

- $\checkmark$  L'accessibilité au rotor et au stator rend la mesure des courants possible ce qui offre une grande flexibilité et précision pour contrôle de flux et du couple électromagnétique ;
- $\checkmark$  La capacité de pouvoir augmenter la plage variation de la vitesse autour de la vitesse de synchronisme. De plus, l'application de la commande vectorielle associée à une technique de commande moderne permet d'obtenir un couple nominal sue une grande plage de vitesse.
- ✓ La MADA réunit les avantages de la machine synchrone et de la machine asynchrone, à savoir.
- $\checkmark$  Le convertisseur lie au rotor est dimensionne au tiers de la puissance nominale de la machine pour une vitesse de fonctionnement auteur de celle de synchronisme dans ce cas les pertes des interrupteurs semiconducteur sone faibles et par conséquent un rendement élevé du système de conversion.
- $\checkmark$  Un fonctionnement en régime dégradé, si l'un des deux onduleurs tombe en panne, plus souple que la machine à simple alimentation [25].

# **ΙII.6.2.2 Inconvénients de la MADA**

Contrairement à ses avantages, la MADA présente aussi des inconvénients tels que :

- $\checkmark$  La machine asynchrone à double alimentation plus volumineuse que la machine asynchrone classique.
- $\checkmark$  Utilisation d'un nombre de convertisseurs statiques plus que celle de la machine classique.
- $\checkmark$  Le coût total de la machine est plus important que celui de la machine à cage [21]

# **ΙII.7 Défaillances d'ordre électrique de la MADA**

Ces défauts peuvent affecter le stator ou le rotor de la machine électrique.

# **ΙII.7.1 Défauts rotoriques**

Un déséquilibre des impédances des phases rotoriques se rencontre aux divers régimes d'utilisation de la machine, dans les moteurs asynchrones à bagues un tel déséquilibre peut être provoqué par une différence entre les résistances du rhéostat de démarrage rotorique ou un mauvais contact entre balais et bagues.

# **ΙII.7.2 Défauts statoriques**

D'où proviennent les pannes statoriques dans les moteurs asynchrones à double alimentation ?

Même si les vibrations des conducteurs d'encoches et les divers frottements qui en résultent, suite à de grandes sollicitations de la machine, accélèrent l'usure des isolants, il reste que le facteur principal de vieillissement est l'échauffement anormal des bobinages. En effet, pour les machines fonctionnant en hostile, poussière et humidité viennent de déposer : pour les machines fermées entre les ailettes extérieures, et pour les machines ouvertes au niveau des têtes de bobines, affaiblissant ainsi l'isolation électrique et court-circuitant du fait les conducteurs [36].

# **ΙII.7.2.1 Court-circuit entre spires**

Un court-circuit entre spires de la même phase est un défaut assez fréquent. Cette défaillance a pour origine un ou plusieurs défauts d'isolant dans l'enroulement concerné. Il entraîne une augmentation des courants statoriques dans la phase affectée, une légère variation de l'amplitude sur les autres phases, modifie le facteur de puissance et amplifie les courants dans le circuit rotorique. Ceci a pour conséquence une augmentation de la température au niveau du bobinage et de ce fait, une dégradation accélérée des isolants, pouvant provoquer ainsi, un défaut en chaîne (apparition d'un 2ème court-circuit). Par contre, le couple électromagnétique moyen délivré par la machine reste sensiblement identique hormis une augmentation des oscillations, proportionnelle au défaut.

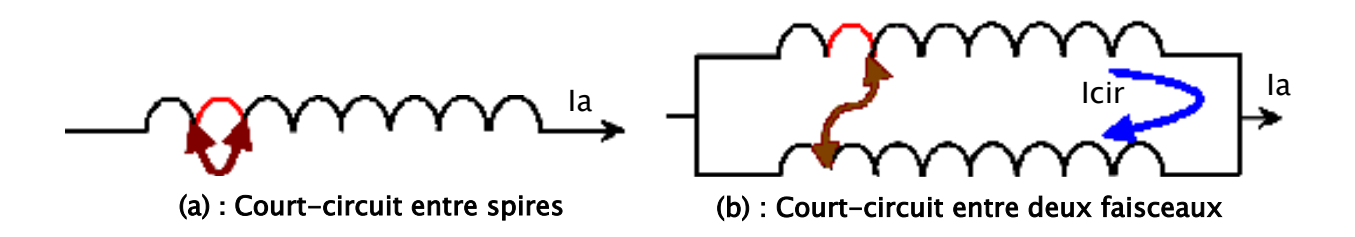

**Figure 22 :** Court -circuit entre spires et faisceaux statoriques.

# **ΙII.7.2.2 Court-circuit spire neutre**

 Le courant dans la phase concernée a une amplitude supérieure par rapport au courant des autres phases. Toutefois, les courants qui parcourent ces phases sont amplifiés par rapport au cas de la machine saine. Plus importants est le nombre de spire en court-circuit, plus forte est l'augmentation des courants de plus le facteur de puissance diminuer avec l'augmentation nombre de spire en court-circuit. Ce qui explique la modification des bobinages qui implique une variation propre de la phase affectée également par le défaut et affecte les autres par couplage magnétique.

# **ΙII.7.2.3 Court-circuit entre phases différentes**

 L'apparition d'un court-circuit proche de l'alimentation entre deux phases, induirait une circulation des courants très forts conduisant à la fusion des conducteurs. Cependant, un courtcircuit proche du neutre engendre un déséquilibre sans provoquer la fusion des conducteurs. De plus, les courants des barres sont amplifiés lors de l'apparition du défaut.

# **ΙII.8 Pourcentage de la répartition des pannes au niveau des parties de la machine**

La (fig.23) : illustre les différentes pannes avec leurs pourcentages.

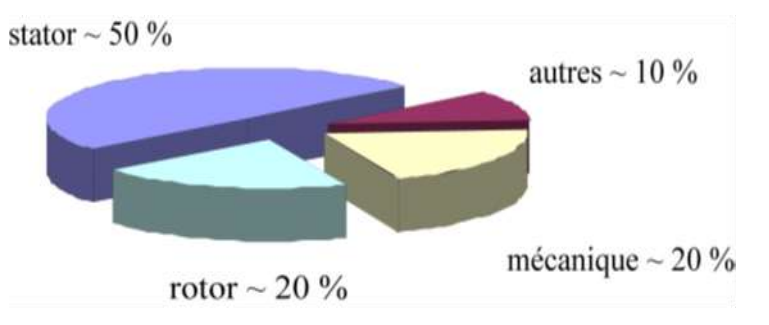

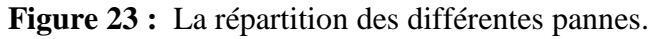

Une étude statistique, effectuée en 1988 par une compagnie d'assurance Allemande de systèmes industriels sur les pannes des machines asynchrones de moyenne puissance (~ 50kW à 200 kW) a donné les résultats suivants :

Défauts au stator : 50 % défauts au rotor : 22 % Autres défauts : 18 %

#### **ΙII.9 Modélisation de la MADA sain**

 La mise en équation qui régisse le fonctionnement de la machine et la privation des contraintes auxquelles elle est soumise, nécessite souvent des hypothèses simplificatrices suivantes :

- ✓ L'entrefer est d'épaisseur uniforme et l'effet d'encochage est négligé.
- $\checkmark$  La saturation du circuit magnétique, l'hystérésis et les courants de Foucault sont négligeables.
- $\checkmark$  Les résistances des enroulements ne varient pas avec la température et on néglige l'effet de Peau.

On néglige l'effet d'inclinaison et l'effet des encoches.

On admet de plus que la force magnétomotrice créée par chacune des phases des deux armatures est à répartition sinusoïdale, cette hypothèse jointe à celle de la constance de la perméance de l'entrefer conduit à des expressions très simples des inductances de la machine.

La (fig.24) représente un schéma simplifié de l'emplacement des enroulements statoriques et rotoriques d'un moteur asynchrone triphasé à rotor bobiné, décalés les unes par rapport aux autres d'un angle  $\theta_r$ .

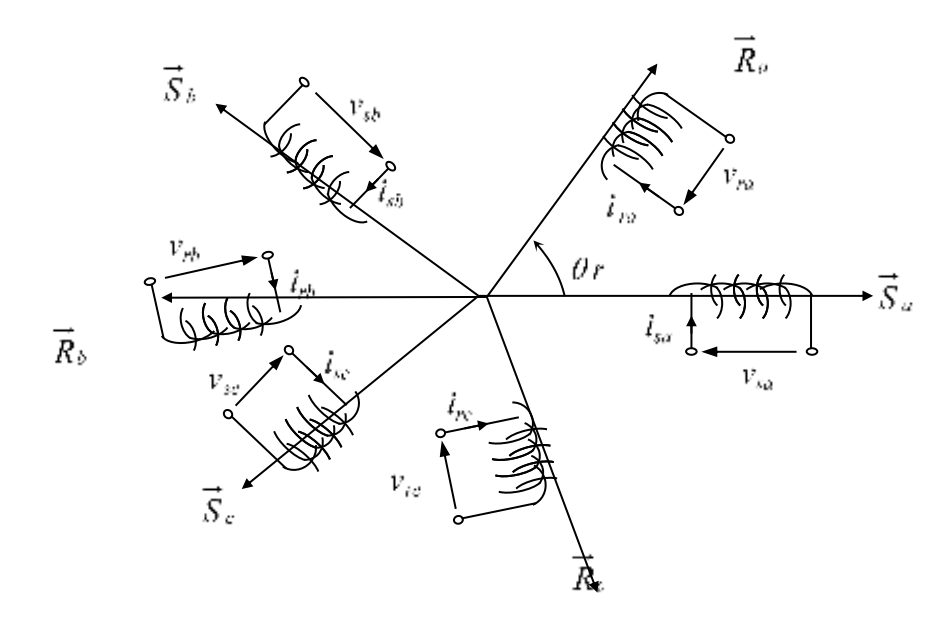

**Figure 24 :** Représentation des phases statoriques et rotoriques

#### **ΙII.9.1 Equations de tension de la machine**

 Pour les phases statoriques, les équations des tensions peuvent s'écrire sous la forme suivante :

$$
v_{sa} = R_s i_{sa} + d\Phi_{sa}/dt
$$
  
\n
$$
v_{sb} = R_s i_{sb} + d\Phi_{sb}/dt
$$
  
\n
$$
v_{sc} = R_s i_{sc} + d\Phi_{sc}/dt
$$
\n(III. 17)

Pour les phases rotoriques, les équations des tensions peuvent s'écrire sous la forme suivante :

$$
v_{ra} = R_r i_{ra} + d\Phi_{ra}/dt
$$
  
\n
$$
v_{rb} = R_r i_{rb} + d\Phi_{rb}/dt
$$
  
\n
$$
v_{rc} = R_r i_{rc} + d\Phi_{rc}/dt
$$
\n(III. 18)

 $\Phi_{sa}$ ,  $\Phi_{sb}$ ,  $\Phi_{sc}$ ,  $\Phi_{ra}$ ,  $\Phi_{rb}$ ,  $\Phi_{rc}$ . Les flux totaux propres à chaque enroulement statorique et rotorique respectivement.

*R s* : La résistance d'un enroulement statorique.

*R r* : La résistance d'un enroulement rotorique.

*i*<sub>sa</sub>, *i*<sub>sb</sub>, *i*<sub>sc</sub>, *i*<sub>m</sub>, *i*<sub>m</sub>, *i*<sub>n</sub>, *i*<sub>n</sub>. les courants circulants dans différents enroulements de la machine.

On peut réécrire ces équations sous forme matricielle suivante :

$$
[v_{sabc}] = [R_s][i_{sabc}] + d[\Phi_{sabc}]/dt
$$
\n(III. 19)

$$
[0] = [R_r][i_{\text{rabc}}] + d[\Phi_{\text{rabc}}]/dt
$$
\n(III. 20)

Avec :

$$
[v_{\text{sub}}] = [v_{\text{sa}} v_{\text{sb}} v_{\text{sc}}]^{\dagger} \qquad [v_{\text{rabc}}] = [v_{\text{ra}} v_{\text{rb}} v_{\text{rc}}]^{\dagger}
$$
  
\n
$$
[i_{\text{subc}}] = [i_{\text{sa}} i_{\text{sb}} i_{\text{sc}}]^{\dagger} \qquad [i_{\text{rabc}}] = [i_{\text{ra}} i_{\text{rb}} i_{\text{rc}}]^{\dagger}
$$
  
\n
$$
[\Phi_{\text{subc}}] = [\Phi_{\text{sa}} \Phi_{\text{sb}} \Phi_{\text{sc}}]^{\dagger} \qquad [\Phi_{\text{rabc}}] = [\Phi_{\text{ra}} \Phi_{\text{rb}} \Phi_{\text{rc}}]^{\dagger}
$$
  
\n
$$
[R_{\text{s}}] = R_{\text{s}} * [I_{3}] \qquad [R_{\text{r}}] = R_{\text{r}} * [I_{3}]
$$
  
\nSachant que:  
\n
$$
[\psi_{\text{subc}}] = [L_{\text{s}}] [i_{\text{subc}}] + [L_{\text{sr}}] [i_{\text{rabc}}]
$$
  
\n
$$
(III. 21)
$$

$$
\left[\psi_{\text{rabc}}\right] = \left[\left[L_r\right] \left[i_{\text{rabc}}\right] + \left[L_s\right] \left[i_{\text{sabc}}\right]\right]
$$
\n(III. 22)

Avec :

$$
\begin{bmatrix} L_s \end{bmatrix} = \begin{bmatrix} L_{aa} & L_{ab} & L_{ac} \\ L_{ba} & L_{bb} & L_{bc} \\ L_{ca} & L_{cb} & L_{cc} \end{bmatrix} \begin{bmatrix} L_r \end{bmatrix} = \begin{bmatrix} L_{AA} & L_{AB} & L_{AC} \\ L_{BA} & L_{BB} & L_{BC} \\ L_{CA} & L_{CB} & L_{CC} \end{bmatrix}
$$
\n(III. 23)

Les inductances propres dans l'entrefer dues aux phases statoriques sont désignées par  $L_{aa}$ ,  $L_{bb}$ et  $L_{cc}$ .

Si on prend en considération l'induction de fuite des enroulements dans l'entrefer, l'inductance propre à chaque phase s'écrit comme suit :

$$
L_{xx} = L_x + L_{fx}
$$
\n(III. 24)  
\nAvec x = a, b ou c.  
\nOù :  
\n
$$
L_x
$$
: l'inductance magnétisante propre de chaque phase.

*<sup>L</sup>fx* : l'inductance de fuite propre de chaque phase.

Puisque les enroulements statoriques sont semblables, ayant la même inductance magnétisante et inductance de fuite, on définira l'inductance propre à chaque phase par :

$$
L_{xx} = L_s + L_{fs} \tag{III. 25}
$$

*L s* : L'inductance magnétisante de l'enroulement statorique.

*Lfs* : L'inductance de fuite de l'enroulement statorique.

# **ΙII.9.1.1 Calcul des inductances de la MADA**

Les phases statoriques sont séparées dans l'espace d'un angle de  $2\pi/3$  radian électrique et les inductances mutuelles sont calculées comme suit [36] :

$$
L_{ab} = L_{ba} = L_s \cos \frac{2\pi}{3} = -\frac{L_s}{2}
$$
  
\n
$$
L_{bc} = L_{cb} = L_s \cos \frac{2\pi}{3} = -\frac{L_s}{2}
$$
  
\n
$$
L_{ca} = L_{ac} = L_s \cos \frac{2\pi}{3} = -\frac{L_s}{2}
$$
  
\n(III. 26)

Suivant le même procédé, pour calculer les inductances mutuelles entre les enroulements rotoriques, chaque inductance propre de ces derniers s'écrit comme suit :

$$
L_{xx} = L_r + L_{fr}
$$
  
Avec x = A,B ou C  
(III. 27)  
Od :

*L r* : L'inductance magnétisante de l'enroulement rotorique.

*Lfr* : L'inductance de fuite de l'enroulement rotorique.

Et on a :

$$
L_{AB} = L_{BA} = L_r \cos \frac{2\pi}{3} = -\frac{L_r}{2}
$$
  
\n
$$
L_{BC} = L_{CB} = L_r \cos \frac{2\pi}{3} = -\frac{L_r}{2}
$$
  
\n
$$
L_{CA} = L_{AC} = L_r \cos \frac{2\pi}{3} = -\frac{L_r}{2}
$$
  
\n(III. 28)

Alors le système (III. 23)

$$
\begin{bmatrix} L_s \\ L_s \end{bmatrix} = \begin{bmatrix} L_s + L_{fs} & -\frac{L_s}{2} & -\frac{L_s}{2} \\ -\frac{L_s}{2} & L_s + L_{fs} & -\frac{L_s}{2} \\ -\frac{L_s}{2} & -\frac{L_s}{2} & L_s + L_{fs} \end{bmatrix} \begin{bmatrix} L_r \\ L_r \end{bmatrix} = \begin{bmatrix} L_r + L_{fr} & -\frac{L_r}{2} & -\frac{L_r}{2} \\ -\frac{L_r}{2} & L_r + L_{fr} & -\frac{L_r}{2} \\ -\frac{L_r}{2} & -\frac{L_r}{2} & L_r + L_{fr} \end{bmatrix}
$$
(III. 29)

La matrice des inductances mutuelles entre les enroulements statoriques et rotoriques s'écrit comme suit :

$$
\begin{bmatrix}\n\cos(\theta_r) & \cos\left(\theta_r + \frac{2\pi}{3}\right) & \cos\left(\theta_r + \frac{4\pi}{3}\right) \\
\cos\left(\theta_r + \frac{4\pi}{3}\right) & \cos(\theta_r) & \cos\left(\theta_r + \frac{2\pi}{3}\right) \\
\cos\left(\theta_r + \frac{2\pi}{3}\right) & \cos\left(\theta_r + \frac{4\pi}{3}\right) & \cos(\theta_r)\n\end{bmatrix}
$$
\n(III. 30)

Sachant que  $L_{rs} = L_{sr}^T$ 

*ls*<sup>r</sup> : L'inductance mutuelle entre stator et rotor.

# **ΙII.10 Modélisation de la MADA avec défaut de court-circuit entre spires**

Le type de court-circuit statorique le plus fréquent et qui on va le traiter dans cette partie c'est le court-circuit entre spires de la même phase. Pour modéliser ce défaut on va supposer qu'un nombre de spires *n* parmi celles d'une phase (phase 'a') est court-circuité. Cette section de spires court-circuitées est définie par ' *cc* ', qu'on introduit dans le modèle mathématique régissant le système étudié comme il est montré sur la (fig.25).

Par conséquent l'inductance propre et la résistance de la phase en défaut change ainsi que l'inductance mutuelle entre cette phase et tous les autres enroulements de la machine

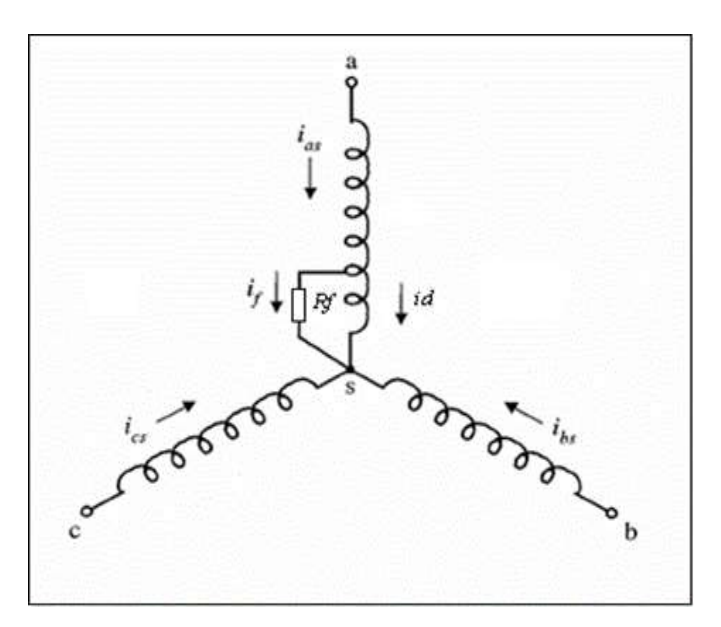

**Figure 24 :** Représentations des trois enroulements statoriques de la MADA.

Le défaut de court-circuit dans l'enroulement statorique d'une MADA entraîne à une circulation d'un courant élevé dans les spires court-circuitées de l'ordre de deux fois du courant en cas du fonctionnement avec rotor bloqué. Ce courant de défaut peut influencer sur les courants des autres phases et produit un court-circuit phase-terre et phase-phase, et par la suite conduit à l'endommagement de la machine.

Donc la détection de ces défauts est indispensable pour éviter des dangereuses conditions de fonctionnement et de réduire le temps d'arrêt.

La modélisation de la MADA avec défaut de court-circuit entre spires est la première étape de développement des techniques de détection de ce défaut. Elle présent un compromis entre la complexité et la fiabilité des résultats.

La modélisation de la machine asynchrone à double alimentation avec défaut consiste à introduire une résistance  $R_f$  en parallèle avec les spires court-circuitées dans la phase infectée (Fig.25).

Une tension sera induite dans cette maille de court-circuit, cette tension induite fait circuler un courant dans les spires court-circuitées qui est le courant de défaut, ce dernier a une relation de proportionnalité avec la résistance de défaut et la tension induite c'est particulièrement le cas de début de détérioration de l'isolation liée à R<sub>f</sub> élevée [36].

Il convient de rappeler ici que cette méthode d'analyse est uniquement destinée à des situations ou la dégradation de l'isolation se passe par une longue période de temps La nouvelle forme des équations des tensions statoriques se réécrit alors comme suit :

$$
[v_s] = [R_s][i_s] + \frac{d[\Phi_s]}{dt}
$$
  
\n
$$
[v_s] = \begin{bmatrix} v_{sa} \\ v_{sb} \\ v_{sc} \\ v_{sc} \\ v_{sd} \end{bmatrix} \quad [i_s] = \begin{bmatrix} i_{sa} \\ i_{sb} \\ i_{sc} \\ i_{sc} \\ i_{sd} \end{bmatrix} \quad [\Phi_s] = \begin{bmatrix} \Phi_{sa} \\ \Phi_{sb} \\ \Phi_{sc} \\ \Phi_{sd} \end{bmatrix}
$$
\n(III.31)

La matrice des résistances statoriques se réécrit comme suit:

$$
\begin{bmatrix} R_s \end{bmatrix} = \begin{bmatrix} (1 - cc)R_s & 0 & 0 & cc.R_s \\ 0 & R_s & 0 & 0 \\ 0 & 0 & R_s & 0 \\ 0 & 0 & 0 & cc.R_s \end{bmatrix}
$$
 (III.32)

Cependant, nous gardons la matrice des tensions rotoriques inchangée.

Si nous désignons par  $\mathcal{C}\mathcal{C}$  la fraction du nombre de spires court-circuitées de la phase "a", alors nous avons une portion saine de fraction  $(1 - cc)$  de spires et nous supposons les phases b et c saines. Nous aurons la nouvelle matrice des inductances statoriques suivantes :

$$
L_{s} = l_{fs} diag\left[\left(1 - cc\right) \, 1 \, 1 \, cc\right] + L_{ms} \left[\begin{array}{cccc} \left(1 - cc\right)^{2} & -\frac{1 - cc}{2} & -\frac{1 - cc}{2} & cc\left(1 - cc\right) \\ -\frac{1 - cc}{2} & 1 & -\frac{1}{2} & -\frac{cc}{2} \\ -\frac{1 - cc}{2} & -\frac{1}{2} & 1 & -\frac{cc}{2} \\ cc\left(1 - cc\right) & -\frac{cc}{2} & -\frac{cc}{2} & cc^{2} \end{array}\right] \tag{III.33}
$$

Par conséquent, la matrice des inductances mutuelles (III.45) devient :

$$
L_{sr} = l_{sr} \begin{bmatrix} (1 - cc)\cos\theta_r & (1 - cc)\cos\left(\theta_r + \frac{2\pi}{3}\right) & (1 - cc)\cos\left(\theta_r - \frac{2\pi}{3}\right) \\ \cos\left(\theta_r - \frac{2\pi}{3}\right) & \cos\theta_r & \cos\left(\theta_r + \frac{2\pi}{3}\right) \\ \cos\left(\theta_r + \frac{2\pi}{3}\right) & \cos\left(\theta_r - \frac{2\pi}{3}\right) & \cos\theta_r \\ \cos\theta_r & \cos\left(\theta_r + \frac{2\pi}{3}\right) & \cos\left(\theta_r - \frac{2\pi}{3}\right) \end{bmatrix}
$$
(III.34)

La matrice des inductances rotoriques reste la même que le cas non défaillant :

$$
\begin{bmatrix} L_r + L_{fr} & \frac{L_r}{2} & \frac{L_r}{2} \\ \frac{L_r}{2} & L_r + L_{fr} & \frac{L_r}{2} \\ \frac{L_r}{2} & \frac{L_r}{2} & L_r + L_{fr} \end{bmatrix}
$$
\n(III.35)

L'ordre du système des équations du moteur défaillant à résoudre est augmenté d'une équation par rapport à celui du moteur sain.

# **III.11 Conclusion**

Dans ce chapitre, nous nous sommes intéressés à la modélisation du système de conversion éolien à base de la MADA en utilisant des convertisseurs à MLI. Ce système sera utilisé dans le prochain chapitre. Les modèles mathématiques des différents constituants du système éolien : turbine, MADA ont été présentés.

# **CHAPITRE IV : COMMANDE DE LA MADA**

#### **IV.1 Commande vectorielle de la MADA**

#### **IV.1.1 Introduction**

La machine à courant continu à excitation séparée offre comme principal avantage d'être facilement commandable. Pour aboutir à un contrôle du même type que celui de la machine à courant continu, Blaschke avait donné naissance en 1971 aux bases de la nouvelle théorie de commande des machines à courant alternatif dite commande par flux orienté ou commande vectorielle.

Dans ce chapitre, on va présenter la commande vectorielle par l'orientation du flux statorique suivant l'axe d'du repère de Park afin de contrôler la puissance active et réactive de la MADA, en utilisant les régulateurs classiques de type PI. Dans le but d'améliorer la commande vectorielle en termes de dynamique robustesse vis-à-vis les variations paramétriques et les défauts, on va appliquer une commande non linéaire basée sur l'approche mode glissant.

Dans une dernière phase de ce chapitre, on va utiliser un observateur d'état de type Luenberger pour la MADA. Ensuite, nous présenterons les résultats de simulation qui permettent d'analyser le comportement des grandeurs de la MADA en présence d'un défaut statorique, sous environnement MATLAB/Simulink [27].

#### **IV.2 Principe de la commande vectorielle**

L'objectif principal de la commande vectorielle des machines à courant alternatif est d'améliorer leur comportement statique et dynamique, grâce à une structure de contrôle similaire à celle d'une machine à courant continu. Il s'agira donc de retrouver la quadrature entre le courant et le flux, naturellement découplés pour une machine à courant continu.

Dans notre cas le découplage se fait entre la puissance active et réactive du stator. La méthode du flux orienté consiste à choisir un système d'axes (d, q) où l'un de ces axes coïncide avec la direction désirée du flux qui peut être rotorique, statorique ou d'entrefer. Ce repère nous permet d'avoir deux composantes directes et en quadrature, l'une de flux statorique et l'autre de courant rotorique.

Dans le cas d'une éolienne la MADA sera utilisée en mode génératrice, donc nous allons nous intéresser au contrôle des puissances active et réactive de la machine avec l'orientation du flux statorique suivant le repère (d, q) [14].

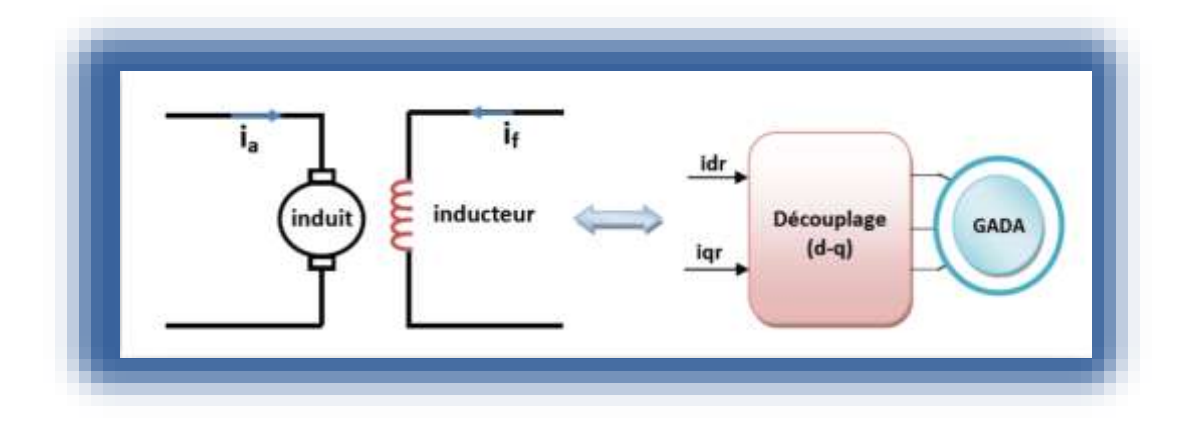

**Figure 26 :** Principe de la commande vectorielle.

# **IV.2.1 Procédé d'orientation du flux**

La méthode du flux orienté est basée sur le choix du repère de référence. Par le choix du repère lié au champ tournant, il découle que le flux à orienter statorique, rotorique ou d'entrefer doit coïncider avec l'axe « d ». Afin d'obtenir un couple maximal, nous devons imposer l'une des conditions suivantes [27].

# **IV.2.2 Modèle de la MADA à flux statorique orienté**

Dans ce travail, on choisit l'orientation du flux statorique suivant l'axe d référentiel diphasé (d, q) lié au champ tournant [17].

On a donc :  $\Phi_{sd} = \Phi_s \& \Phi_{sa} = 0$ 

Alors l'équation de la MADA s'écrit comme suit :

$$
\begin{cases}\nV_{sd} = R_s i_{sd} \\
V_{sq} = R_s i_{sq} + \omega_s \Phi_s \\
V_{rd} = R_r i_{rd} \frac{d\Phi_{rd}}{dt} - \omega_r \Phi_{rd} \\
V_{rq} = R_r i_{rq} \frac{d\Phi_{rq}}{dt} + \omega_r \Phi_{rd}\n\end{cases}
$$
\n(IV.1)

Et d'autre par l'équation du flux sont :

$$
\begin{cases}\n\Phi_{sd} = L_s i_{sd} + M_{sr} i_{rd} \\
0 = L_s i_{sq} + M_{sr} i_{rq} \\
\Phi_{rd} = L_r i_{rd} + M_{sr} i_{sd} \\
\Phi_{rq} = L_r i_{rq} + M_{sr} i_{sq}\n\end{cases}
$$
\n(IV.2)

A partir de l'équation du flux statorique et suivant la condition d'orientation du flux, les courants statoriques s'expriment par :

$$
\begin{cases}\n\dot{i}_{sd} = \frac{V_s}{\omega_s L_s} - \frac{M_{sr}}{L_s} \dot{i}_{rd} \\
\dot{i}_{sq} = -\frac{M_{sr}}{L_s} \dot{i}_{rq}\n\end{cases}
$$
\n(IV.3)

En remplaçant les deux composantes du courant statorique dans l'équation du couple électromagnétique :

$$
C_{em} = -P \frac{M_{sr}}{L_s} \Phi_s i_{rq}
$$
 (IV.4)

Si l'on néglige la résistance du stator Rs, les tensions statoriques Vsd, Vsq sont :

$$
\oint_{ud} = L_i i_{st} + M_s i_{rd}
$$
\n
$$
\oint_{cd} = L_i i_{st} + M_s i_{rd}
$$
\n
$$
\oint_{eq} = L_i i_{rq} + M_s i_{rd}
$$
\n
$$
\oint_{eq} = L_i i_{rq} + M_s i_{rd}
$$
\n
$$
\oint_{eq} = L_i i_{rq} + M_s i_{rq}
$$
\n(IV.2)  
\nA partir de l'équation du flux stationique et suivant la condition d'orientation du flux, les  
\nourants statoriques s' experiment par :  
\n
$$
\begin{cases}\ni_{sd} = \frac{V_s}{\omega_s} \frac{1}{L_s} \frac{1}{\omega_q} \\
i_{rq} = -\frac{M_s}{L_s} i_{rq}\n\end{cases}
$$
\n(IV.3)  
\nEn remplagant les deux composantes du courant statorique dans l'équation du couple  
\nlectromagnétique :  
\n
$$
C_m = -P \frac{M_s}{L_s} \Phi_i i_{rq}
$$
\n(IV.4)  
\nSi l'on néglige la résistance du stator Rs, les tensions statoriques Vsd, Vsq sont :  
\n
$$
\begin{cases}\nV_{sq} = V_s = \omega_i \varphi_i \\
V_{rq} = R_i i_{rq} \frac{d\Phi_{rd}}{dt} - \omega_i \varphi_{rd} \\
V_{rq} = R_i i_{rq} \frac{d\Phi_{rq}}{dt} + \omega_i \varphi_{sq} \\
Q_s = V_{q} d_i \frac{dV_{q}}{dt} + \omega_i \frac{dV_{q}}{dq}\n\end{cases}
$$
\n(IV. 5)  
\nAinsi dans ce repère, en prenant en considération les hypotheses émises, les puissances  
etive et réactive deviennent alors :  
\n
$$
\oint_{S} = V_{sq} i_{rd} - V_{yd} i_{rq}
$$
\n(IV. 6)  
\nD'après les conditions de l'orientation à flux statorique en peut écrire la relation de puissance  
etive et réactive sous la forme suivante :  
\n
$$
P = V_s i_{sq}
$$
\n(IV. 7)  
\nEn remplagant les courants statoriques par leurs valeurs de l'équation (IV.3), nous obtenons  
\nes expressions suivantes pour les puissances active et réactive.

Ainsi dans ce repère, en prenant en considération les hypothèses émises, les puissances active et réactive deviennent alors :

$$
\begin{cases}\nP_s = V_{sd} \cdot i_{sd} + V_{sq} \cdot i_{sq} \\
Q_s = V_{sq} \cdot i_{sd} - V_{sd} \cdot i_{sq}\n\end{cases} \tag{IV. 6}
$$

D'après les conditions de l'orientation à flux statorique en peut écrire la relation de puissance active et réactive sous la forme suivante :

$$
\begin{cases}\nP = V_s i_{sq} \\
Q = V_s i_{sd}\n\end{cases} \tag{IV. 7}
$$

En remplaçant les courants statoriques par leurs valeurs de l'équation (IV.3), nous obtenons les expressions suivantes pour les puissances active et réactive.

$$
P = -\frac{V_s M_{sr}}{L_s} i_q
$$
  
\n
$$
Q = -\frac{V_s M_{sr}}{L_s} i_q + \frac{V^2}{L_s \omega_s}
$$
 (IV. 8)

#### **IV.2.3 Expressions des tensions rotoriques**

Exprimant d'abord les flux rotoriques d'après les équations (IV.2) en remplaçant les courants statoriques par leur expression dans l'équation (IV.3) [10].

$$
\begin{cases}\n\Phi_{rd} = \left(L_r - \frac{M_{sr}^2}{L_s}\right) i_{rd} + \frac{M_{sr}V_s}{\omega_s L_s} \\
\Phi_{rq} = \left(L_r - \frac{M_{sr}^2}{L_s}\right) i_{rq}\n\end{cases}
$$
\n(IV. 9)

En introduisant ces expressions dans les équations des tensions rotoriques, on trouve :<br>  $\left(M^2\right)di$ ,  $\left(M^2\right)$ 

En introduisant ces expressions dans les équations des tensions rotori  
\n
$$
\begin{cases}\nV_{rd} = R_r i_{rd} \left( L_r - \frac{M_{sr}^2}{L_s} \right) \frac{di_{rd}}{dt} - g \omega_s \left( L_r - \frac{M_{sr}^2}{L_s} \right) i_{rq} \\
V_{rq} = R_r i_{rq} \left( L_r - \frac{M_{sr}^2}{L_s} \right) \frac{di_{rq}}{dt} + g \omega_s \left( L_r - \frac{M_{sr}^2}{L_s} \right) i_{rd} + g \frac{M_s V_s}{L_s}\n\end{cases}
$$
\n(IV. 10)

En régime permanent, les termes faisant intervenir les dérivées des courants rotoriques déphasés disparaissent, nous pouvons donc écrire :

$$
\begin{cases}\nV_{rd} = R_r i_{rd} - g \omega_s \left( L_r - \frac{M^2_{sr}}{L_s} \right) i_{rq} \\
V_{rq} = R_r i_{rq} + g \omega_s \left( L_r - \frac{M^2_{sr}}{L_s} \right) i_{rd} + g \frac{M_s V_s}{L_s}\n\end{cases}
$$
\n(IV. 11)

Ainsi, il y a deux méthodes pour effectuer la commande en puissance de cette machine, la méthode qui consiste à négliger les termes de couplage et à mettre en place un régulateur indépendant sur chaque axe pour contrôler indépendamment les puissances active et réactive. Cette méthode sera appelée méthode directe car les régulateurs de puissance contrôlent directement les tensions rotoriques de la machine (Fig. 27) [33].

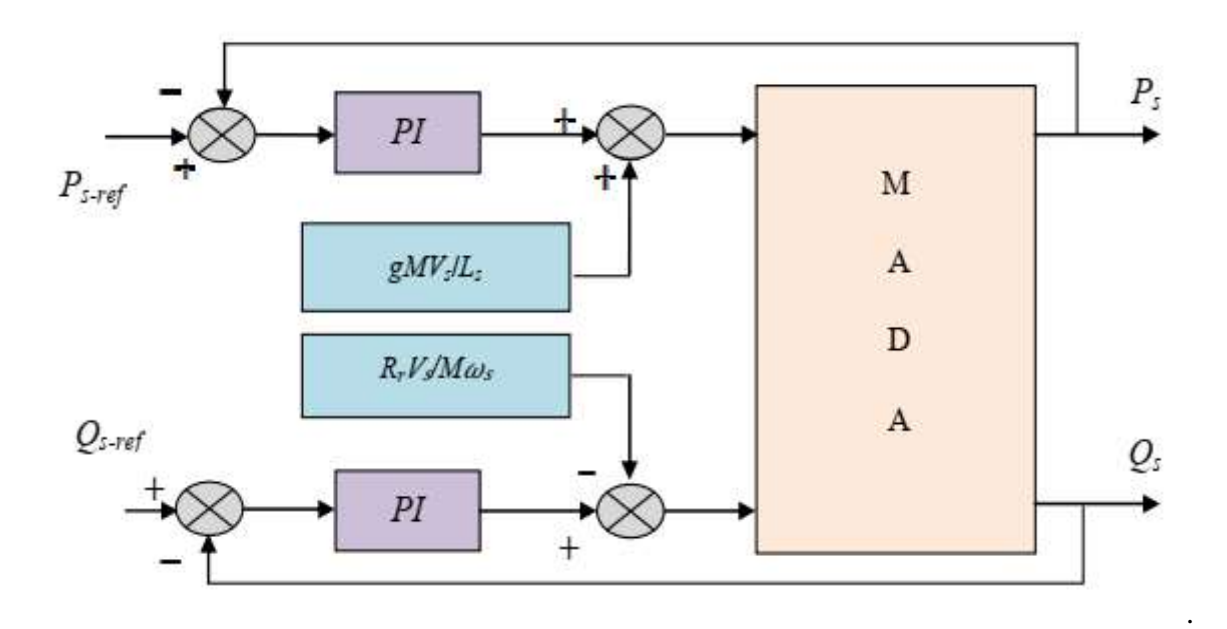

**Figure 27 :** Schéma bloc de la commande directe.

La deuxième méthode consiste à tenir compte des termes de couplage et à les compenser en effectuant un système comportant deux boucles permettant de contrôler les puissances et les courants rotoriques. Cette méthode appelée méthode indirecte découle directement des équations (Fig.28).

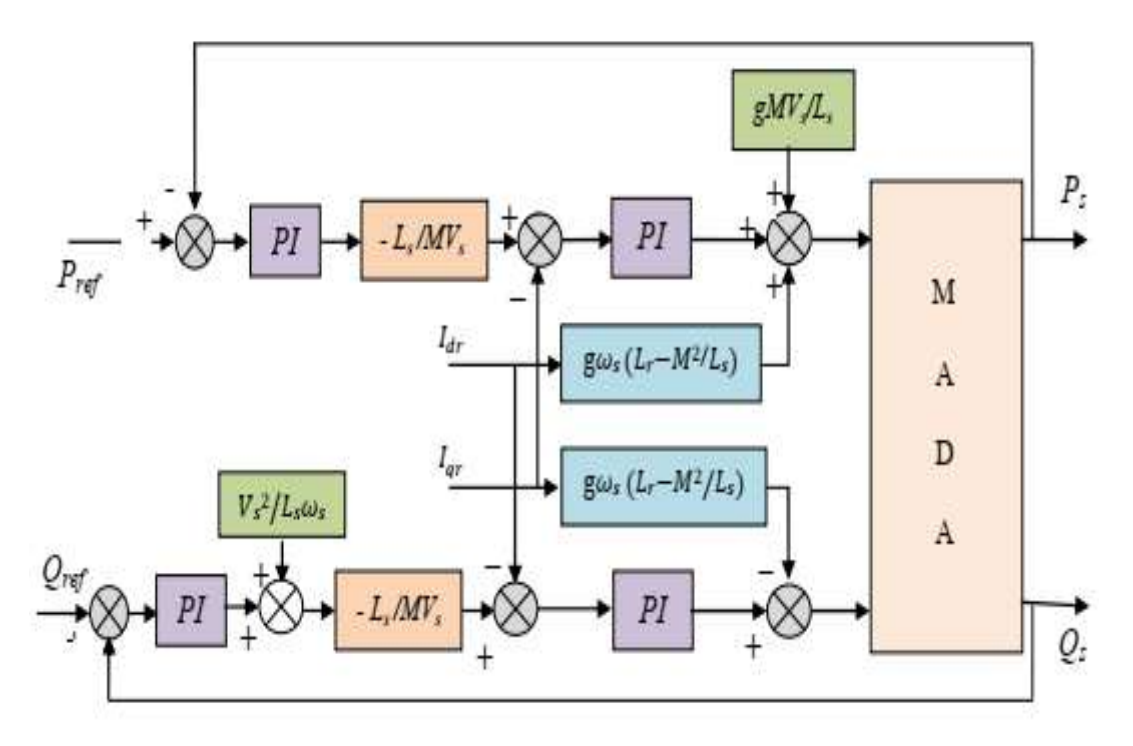

**Figure 28 :** Schéma bloc de la commande indirecte.

# **IV.3 Synthèse du régulateur PI**

Le régulateur Proportionnel Intégral PI, utilisé pour commander la MADA en génératrice, est simple et rapide à mettre en œuvre tout en offrant des performances acceptables [34].

C'est pour cela qu'il a retenu notre attention pour une étude globale du système. La figure 29 montre une partie du système bouclé et corrigé par un régulateur PI dont la fonction de transfert est de la forme

$$
C(p) = K_p + \frac{K_i}{P}
$$
 (IV. 12)

Correspondant aux régulateurs utilisés dans (Fig.27) et (Fig.28)

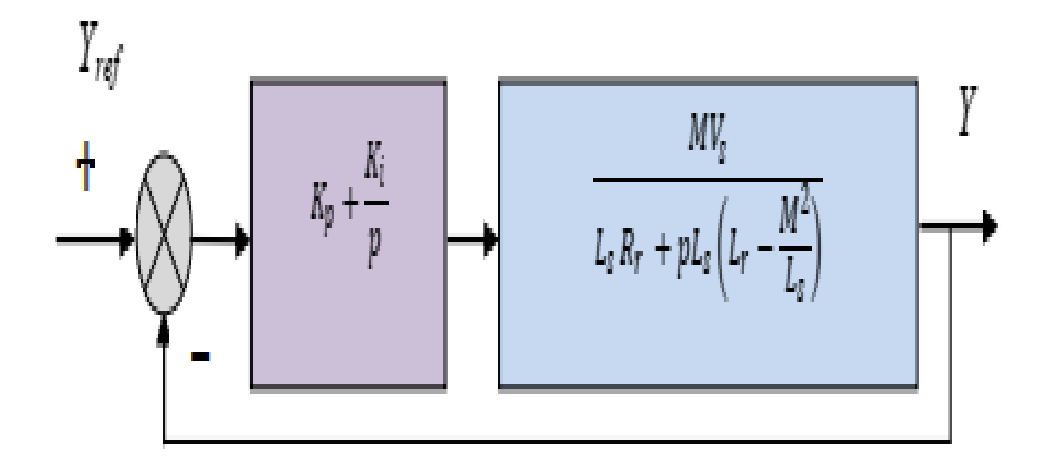

**Figure 29 :** Système régulé par un PI.

La fonction de transfert en boucle ouverte (FTBO) avec les régulateurs s'écrit de la manière suivante :

$$
FTBO = \frac{P + \frac{K_i}{K_p}}{\frac{P}{K_p}} \cdot \frac{\frac{M V_s}{L_s \left(L_r - \frac{M^2}{L_s}\right)}}{P + \frac{L_s R_r}{L_s \left(L_r - \frac{M^2}{L_s}\right)}}
$$
(IV. 13)

 Nous choisissons la méthode de compensation de pôles pour la synthèse du régulateur afin d'éliminer le zéro de la fonction de transfert. Ceci nous conduit à l'égalité suivante :

$$
\frac{K_i}{K_p} = \frac{L_s R_r}{L_s \left(L_r - \frac{M^2}{L_s}\right)}
$$
 (IV. 14)

Si l'on effectue la compensation, on obtient la FTBO suivante :

$$
KTBO = \frac{MV_s}{L_s \left(L_r - \frac{M^2}{L_s}\right)}
$$
\n(IV. 15)

Ce qui nous donne en boucle fermée :

$$
FTBF = \frac{1}{1 + P\tau_r}
$$
\n(IV. 16)\n
$$
x_r = \frac{1}{K_p} \frac{l_s \left( l_r - \frac{M^2}{l_s} \right)}{MV_s}
$$
\nPower in terms do  $n$  from  $n$ : (50') = 1, we can obtain:

Pour un temps de réponse T*r* (5%) = 1ms, on obtient :

$$
K_{\rho} = \frac{1}{\tau_r} \frac{l_s \left( l_r - \frac{M^2}{l_s} \right)}{M V_s} \; ; \; K_i = \frac{1}{\tau_r} \frac{R_i l_s}{M V_s} \tag{IV. 17}
$$

#### **IV.3.1 Résultats des simulations**

Le premier essai consiste à réaliser des échelons de puissance active et réactive alors que la machine est entraînée à vitesse fixe.

Conditions de l'essai :

machine entraînée à 1450 tr/min.

 $\hat{a}$  t=5 s : échelon de puissance active (P<sub>ref</sub> de 0 à –4000W)

à t=5 s : échelon de puissance réactive (Qref de 0 à -1000 VAR)

Les figures 30 et 31 illustrent respectivement les réponses de la puissance active et réactive de la MADA.

On représente les échelon de puissance par la couleur blue et les repenses des puissance par la couleur orange.

Ces résultats montrent clairement que la dynamique de la puissance active et réactive réagit rapidement avec des dépassements pendant les régimes transitoires. Les références sont correctement suivies et il n'y a plus d'erreur sur les puissances.

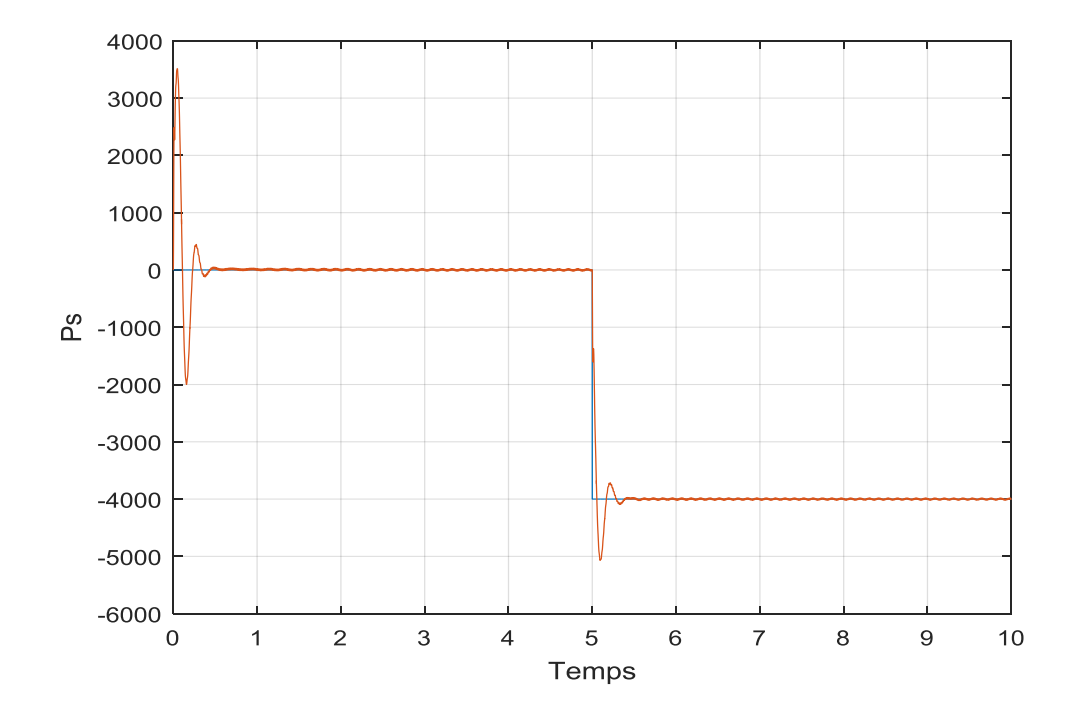

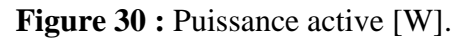

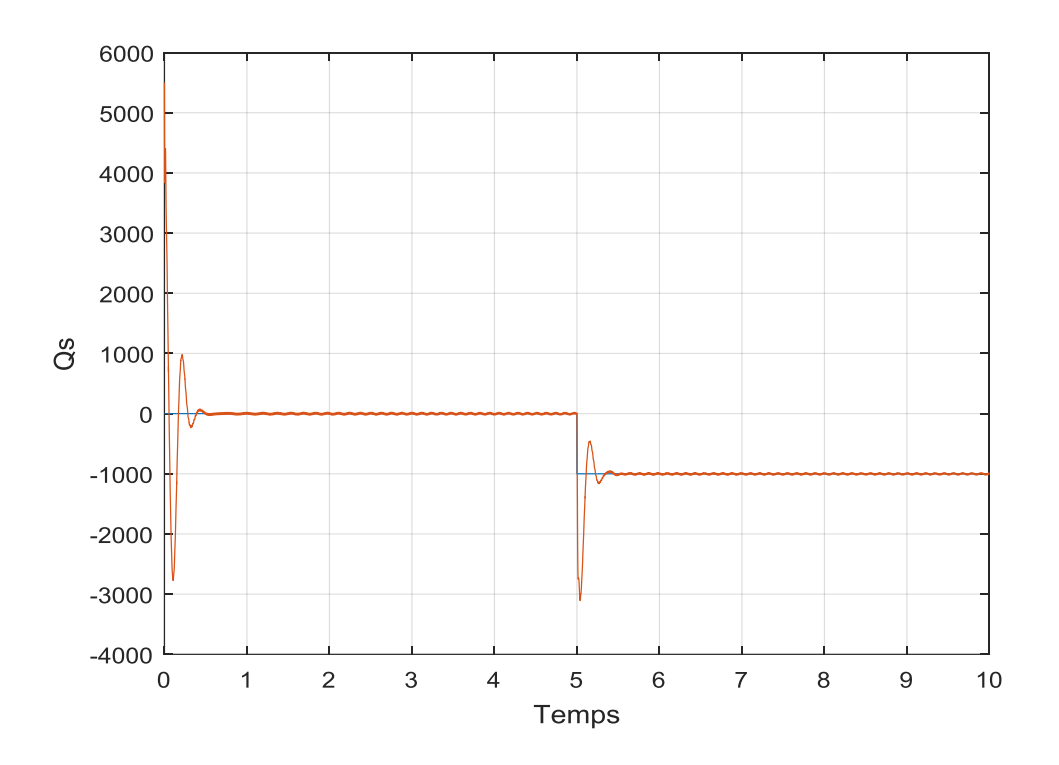

**Figure 31 :** Puissance réactive [Var].

#### **IV.4 La commande par mode glissant**

La technique des modes glissants consiste à amener la trajectoire d'état d'un système vers la surface de glissement et de la faire commuter a l'aide d'une logique de commutation appropriés autour de celle-ci jusqu'au point d'équilibre, d'où le phénomène de glissement [31].

Le succès de cette commande est dû à sa simplicité de mise en œuvre et à sa robustesse visà-vis des variations paramétriques et des perturbations externes. Il s'agit de définir d'abord une surface dite de glissement qui représente la dynamique désirée, puis synthétiser une loi de commande qui doit agir sur le système en deux phases. Dans la première, on force le système à rejoindre cette surface, et dans la seconde phase on doit assurer le maintien de glissement le long de cette surface pour atteindre l'origine du plan de phase [32].

# **IV.5 Application de la commande par mode glissant au contrôle de la puissance active et réactive du MADA**

La mise en œuvre de cette commande est principalement réalisée en trois étapes [37] :

- Le choix de la surface.

- L'établissement des conditions d'existence et de convergence.

- La détermination de la loi de commande.

#### **IV.5 .1 Choix de la surface**

Pour déterminer la surface de glissement qui assure la convergence d'une variable d'état vers sa valeur désirée et de stabilité du système, une forme générale a été donnée par [37] :

$$
S(x) = \left(\frac{d}{dt} + \lambda\right)^{r-1} . e(x)
$$
\n(IV. 18)

Avec :

 $e(x) = x^* - x$ : Écart de la variable à régler.

 $\lambda$ : Constante positive.

 $r$ : Degré relatif, égale au nombre de fois qu'il fait dériver la sortie pour faire apparaître la commande.

#### **IV.5.2 Conditions de convergence**

Les conditions de convergence sont les critères qui permettent aux dynamiques du système de converger vers la surface de glissement et d'y rester stable face aux perturbations. Nous retenons de la littérature deux conditions correspondantes au mode de convergence de l'état du système que décrites ci-dessous.

#### **A. Fonction directe de commutation**

C'est la première condition de convergence ; elle est proposée par Emilianov et Utkin. Elle est donnée par :

$$
\dot{S}(x) S(x) = (IV. 19)
$$

#### **B. Fonction de Lyapunov**

Il s'agit de formuler une fonction scalaire positive  $(V(x) > 0)$  pour les variables d'état du système, et de choisir la loi de commutation qui fera décroître cette fonction  $(\dot{V}(x) > 0)$ . Elle est généralement utilisée pour garantir la stabilité des systèmes non linéaires.

En définissant la fonction de Lyapunov par :

$$
V(x) = \frac{1}{2} S^2(x)
$$
 (IV. 20)

Et sa dérivée par :

$$
\dot{V}(x) = \dot{S}(x) \cdot S(x) \tag{IV.21}
$$

Pour que la fonction de Lyapunov décroisse, il suffit d'assurer que sa dérivée est négative. Ceci est vérifié si :

$$
\dot{S}(x)S(x)(0) \tag{IV. 22}
$$

Cette approche est utilisée pour étudier la robustesse et de la stabilité des systèmes non linéaires.

#### **IV.5.3 La détermination de la loi de commande**

Une fois la surface de glissement choisie, ainsi que le critère de convergence, il reste à déterminer la condition nécessaire pour ramener la variable à contrôler vers la surface et ensuite vers son point d'équilibre en maintenant la condition d'existence des modes glissants. La structure d'une CMG est composée de deux thèmes l'une appelée  $U_{eq}$  qui concerne la linéarisation exacte du système, l'autre appelée  $U_n$  qui concerne la stabilisation du système.

structure d'une CMG est composée de deux thèmes l'une appelée  $U_{eq}$  qui concerne la linéarisation exacte du système, l'autre appelée  $U_n$  qui concerne la stabilisation du système.

$$
U = U_{eq} + U_n \tag{IV.23}
$$

 $U_{eq}$ est sert à maintenir l'état sur la surface de glissement ( $V(x) = 0$ ). Elle est calculée en reconnaissant que le comportement du système durant le mode de glissement est décrit par :  $(\dot{S}(x) = 0).$ 

 $U_n$  est introduite pour satisfaire la condition de convergence  $(\dot{S}(x) . S(x) < 0)$ . Il détermine ainsi le comportement dynamique du système durant le mode de convergence.

Pour garantir l'attractivité de la variable à contrôler vers la surface de glissement, il faut assurer cette condition donnée par :  $(\dot{S}(x) = U_n)$ 

La forme la plus simple que peut prendre la commande  $U_n$ :

$$
U_n = K \, \text{sgn}(x, t) \tag{IV. 24}
$$

Où  $sgnS(x, t)$ est la fonction définie par :

$$
sgn S(x,t) = \begin{cases} -1 & si & S(x,t) \ (0 \\ +1 & si & S(x,t) \) 0 \end{cases}
$$
 (IV. 25)

L'utilisation de la fonction *signe* signifie que la commande  $U_n$  commute entre deux valeurs  $\pm$ K avec une fréquence théoriquement infinie. Si le gain K est très petit, le temps de réponse sera long, si K est très grand, le temps de réponse sera rapide mais des oscillations indésirables risquent d'apparaître sur les réponses en régime permanent.

#### **IV.6 Application du Contrôleur par Mode Glissant**

Dans cette partie de notre travail, nous sommes intéressés sur l'application de la commande par mode glissant pour contrôler les puissances (active, réactive) et les courants de rotor de la MADA [37].

#### **Etape 1 :** Commande de la puissance active et réactive

Le degré relatif de la surface est égal à un  $(r = 1)$ . Les variables de glissement sont définies par :

$$
\begin{cases}\nS(P_s) = P_s^* - P_s \\
S(Q_s) = Q_s^* - Q_s\n\end{cases}
$$
\n(IV. 26)

Afin de garantir l'existence d'un mode glissant et assurer la convergence, la condition sur la fonction de Lyapunov doit être remplie :

$$
\begin{cases}\n\dot{S}(P_s)S(P_s) \le 0 \\
\dot{S}(Q_s)S(Q_s) \le 0\n\end{cases}
$$
\n(IV. 27)\n
$$
\begin{cases}\n\dot{S}(P_s) = \dot{P}_s^* - \dot{P}_s = \dot{P}_s^* + \frac{L_s}{V_s L_m} i_{rq}^* \\
\dot{S}(Q_s) = \dot{Q}_s^* - \dot{Q}_s = \dot{Q}_s^* + \frac{L_s}{V_s L_m} i_{rd}^*\n\end{cases}
$$
\n(IV. 28)

Les sorties des commandes par mode glissant sont les références de courants de rotor de la MADA. Donc, le contrôle équivalent est donné par :

$$
\begin{cases}\n\dot{S}(P_s) = 0 \Leftrightarrow i_{rq}^* = -\frac{V_s \cdot L_m}{L_s} \dot{P}_s^* \\
\dot{S}(Q_s) = 0 \Leftrightarrow i_{rd}^* = -\frac{V_s \cdot L_m}{L_s} \dot{Q}_s^*\n\end{cases} \tag{IV. 29}
$$

Pour assurer la convergence de la fonction de Lyapunov, nous devons poser :

$$
\begin{cases}\ni_{rqn} = -K_{(P_s)} \text{sgn } S(P_s) \\
i_{rdn} = -K_{(Q_s)} \text{sgn } S(Q_s)\n\end{cases}
$$
\n(IV. 30)

Avec :  $(K_{(P<sub>S</sub>)}, K_{(Q<sub>S</sub>})$  sont des constantes positives.

**Etape 2 :** Commande des courants de rotor

Le degré relatif de la surface est égal à un  $(r = 1)$ . Les variables de glissement sont définies par :

$$
\begin{cases}\nS(i_{rd}) = i_{rd}^* - i_{rd} \\
S(i_{rq}) = i_{rq}^* - i_{rq}\n\end{cases}
$$
\n(IV. 31)

Afin de garantir l'existence d'un mode glissant et assurer la convergence, la condition sur la fonction de Lyapunov doit être remplie :

$$
\begin{aligned}\n\begin{cases}\n\dot{S}(P_s)S(P_s) &= 0 & (\text{IV. } 27) \\
\dot{S}(Q_s)S(Q_s) &= 0 & (\text{IV. } 27) \\
\dot{S}(Q_s) = \dot{P}_s'' - \dot{P}_s = \dot{P}_s'' + \frac{L_s}{V_s, L_m} i_{rq}^* \\
\dot{S}(Q_s) &= \dot{Q}_s'' - \dot{Q}_s = \dot{Q}_s'' + \frac{L_s}{V_s, L_m} i_{rq}^* \\
\dot{S}(Q_s) &= \dot{Q}_s'' - \dot{Q}_s = \dot{Q}_s'' + \frac{L_s}{V_s, L_m} i_{rq}^* \\
\text{Les sorties des commandes par mode glissant sont les références de courants de rotor de la}\n\end{cases} \n\end{aligned}
$$
\nLes sorties des commandes par mode glissant sont les références de courants de rotor

\n
$$
\begin{cases}\n\dot{S}(P_s) = 0 \Leftrightarrow i_{rq}^* = -\frac{V_s, L_m}{L_s} \dot{Q}_s'' \\
\dot{S}(Q_s) = 0 \Leftrightarrow i_{rd}^* = -\frac{V_s, L_m}{L_s} \dot{Q}_s'' \\
\dot{R} = -K(p_s) \text{sgn } S(P_s) & (\text{IV. } 30) \\
\dot{l}_{rdn} = -K(p_s) \text{sgn } S(Q_s) & (\text{IV. } 30) \\
\dot{l}_{rdn} = -K(p_s) \text{sgn } S(Q_s) & (\text{IV. } 31) \\
\text{Avec}: (\mathcal{K}(R_s), \mathcal{K}(Q_s)) \text{ sont des constantes positives.}\n\end{cases}
$$
\nare:

\n
$$
\begin{cases}\nS(i_{rd}) = i_{rd}^* - i_{rd} & (\text{IV. } 31) \\
S(i_{rd}) = i_{rq}^* - i_{rq} \\
\dot{S}(i_{rd}) = i_{rq}^* - i_{rq} \\
\dot{S}(i_{rd})S(j_{rd}) \le 0 & (\text{IV. } 32) \\
\dot{S}(i_{rd})S(j_{rd}) \le 0 & (\text{IV. } 33) \\
\dot{S}(i_{rd}) = i_{rq}^* - i_{rq} = i_{rq}^* - \frac{1}{\sigma L_r}(V_{rd} - R_r,
$$

Les sorties des contrôleurs des courants de rotor par la commande par mode glissant sont les références de tensions de rotor de la MADA, ainsi, le contrôle équivalent est donné par :

$$
\begin{cases}\n\dot{S}(i_{rd}) = 0 \Leftrightarrow V_{rd}^* = \sigma.L_r . i_{rd}^* + R_r . i_{rd} \\
\dot{S}(i_{rq}) = 0 \Leftrightarrow V_{rq}^* = \sigma.L_r . i_{rq}^* + R_r . i_{rq}\n\end{cases}
$$
\n(IV. 34)

Pour assurer la convergence de la fonction de Lyapunov, nous devons poser :

$$
\begin{cases}\nV_{rqn} = -K_{(i_{rq})}. \text{sgn } S(i_{rq}) \\
V_{rdn} = -K_{(i_{rd})}. \text{sgn } S(i_{rd})\n\end{cases}
$$
\n(IV. 35)

Avec :  $(K_{i_{rd}}, K_{i_{rq}})$  sont des constantes positives.

La figure 32 présente le schéma de principe de la commande de mode glissant pour contrôler les puissances (actives et réactives) et les courants de rotor de la MADA.

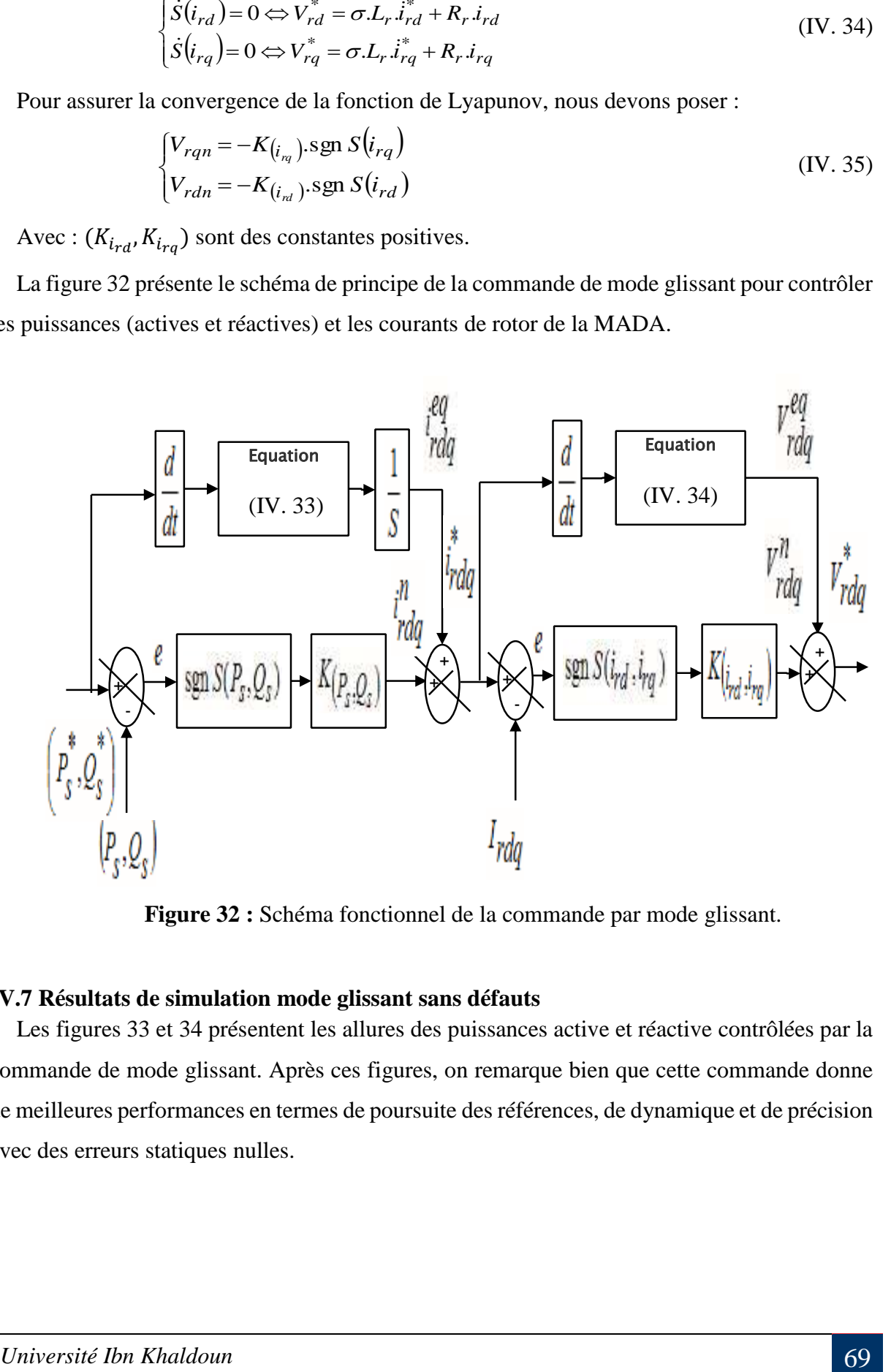

 **Figure 32 :** Schéma fonctionnel de la commande par mode glissant.

#### **IV.7 Résultats de simulation mode glissant sans défauts**

Les figures 33 et 34 présentent les allures des puissances active et réactive contrôlées par la commande de mode glissant. Après ces figures, on remarque bien que cette commande donne de meilleures performances en termes de poursuite des références, de dynamique et de précision avec des erreurs statiques nulles.

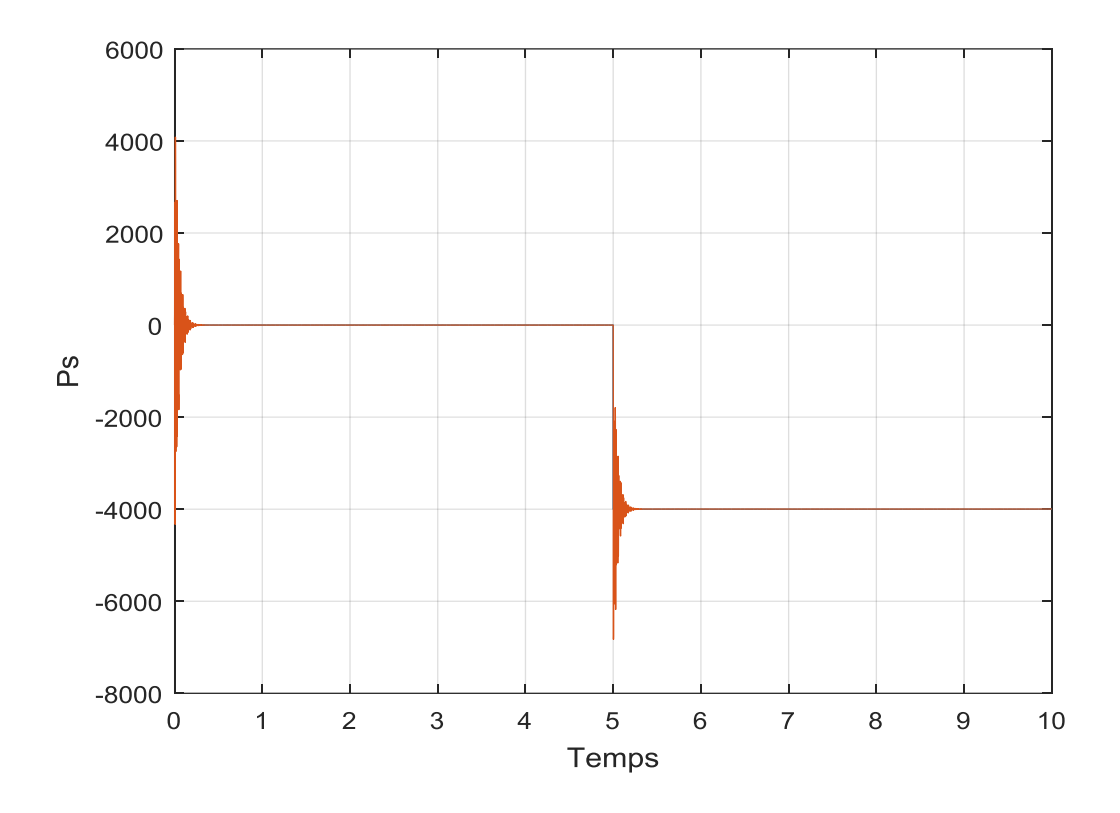

**Figure 33 :** Puissance active commande par régulateur mode glissant.

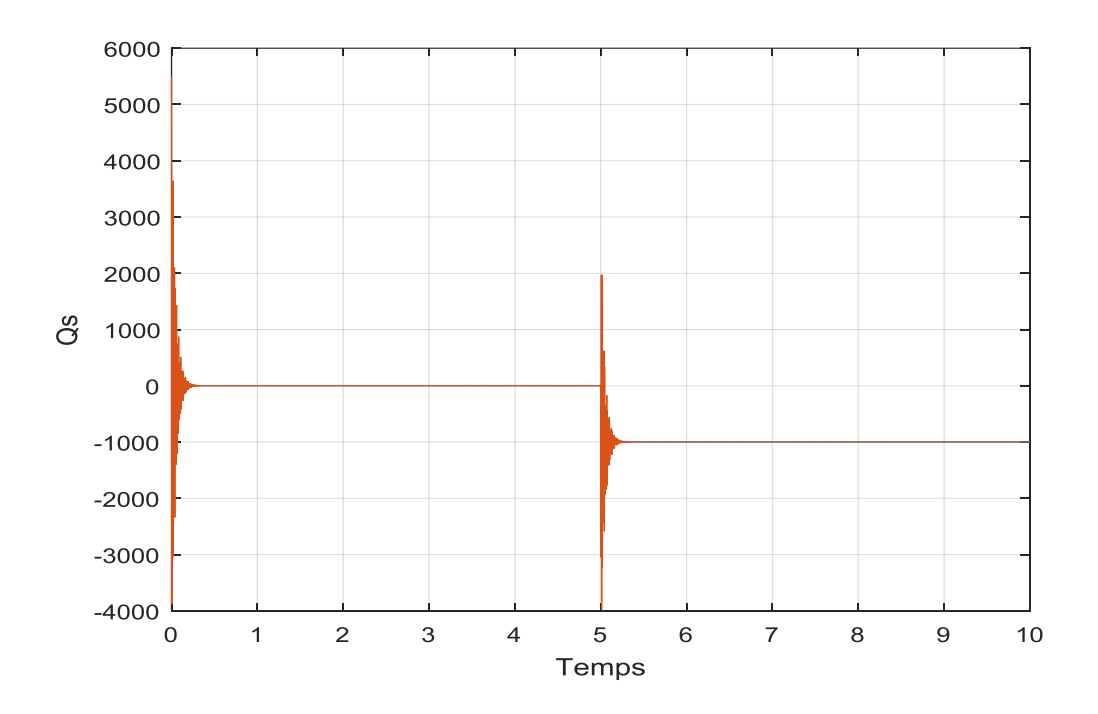

**Figure 34 :** Puissance réactive commande par régulateur mode glissant

On peut constater que le contrôle par mode glissant donne presque les mêmes performances que celles obtenues par le régulateur PI, tant au niveau des temps de réponse qu'au niveau du couplage entre les axes qui créent des oscillations transitoires. En revanche, le mode glissant montre la supériorité au régulateur PI qui minimise l'amplitude des oscillations. Notons toutefois que les régulateurs classiques PI sont très sensibles aux variations même faibles des paramètres de réglages.

C'est pourquoi, dans le cadre de notre travail, les régulateurs en mode glissant peuvent être considérés meilleurs que les régulateurs classiques dans le cas des défauts.

# **IV.8 Estimateur (observateurs d'état de la MADA)**

L'état d'un système dynamique est l'état des variables qui fournissent une représentation complète de la condition ou de l'état interne du système à un instant donné. Lorsque l'état est connu, l'évolution du système peut être prédite si les excitations sont connues. Une autre façon de dire la même chose est que l'état est constitué de variables qui prescrivent la condition initiale. Lorsqu'un modèle de la structure est disponible, son comportement dynamique peut être estimé pour une entrée donnée en résolvant les équations du mouvement. Cependant, si la structure est soumise à des perturbations inconnues et est partiellement instrumentée, la réponse aux degrés de liberté non mesurés est obtenue à l'aide d'une estimation d'état [38].

#### **IV.8.1 Observateur de luenberger**

 Dans cette section, nous avons utilisé un observateur linéaire de luenberger pour estimer l'état des variables d'un générateur à induction à double alimentation.

Nous avons d'abord développé une représentation d'état de la MADA

l'état des variables d'un générateur à induction à double alimentation.  
\nNous avons d'abord développé une représentation d'état de la MADA  
\n
$$
\begin{bmatrix}\ni_{sd} \ i_{sd} \ i_{sd} \end{bmatrix} = \begin{bmatrix}\nk & \omega_{sp} & \frac{M_{sr}}{\sigma L_s L_r^2} R_r & \frac{M_{sr}}{\sigma L_s L_r} \omega \\ -\omega_{sp} & k & -\frac{M_{sr}}{\sigma L_s L_r} \omega & \frac{M_{sr}}{\sigma L_s L_r^2} R \begin{bmatrix}\ni_{sd} \ i_{sq} \ \omega_{sg} \end{bmatrix} + \begin{bmatrix}\n1 & 0 & 0 & 0 \\
0 & 1 & 0 & 0 \\
0 & \frac{1}{\sigma L_s} & 0 & 0 \\
0 & 0 & 1 & 0 \\
0 & 0 & 1 & 0 \\
0 & 0 & 0 & 1\n\end{bmatrix} \begin{bmatrix}\nv_{sd} \ v_{sd} \ v_{sd} \ v_{sd} \ v_{sd} \ v_{sd} \end{bmatrix}
$$

(IV.36)

Avec :

$$
k=-\frac{1}{L_s}\left(R_s+\frac{{M_{sr}}^2}{L_r^2}R_r\right)
$$

Le couple électromagnétique est donné par :

$$
C_{em} = p \frac{M_{sr}}{L_r} \left( \Phi_{rd} i_{sq} - \Phi_{rq} i_{sd} \right)
$$
\n(IV.37)

L'équation mécanique fondamentale du générateur qui relie le couple électromagnétique à la variation de vitesse est :

$$
J\frac{d\Omega}{dt} = C_{em} - C_r - F\Omega\tag{IV.38}
$$

Le modèle de machine utilise les coordonnées du Park qui tournent à la vitesse du rotor  $\omega_{\scriptscriptstyle{pp}}$ 

$$
\omega_{sp} = \omega + \omega_{rp} \tag{IV.39}
$$

Après avoir effectué un changement de variable, notre système représente ci-dessous un espace d'états non linéaire.

$$
x_{1} = i_{ds}
$$
  
\n
$$
x_{2} = i_{qs}
$$
  
\n
$$
x_{3} = \Phi_{dr}
$$
  
\n
$$
x_{4} = \Phi_{qr}
$$
  
\n
$$
x_{5} = \Omega
$$
  
\n
$$
u_{1} = v_{ds}
$$
  
\n
$$
u_{2} = v_{qs}
$$
  
\n
$$
u_{3} = v_{dr}
$$
  
\n
$$
u_{4} = v_{qr}
$$
  
\n
$$
u_{5} = C_{r}
$$

.
Alors :

$$
\int_{x_1}^{u} = a_1 x_1 + w_s x_2 + a_2 x_3 + a_3 x_4 x_5 + \frac{v_{ds}}{L_s \sigma}
$$
\n
$$
\int_{x_2}^{u} = a_1 x_2 - w_s x_1 + a_2 x_4 + a_3 x_3 x_5 + \frac{v_{qs}}{L_s \sigma}
$$
\n
$$
\int_{x_3}^{u} = \frac{M_{sr}}{T_r} x_2 + w_s x_4 - px_4 x_5 - \frac{1}{T_r} x_3 + v_{dr}
$$
\n
$$
\int_{x_4}^{u} = \frac{M_{sr}}{T_r} x_2 - w_s x_3 - px_3 x_5 - \frac{1}{T_r} x_4 + v_{qr}
$$
\n
$$
\int_{x_5}^{u} = a_4 x_2 x_3 - a_4 x_1 x_4 - px_4 x_5 - \frac{K_f}{J} x_5 + \frac{1}{J} C_r
$$

Où :

$$
R_{_{\text{sm}}} = R_{_{\text{s}}} + \frac{M_{_{\text{sr}}}^{2}}{L_{_{\text{r}}}^{2}} R_{_{\text{r}}} \quad a_{_{\text{I}}} = \frac{-R_{_{\text{sm}}}}{\sigma L_{_{\text{s}}}} \quad a_{_{\text{2}}} = \frac{M_{_{\text{sr}}}}{\sigma L_{_{\text{s}}} L_{_{\text{r}}}} \frac{1}{T_{_{\text{r}}}} \quad a_{_{\text{3}}} = \frac{pM_{_{\text{sr}}}}{\sigma L_{_{\text{s}}} L_{_{\text{r}}}} \quad a_{_{\text{4}}} = \frac{pM_{_{\text{sr}}}}{J L_{_{\text{r}}}}
$$

#### **IV.8.1.1 Linéarisation de la MADA :**

La procédure de linéarisation est effectuée en suivant les étapes indiquées ci-dessous

-Déterminez l'équation du point de fonctionnement en résolvant l'équation non linéaire en un point stationnaire.

 -Remplacez les variables par les valeurs de point de fonctionnement plus les petites valeurs de signal, c.-à-d.  $x(t) = \overline{x} + x^{\perp}(t)$  et approximer les expressions non linéaires avec des approximations de Taylor du premier ordre.

 -Soustrayez l'équation du point de fonctionnement de l'approximation de Taylor. Le résultat est une équation linéaire en petites valeurs de signal. Afin de mettre en place un modèle linéaire du système d'éoliennes, deux équations pour l'aérodynamique doivent être linéarisées. De plus, l'équation de puissance de sortie est linéarisée afin d'être incluse dans une équation de sortie du système. La linéarisation des expressions est accomplie dans les trois sections suivantes. Notez que cette annexe s'inspire de [38].

$$
\begin{cases}\n\dot{x} = f(x) + g(x)u \\
y = h(x)\n\end{cases}\n\begin{cases}\n\dot{x} = Ax + Bu \\
y = Cx\n\end{cases}
$$
\n(IV.41)

*Université Ibn Khaldoun* 73

En utilisant le théorème de Lyapun

$$
A = \frac{df}{dx}\Big|_{x=x_0} = \begin{bmatrix} \frac{\delta f_1}{\delta x_1} & \frac{\delta f_1}{\delta x_2} & \frac{\delta f_1}{\delta x_3} & \frac{\delta f_1}{\delta x_4} & \frac{\delta f_1}{\delta x_5} \\ \frac{\delta f_2}{\delta x_1} & \frac{\delta f_2}{\delta x_2} & \frac{\delta f_2}{\delta x_3} & \frac{\delta f_2}{\delta x_4} & \frac{\delta f_2}{\delta x_5} \\ \frac{\delta f_3}{\delta x_1} & \frac{\delta f_3}{\delta x_2} & \frac{\delta f_3}{\delta x_3} & \frac{\delta f_3}{\delta x_4} & \frac{\delta f_3}{\delta x_5} \\ \frac{\delta f_4}{\delta x_1} & \frac{\delta f_4}{\delta x_2} & \frac{\delta f_4}{\delta x_3} & \frac{\delta f_4}{\delta x_4} & \frac{\delta f_4}{\delta x_5} \\ \frac{\delta f_4}{\delta x_1} & \frac{\delta f_4}{\delta x_2} & \frac{\delta f_4}{\delta x_3} & \frac{\delta f_4}{\delta x_4} & \frac{\delta f_4}{\delta x_5} \\ \frac{\delta f_5}{\delta u_1} & \frac{\delta f_5}{\delta u_2} & \frac{\delta f_5}{\delta u_3} & \frac{\delta f_5}{\delta u_4} & \frac{\delta f_5}{\delta u_5} \end{bmatrix} = \begin{bmatrix} a_1 & w_s & a_2 & a_3x_5 & a_3x_4 \\ -w_s & a_1 & -a_3x_5 & a_2 & -a_3x_3 \\ T_r & T_r & T_r & T_r \\ -a_4x_4 & -a_4x_3 & -a_4x_2 & -a_4x_1 & px_3 \end{bmatrix}
$$
 (IV.42)

$$
B = \frac{df}{du}\Big|_{x=x_0} = \begin{bmatrix} \frac{\delta f_1}{\delta u_1} & \frac{\delta f_1}{\delta u_2} & \frac{\delta f_1}{\delta u_3} & \frac{\delta f_1}{\delta u_4} & \frac{\delta f_1}{\delta u_5} \\ \frac{\delta f_2}{\delta u_1} & \frac{\delta f_2}{\delta u_2} & \frac{\delta f_2}{\delta u_3} & \frac{\delta f_2}{\delta u_4} & \frac{\delta f_2}{\delta u_5} \\ \frac{\delta f_3}{\delta u_1} & \frac{\delta f_3}{\delta u_2} & \frac{\delta f_3}{\delta u_3} & \frac{\delta f_3}{\delta u_4} & \frac{\delta f_3}{\delta u_5} \\ \frac{\delta f_4}{\delta u_1} & \frac{\delta f_4}{\delta u_2} & \frac{\delta f_4}{\delta u_3} & \frac{\delta f_4}{\delta u_4} & \frac{\delta f_4}{\delta u_5} \\ \frac{\delta f_4}{\delta u_1} & \frac{\delta f_4}{\delta u_2} & \frac{\delta f_4}{\delta u_3} & \frac{\delta f_4}{\delta u_4} & \frac{\delta f_4}{\delta u_5} \\ \frac{\delta f_5}{\delta x_1} & \frac{\delta f_5}{\delta x_2} & \frac{\delta f_5}{\delta x_3} & \frac{\delta f_5}{\delta x_4} & \frac{\delta f_5}{\delta x_5} \end{bmatrix} = \begin{bmatrix} 1 & 0 & 0 & 0 & 0 \\ 0 & \frac{1}{\sigma L_s} & 0 & 0 & 0 \\ 0 & 0 & 1 & 0 & 0 \\ 0 & 0 & 0 & 1 & 0 \\ 0 & 0 & 0 & -\frac{1}{J} \end{bmatrix}
$$
(IV.43)

$$
C = \frac{dh}{dx}\bigg|_{x=x_0} = \left[\frac{\delta h}{\delta x_1} \quad \frac{\delta h}{\delta x_2} \quad \frac{\delta h}{\delta x_3} \quad \frac{\delta h}{\delta x_4} \quad \frac{\delta h}{\delta x_5}\right]
$$
(IV.44)

A partir d'un modèle linéaire, nous allons calculer le gain de retour k :

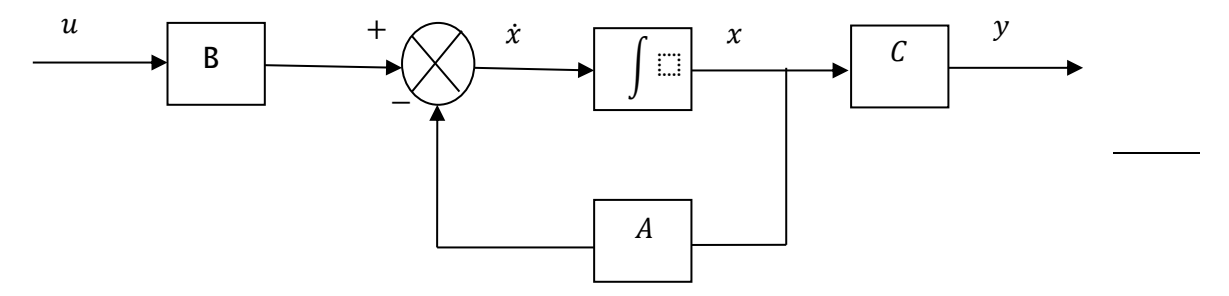

**Figure 35 :** Modele lineaire de la MADA

$$
\sum \sum \begin{cases} \dot{x} = Ax + Bu \\ y = Cx \end{cases} \sum \begin{cases} \dot{x} = Ax + Bu + L(y - \hat{y}) \\ \hat{y} = C\hat{x} \end{cases}
$$
 (IV.45)  
\n $u = -Kx + r$   
\n $e = x - \hat{x} : e = \hat{x} - \hat{x}$   
\n $\dot{e} = Ax + Bu - A\hat{x} - Bu - L(y - \hat{y})$   
\n $\Rightarrow \dot{e} = A(x - \hat{x}) - LC(x - \hat{x})$   
\n $\Rightarrow \dot{e} = (A - LC)(x - \hat{x})$   
\n $\Rightarrow \dot{e} = (A - LC)(x - \hat{x})$   
\n(IV.46)  
\n $\Rightarrow (A - LC)^T = A^T - C^T L^T$   
\nNow, powers, it is true to a clear,  $\forall x \in \mathbb{R}$  and  $\forall x \in \mathbb{R}$  and  $\forall x \in \$ 

Nous pouvons utiliser la commande place ou acker sur MATLAB :  $L^T = place(A, C, poles)$ 

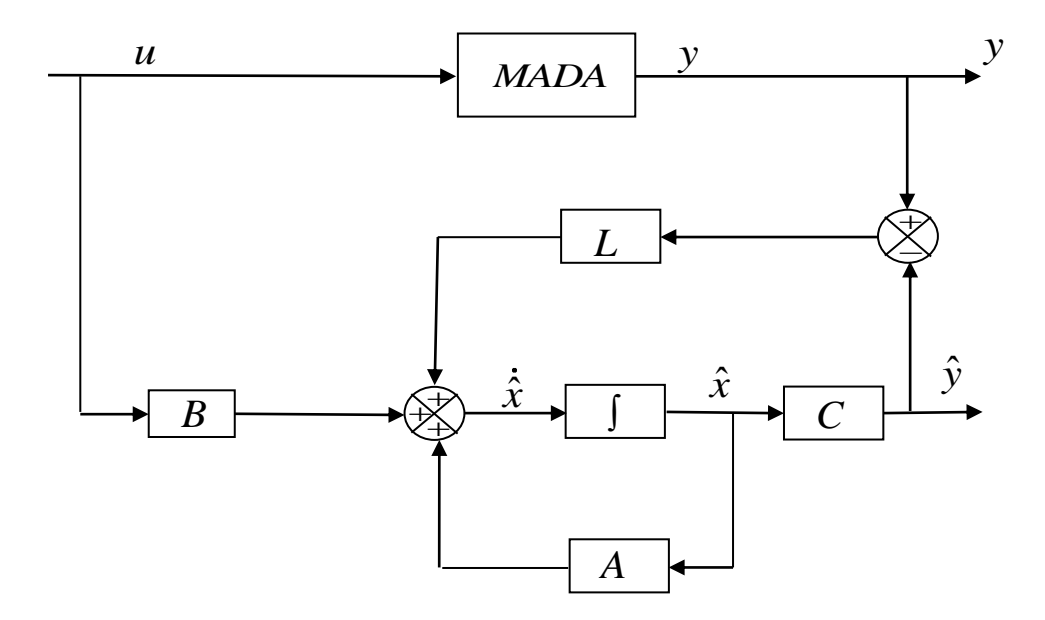

 **Figure 36 :** Observateur de luenberger.

#### **IV.8.2 Résultats de simulation**

 Pour montrer l'efficacité de la commande par mode glissant proposée et l'observateur d'état de Luenberger synthétisé, on va essayer dans cette partie de simuler l'ensemble du système éolien (turbine et MADA), en présence d'un défaut statorique. Nous appliquons un court-circuit de 10% sur la phase (A) du stator à l'instant d'une seconde.

La simulation est effectuée en deux essais :

#### **Essai 1 :**

Le premier essai consiste à réaliser des échelons de puissance active et réactive alors que la machine est entraînée à vitesse fixe à 1450 tr/min.

Conditions de l'essai : A t=5s, la puissance active variée selon un échelon de 0 à –4000W, et la puissance réactive variée au même instant de 0 à -1000 VAR.

#### **Essai 2 :**

Dans cet essai, la référence de la puissance active de la MADA a été calculée à partir de la courbe de suivi de puissance maximale pour avoir une puissance optimale pour chaque vitesse du vent. La référence de la puissance réactive a été fixée à une valeur nulle pour le but d'assurer un facteur de puissance unitaire.

#### **IV.8.2.1 Résultats de simulation pour le premier essai :**

 Les figures 37 et 38 illustrent le comportement dynamique des puissances active et réactive, contrôlées par régulateur mode glissant avec l'observateur de Luenberger, en présence d'un défaut statorique.

 On peut bien constater que les courbes des deux puissances présentent des petites perturbations à partir de l'application de défaut et qui sont disparues. On peut aussi constater les mêmes remarques pour les courbes du courant (figures 39et 40). Ce qui montre le régulateur par mode glissant compense d'une façon remarquable les perturbations causées essentiellement par les variations paramétriques et par la présence des défauts.

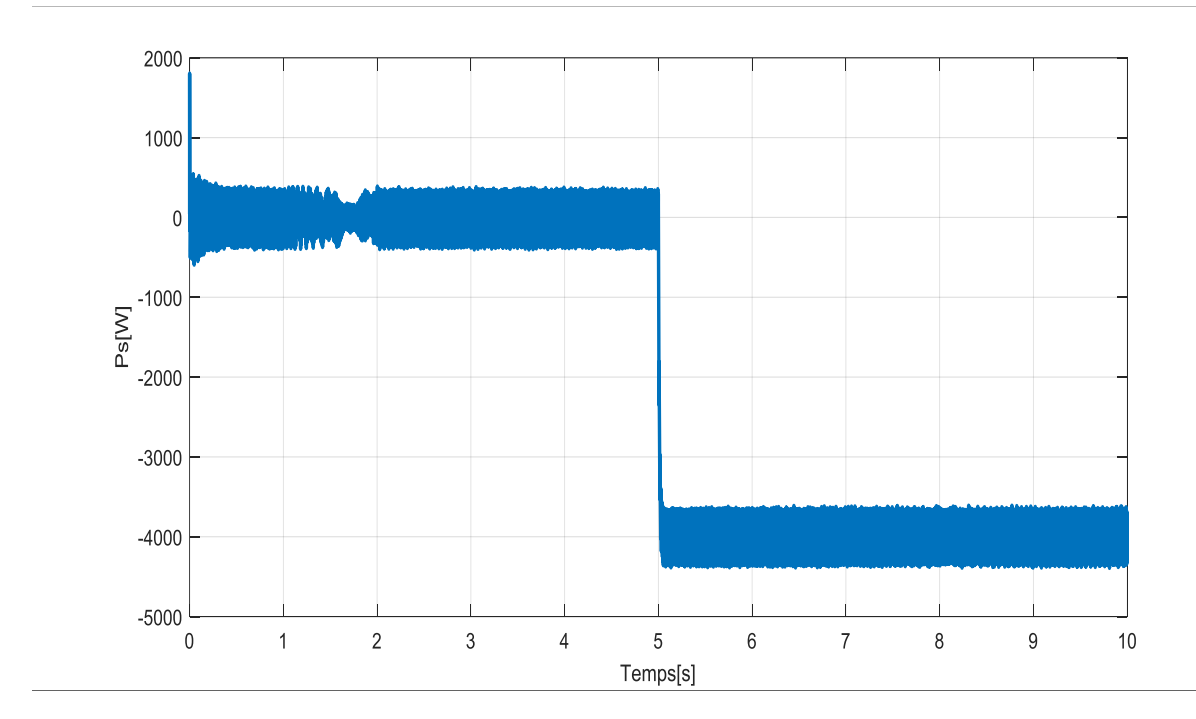

**Figure 37 :** La puissance active.

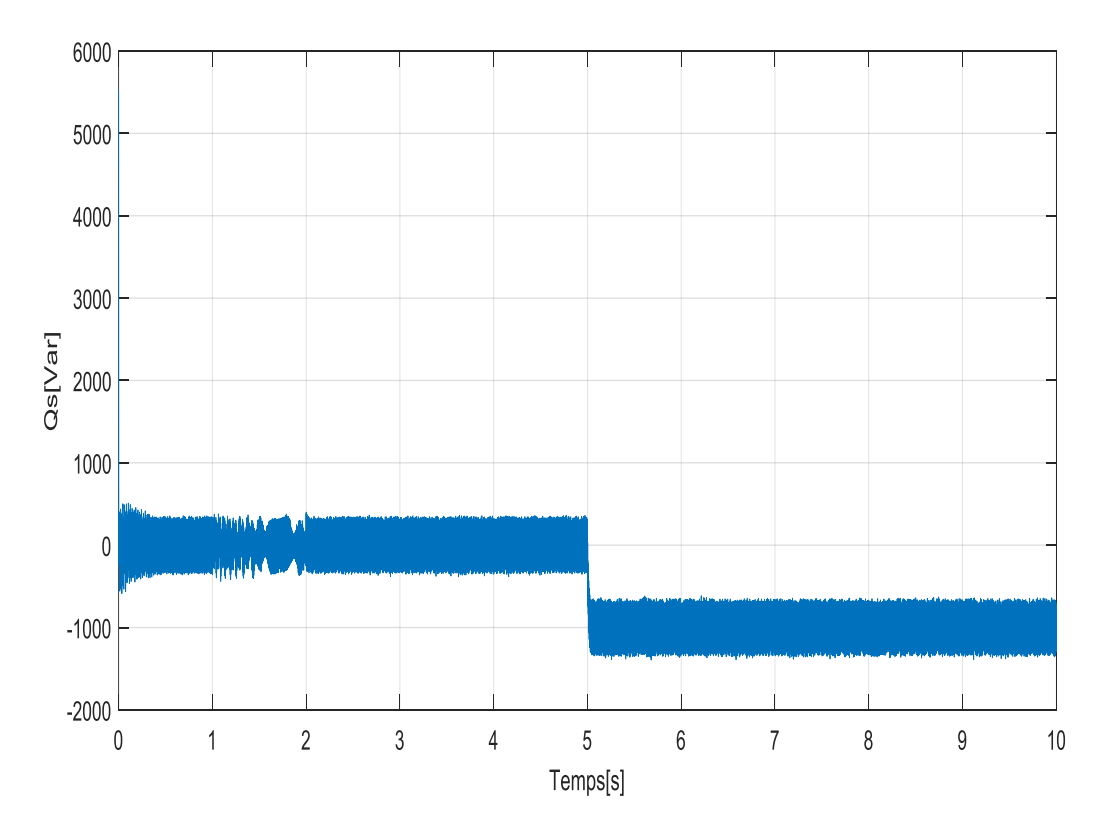

**Figure 38 :** La puissance réactive.

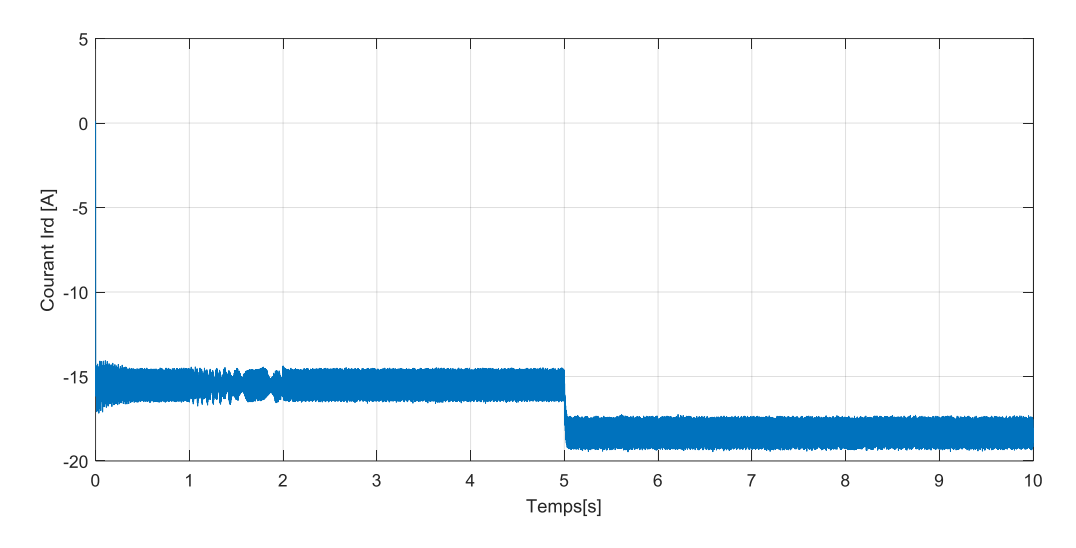

**Figure 39 :** Courant rotorique *ird*

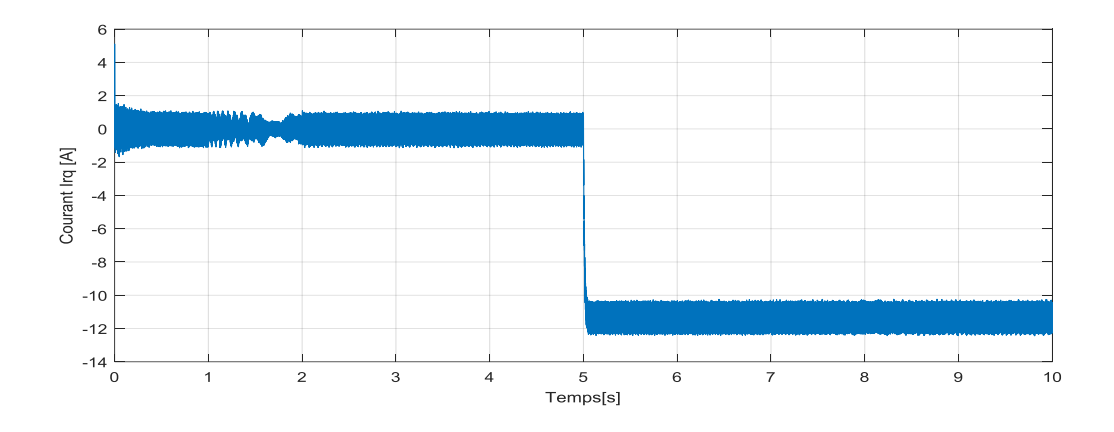

**Figure 40 :** Courant rotorique *irq*

 On observe également que les allures des courants de rotor suivent leurs références avec succès et avec une erreur statique nulle. Ainsi, les courants de rotor dans l'axe « $d$ » et l'axe « $q$ » sont respectivement les images de la puissance réactive et active.

 Une étude comparative avec le travail effectué par l'auteur [36] illustré sur la figure 45, elle nous a montré que notre régulateur mode glissant donne quelques perturbations pendant le défaut et ceci peut être à cause de type de la MLI utilisée.

#### **IV.8.2.2 Résultats de simulation pour le deuxième essai :**

Les résultats des figures ci-dessous montrent clairement que la dynamique de la puissance active et réactive réagit rapidement. Les références sont correctement suivies et il n'y a plus d'erreur sur les puissances. Néanmoins, on peut constater des ondulations qui commencent à partir de l'application de défaut, ensuite elles disparaissent.

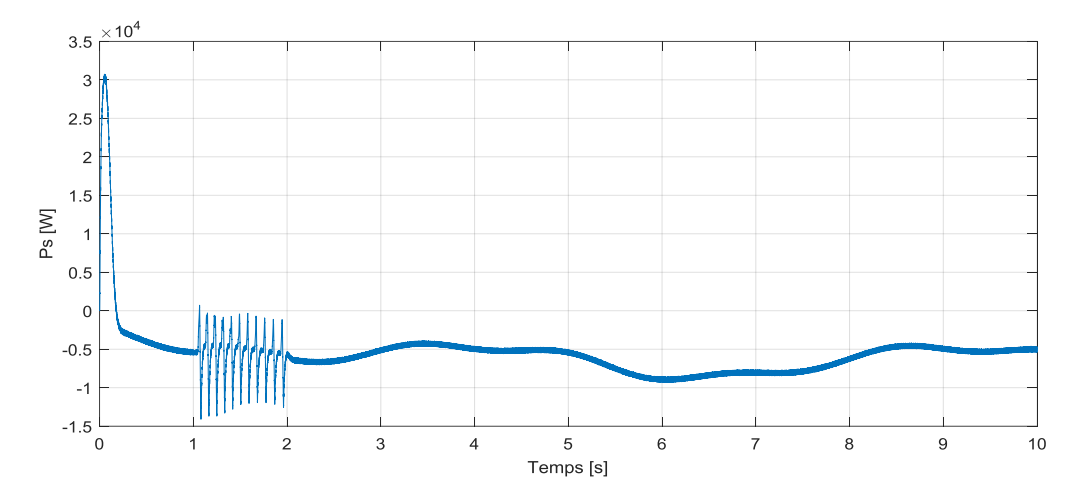

**Figure 41 :** La puissance active.

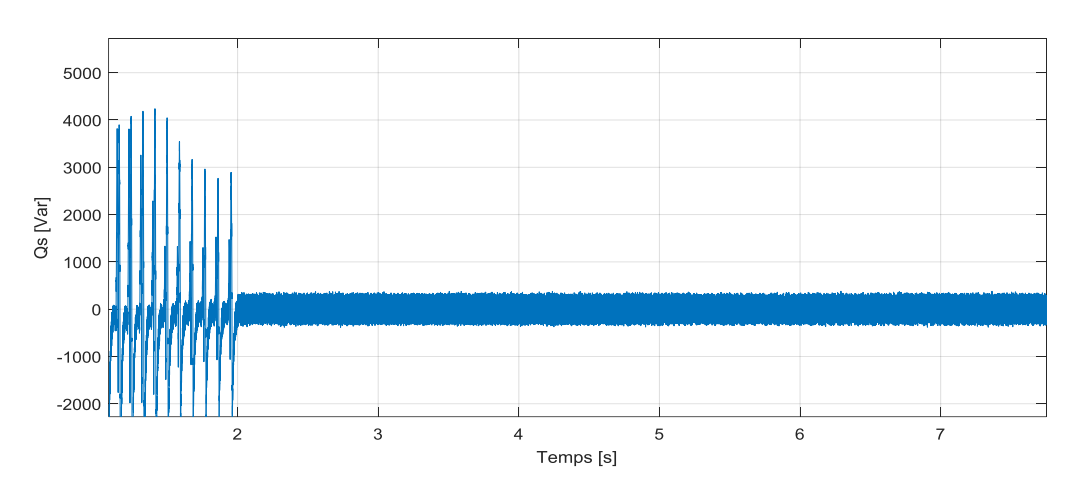

**Figure 42 :** La puissance réactive.

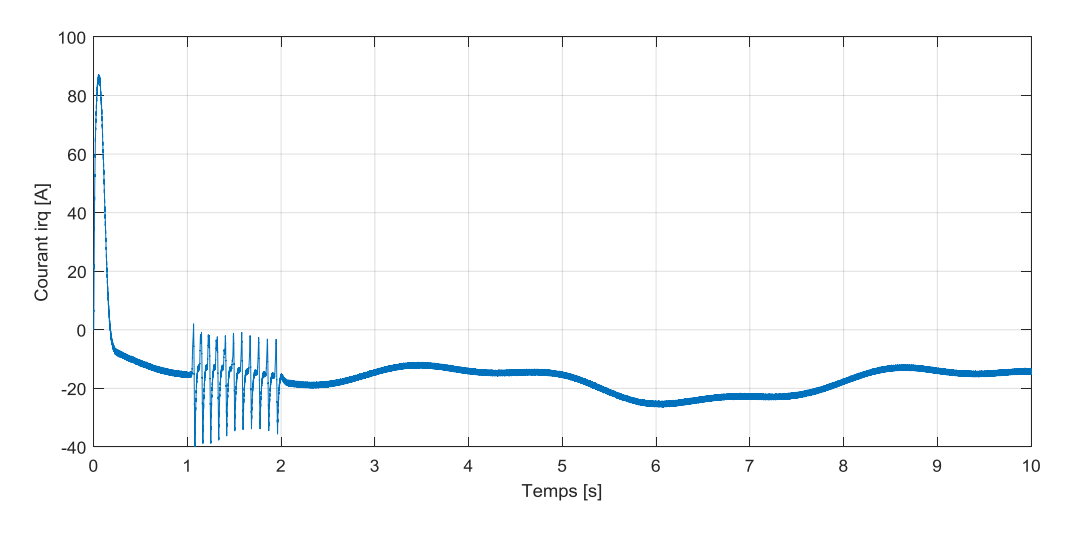

**Figure 43 :** Courant rotorique *ird.*

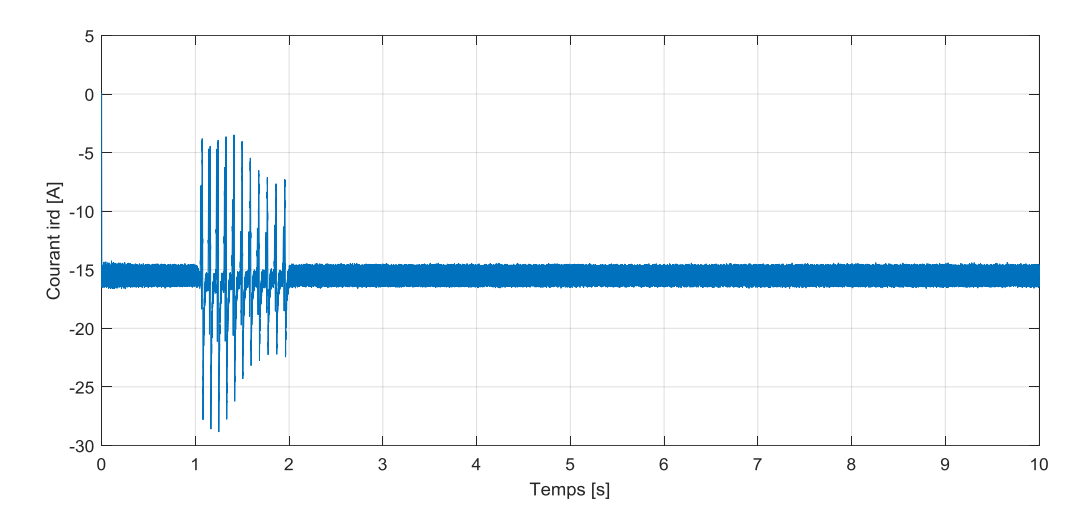

**Figure 44 :** Courant rotorique *irq.*

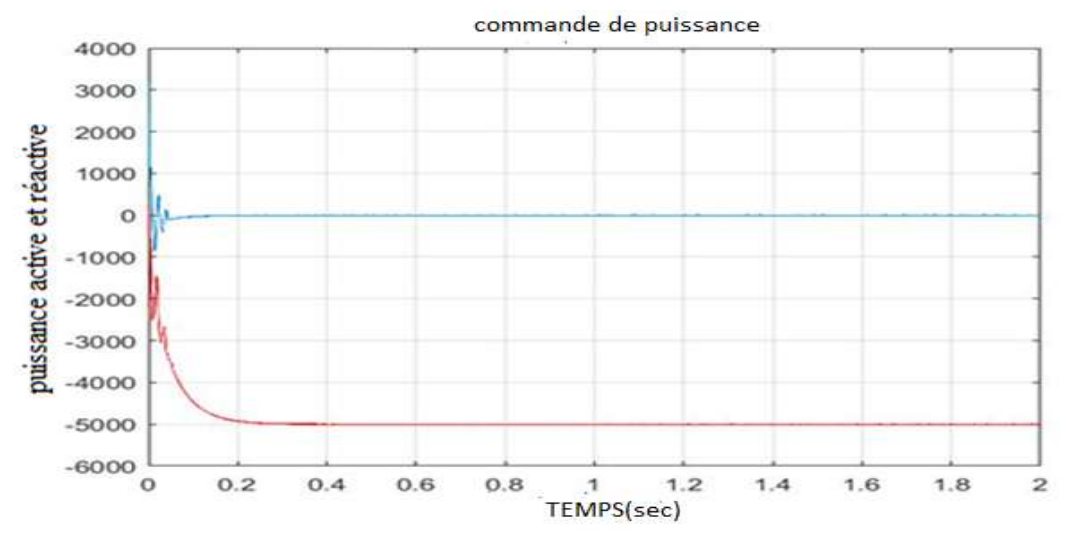

**Figure 45 :** Puissance active et réactive par une commande mode glissant [36].

#### **IV.9 Conclusion**

La technique de MPPT permet d'extraire la puissance optimale de la turbine pour différentes vitesses du vent. L'association de la commande vectorielle à un régulateur de type PI classique permet d'obtenir une bonne performance. Mais ce dernier peut perdre sa robustesse vis-à-vis de la perturbation extérieure et la variation paramétrique. C'est pourquoi, dans le cas où le système subit des défauts, le régulateur par mode glissant peut être considéré meilleur que le régulateur classique qui ne tolère aucune variation paramétrique sous peine de dégradation de ses performances régulatrices.

# **Conclusion générale**

#### **Conclusion Générale :**

Le travail présenté dans ce mémoire porte sur une technique récente de commande tolérante aux défauts ainsi que son application à la machine asynchrone à double alimentation. Dans cette technique, la phase de détection et d'isolation du défaut qui constitue le point de départ dans l'approche classique est décalée par rapport à la phase de reconfiguration de la commande. Celle-ci est réalisée en testant l'état du modèle interne qui s'active automatiquement dès l'apparition du défaut pour compenser son effet.

Nous avons introduit les différents concepts utilisés en diagnostic, puis nous avons présenté les différentes méthodes proposées dans ce domaine. Nous nous sommes basés sur les structures à base de modèle analytique et essentiellement les méthodes d'estimation d'état (approche à base d'observateurs).

Les concepts fondamentaux de la chaîne de conversion de l'énergie éolienne en énergie électrique et les différentes associations machines électriques – convertisseurs pouvant être accouplées à une éolienne.

La modélisation de chaque composant de cette chaine (turbine éolienne, MADA) est présentée. Puis, nous avons utilisé l'algorithme MPPT pour extraire le maximum d'énergie produite par la turbine éolienne pour chaque vitesse du vent par un asservissement de vitesse.

Puis, nous avons utilisé plusieurs boucles de régulation pour l'objet d'extraire le maximum d'énergie produite par la turbine éolienne pour chaque vitesse du vent par un asservissement de vitesse et un contrôle de la tension du bus continu relié les deux convertisseurs.

Une vectorielle est utilisée afin de contrôler l'échange de puissances active et réactive entre le stator de la machine et le réseau. Trois régulateurs linéaires de philosophies différentes (PI et mode glissant) sont testés et comparés afin d'analyser leurs performances en suivi de consigne, face aux perturbations des défauts.

Les résultats des simulations montrent que les deux contrôleurs le mode glissant donne une meilleure réponse transitoire par rapport au PI avec un temps de réponse inférieur et un dépassement réduit. Ce qui montre que ce contrôleur assure une minimisation de l'interaction qui existe entre les deux puissances active et réactive, et compense d'une façon remarquable les perturbations causées essentiellement par les variations paramétriques et par la présence des défauts.

On peut conclure que la commande nominale ne garantit plus les objectifs qu'on lui à tracer, mais il faut ajouter des commandes additives qui sont sert à compenser l'effet du défaut (FTC).

Les résultats présentés dans ce modeste travail permettent de dégager des perspectives immédiates et plus lointaines :

Application des commandes et des observateurs basés sur l'intelligence artificielle. Etude le système éolien pour les défauts dans les convertisseurs et les capteurs.

## **Référnces**

[1]: R. ISERMANN, «Trends in the application of model-based fault detection and diaggnosis of technical processes», Control Engineering Practice 5, 709 :719, 1997.

[2] : M. DOUBLET, « Commande tolérante aux d'défauts et diagnostic des systèmes à retard inconnu par une approche sans modèle », Automatique / Robotique. UNIVERSITE DE LORRAINE, 2018. FRANÇAIS. NNT : 2018LORR0188FF.

- [3] : N. BELKHERCHI, « Contribution à l'étude du diagnostic et de la commande tolérante aux fautes par l'approche structurelle – application aux procédés biologiques »., Thèse de Doctorat, UNIVERSITÉ TOULOUSE 3 PAUL SABATIER (UT3 PAUL SABATIER), 2011.
- [4] : D. ICHALAL, « Estimation et diagnostic de systèmes non linéaires d'écrits par un modèle de Takagi-Sugeno », Automatique / Robotique. INSTITUT NATIONAL POLYTECHNIQUE DE LORRAINE - INPL, 2009.

[5] : A. ABDERRAHMANE, M. ABDI, « Contribution à l'étude des convertisseurs statiques tolérants aux défauts utilisés dans les systèmes éoliens », UNIVERSITÉ IBN-KHALDOUN DE TIARET, 2016.

[6] : S. MEDJMADJ, « Méthodes et outils d'aide à la décision en vue de la commande tolérante aux défauts des entraînements électriques », UNIVERSITE FERHAT ABBAS – SETIF1 UFAS.

[7] : S. AOUAOUDA, « Modélisation multimodale et commande prédictive d'une station d'épuration », UNIVERSITE DE BADJI MOKHTAR ANNABA, 2012.

[8] : E. BERNAUER, « Les réseaux de neurones et l'aide au diagnostic : un modèle de neurones boucles pour l'apprentissage de séquences temporelles », Thèse de Doctorat, LAS TOULOUSE, 1996.

[9] : M. R. ZEMOURI, « Contribution à la surveillance des systèmes de production à l'aide des réseaux de neurones dynamiques : Application à la maintenance », Thèse de Doctorat, UNIVERSITE DE FRANCHE-COMTE, 2003.

[10]: T. SORSA ET, H. KOIVISTO, «Neural networks in process fault diagnosis», Systems, Man and Cybernetics, IEEE TRANSACTIONS ON VOL 21, ISSUE 4, PP 815– 825, 1991.

[11]: JIANG, YU, X, 2012B. « Fault-tolerant control: A comparative study between active and passive approaches. Annu. Rev. Control », 36. 60 72.DOI :10.1016 /J.ARCONTROL.2012.03.005.

[12] : T. MEZIMEZ ET N. HOUCHAT, « Commande d'une chaine éolienne en utilisant Un Convertisseur Matriciel », UNIVERSITÉ IBN-KHALDOUN DE TIARET,2017

[13] : N. HAMDI « Modélisation et commande des génératrices éoliennes » Thèse Magister UNIVERSITE MENTOURI DE CONSTANTINE, 2008

[14] : L. CHANG « Systèmes de conversion de l'énergie éolienne », IEEE CANADIAN REVIEW - SUMMER / ETE 2002, PP. 1-5.

[15] :M AMINE. ADJEROUD ET F. BOUDJELLABA, « Etude d'une éolienne en fonctionnement autonome », UNIVERSITÉ ABDERRAHMANE MIRA DE BEJAÏA, 2015.

[16] : Y. HAMADOU, « Commande de la tension de sortie d'un redresseur MLI dans le cas de la production d'énergie éolienne », UNIVERSITE FERHAT ABBAS –SETIF,2011.

[17] :M ABDELBASSET. MAHBOUB, « Modélisation et commande d'un system éolien à base d'une génératrice double alimentée sans balais », UNIVERSITE FERHAT ABBAS – SETIF-, 2012.

[18] : H. BELGHITRI, « Modélisation, simulation et optimisation d'un système hybride éolienphotovoltaïque », mémoire de magister, ABOU-BAKRBELKAID DE TLEMCEN, 2010.

[19] : S. SEMMAR, « Intitulé : Poursuite du maximum de puissance d'une turbine à vent (MPPT) et commande avec modèle inverse sans boucle de puissance de la machine asynchrone à double alimentation (GADA) », UNIVERSITE BADJI MOKHTAR ANNABA, 2018.

[20] : S. SADKINE ET R. ABDELLI, A. RACHEDI, « Etude d'un système éolien connecté au réseau, basé sur une GAS auto-excitée » UNIVERSITE ABDERRAHMANE MIRA DE BEJAIA, 2017.

[21] : A. LAHCIENE ET R. DIDI, « Commande non linéaire appliquée pour La Machine Asynchrone Double Alimentation (MADA) », mémoire de Master, UNIVERSITÉ IBN KHALDOUN DE TIARET 2017.

[22] : R. AZAIZIA, « Etude et commande d'une machine asynchrone a double alimentation alimentée par un convertisseur multiniveaux », mémoire de magister, 2008

[23] :S. EL AIMANI, « Modélisation de différentes technologies d'éoliennes intégrées dans un réseau moyenne tension », Thèse de doctorat, L'ECOLE CENTRALE DE LILLE (ECL) COHABILITE AVEC L'UNIVERSITE DES SCIENCES ET TECHNOLOGIE DE LILLE 1 (USTL), LILLE, FRANCE, 2004.

[24] : M. MALKI, S ALI. BELARBI, « Etude et Simulation d'un aérogénérateur connecté au réseau (Turbine + MADA + Réseau) en mode continu et discret », mémoire de Master, UNIVERSITE ABOUBEKR BELKAID TLEMCEN, 2014.

[25] : N. GHEDBANE ET A. MEDJADI, « Commande de la Machine Asynchrone à Double Alimentation à base d'un régulateur RST », Mémoire d'ingénieure UNIVERSITE MED BOUDIAF DE M'SILA ,2005.

[26] : R. BOUSSAID ET M ABDELHALIM MORAD, « Commandes non linéaires d'une machine asynchrone double alimentation », mémoire de Master, UNIVERSITE ABOUBEKR BELKAID TLEMCEN, 2016.

[27] : T. GHENNAM, « Supervision d'une ferme éolienne pour son intégration dans la gestion d'un réseau électrique, Apports des convertisseurs multi niveaux au réglage des éoliennes à base de machine asynchrone à double alimentation », ECOLE MILITAIRE POLYTECHNIQUE D'ALGER ECOLE CENTRALE DE LILLE, 2011.

[28] : M. ABDELMOULA BENLAHRACHE, « Commande prédictive, et commande tolérante aux défauts appliquées au système éolien », Automatique / Robotique. UNIVERSITE DE LYON, 2016. FRANÇAIS. NNT : 2016LYSE1125.

[29] : A. MOUSSA ALI, « Diagnostic sans modèle a priori », Automatique / Robotique. UNIVERSITE HENRI POINCARE - NANCY 1, 2011. FRANÇAIS. FFNNT : 2011NAN10016FF.

[30] : mr sadkine smail, « Supervision d'une ferme éolienne pour son intégration dans la gestion d'un réseau électrique, Apports des convertisseurs multi niveaux au réglage des éoliennes à base de machine asynchrone à double alimentation », ECOLE MILITAIRE POLYTECHNIQUE D'ALGER ECOLE CENTRALE DE LILLE.

[31] : F. BOUDJEMA, « commande par mode de glissement application aux convertisseurs électriques », thèse de doctorat, UNIVERSITE DE TOULOUSE, FRANCE,1991.

- [32] : A. HUSSAIN, « Contribution a la commande adaptative robuste par modes glissants », thèse de doctorat, UNIVERSITE DE REIMS CHAMPAGNE ARDENNE, FRANCE, 2009
- [33] : Y. DJERIRI : Commande Vectorielle d'une MADA Intégrée à un Système Eolien, Mémoire de Magister, UNIVERSITE DE SIDI BEL-ABBES, ALGER, 2009.

[34]: MOHAMED A. ET AL., Journal of Advanced Research in Science and Technology, 2014, 1(2), 88-100. Etude comparative entre la commande vectorielle directe et indirecte de la Machine Asynchrone à Double Alimentation (MADA) dédiée à une application éolienne

[35] : N. P. QUANG ET J-A. DITTRICH, « Vector Control of Three-Phase AC Machines », Springer, 2008

[36] : K. SELAM, « commande tolérante aux défauts appliqués a la Machine Asynchrone a double alimentation », Mémoire de Magister, UNIVERSITÉ IBN KHALDOUN DE TIARET 2010.

[37] : BELABASS Belkacem, « Gestion des Flux Energétiques d'un Système de Production d'Energie de Sources Renouvelables avec Stockage en Vue de la Conception des Réseaux Electriques Intelligents "Smart GRID" », thèse de doctorat, 2018, ENP, ALGER.

[38] : ECE 680, « modern automatic control luenberger observers », September 20, 2006

### **Annexes**

#### **Paramètre du système de conversion éolienne**

#### *Turbine éolienne*

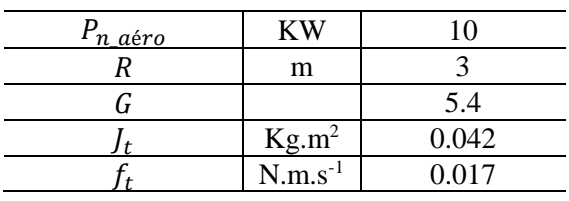

#### *MADA*

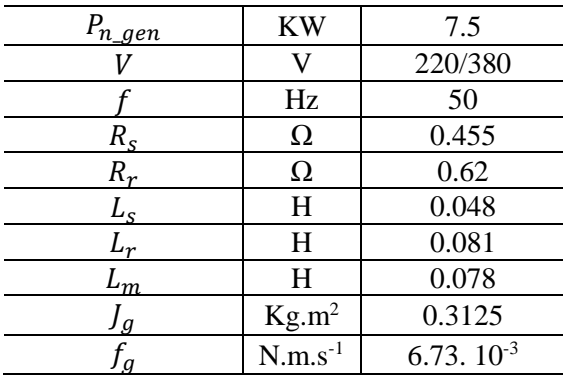

#### **A. Dimensionnement du régulateur de la vitesse (MPPT)**

La représentation de l'algorithme de MPPT avec asservissement de vitesse se déduit

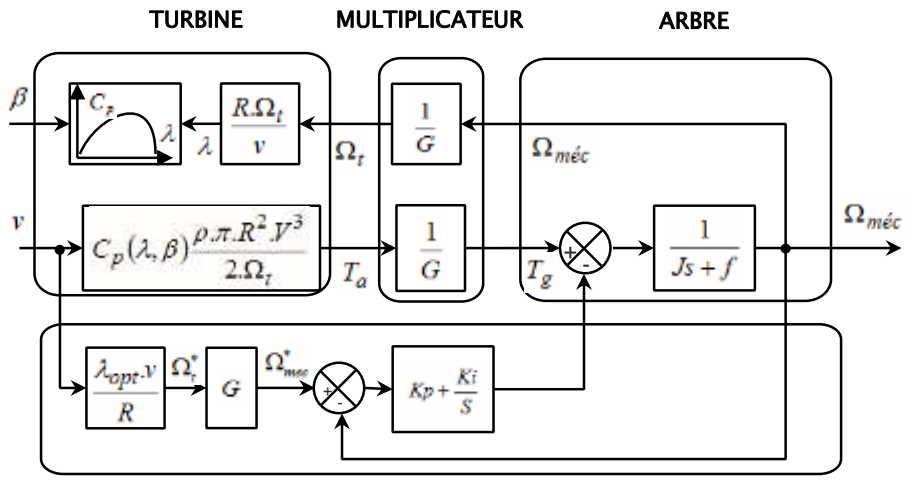

#### MPPT avec asservissement de vitesse

sous forme de schéma blocs comme illustre la figure A1.

**Figure. A1.** Schéma bloc de la technique de MPPT avec asservissement de la vitesse.

Le calcul des régulateurs est basé sur la dynamique en boucle fermée â l'aide du principe de compensation des pôles. La boucle de régulation de la vitesse est présentée par le schéma bloc de la figure (A.2).

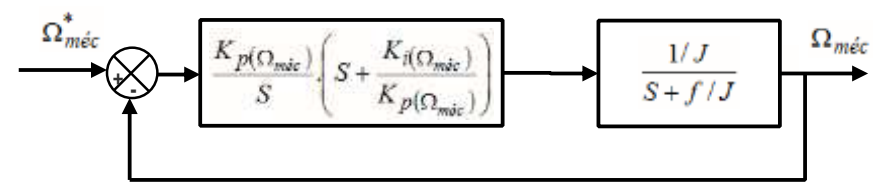

**Figure. A.2.** Schéma fonctionnel de régulation de la vitesse.

Le régulateur PI est donné par la relation suivante :

$$
C_{\Omega_{m\acute{e}c}} = \frac{K_{p(\Omega_{m\acute{e}c})}}{S} \cdot \left( S + \frac{K_{i(\Omega_{m\acute{e}c})}}{K_{p(\Omega_{m\acute{e}c})}} \right)
$$

Par la méthode de compensation du pole on obtient :

$$
\frac{K_{i\left(\Omega_{m\acute{e}c}\right)}}{K_{p\left(\Omega_{m\acute{e}c}\right)}} = \frac{f}{J}
$$

La fonction de transfert en boucle fermée est la suivante :

$$
G(\Omega_{m\acute{e}c}) = \frac{\Omega_{m\acute{e}c}^{*}}{\Omega_{m\acute{e}c}} = \frac{1}{1 + \frac{J}{K_{p(\Omega_{m\acute{e}c})}} S} = \frac{1}{1 + \tau_{\Omega_{m\acute{e}c}} S}
$$

Les gains de régulateur de la vitesse  $\Omega_{m\acute{e}c}$  est donnée par le système suivant :

$$
\begin{cases}\nK_{p(\Omega_{m\acute{e}c})} = \frac{J}{\tau_{\Omega_{m\acute{e}c}}} \\
K_{i(\Omega_{m\acute{e}c})} = \frac{f}{\tau_{\Omega_{m\acute{e}c}}}\n\end{cases}
$$